#### kvant.mccme.ru

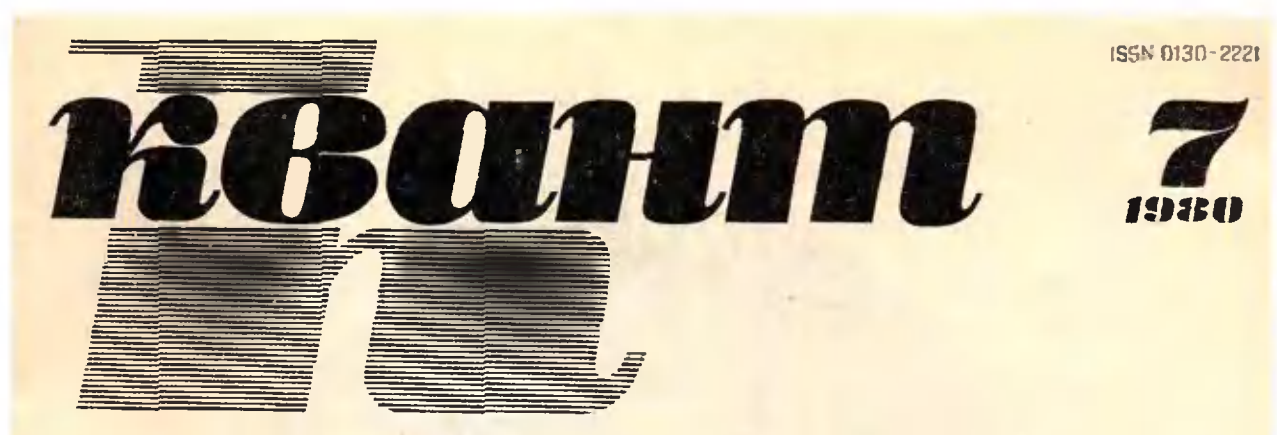

НАУЧНО-ПОПУЛЯРНЫЙ ФИЗИКО-МАТЕМАТИЧЕСКИЙ ЖУРНАЛ АКАДЕМИИ НАУК СССР И АКАДЕМИИ ПЕДАГОГИЧЕСКИХ НАУК СССР

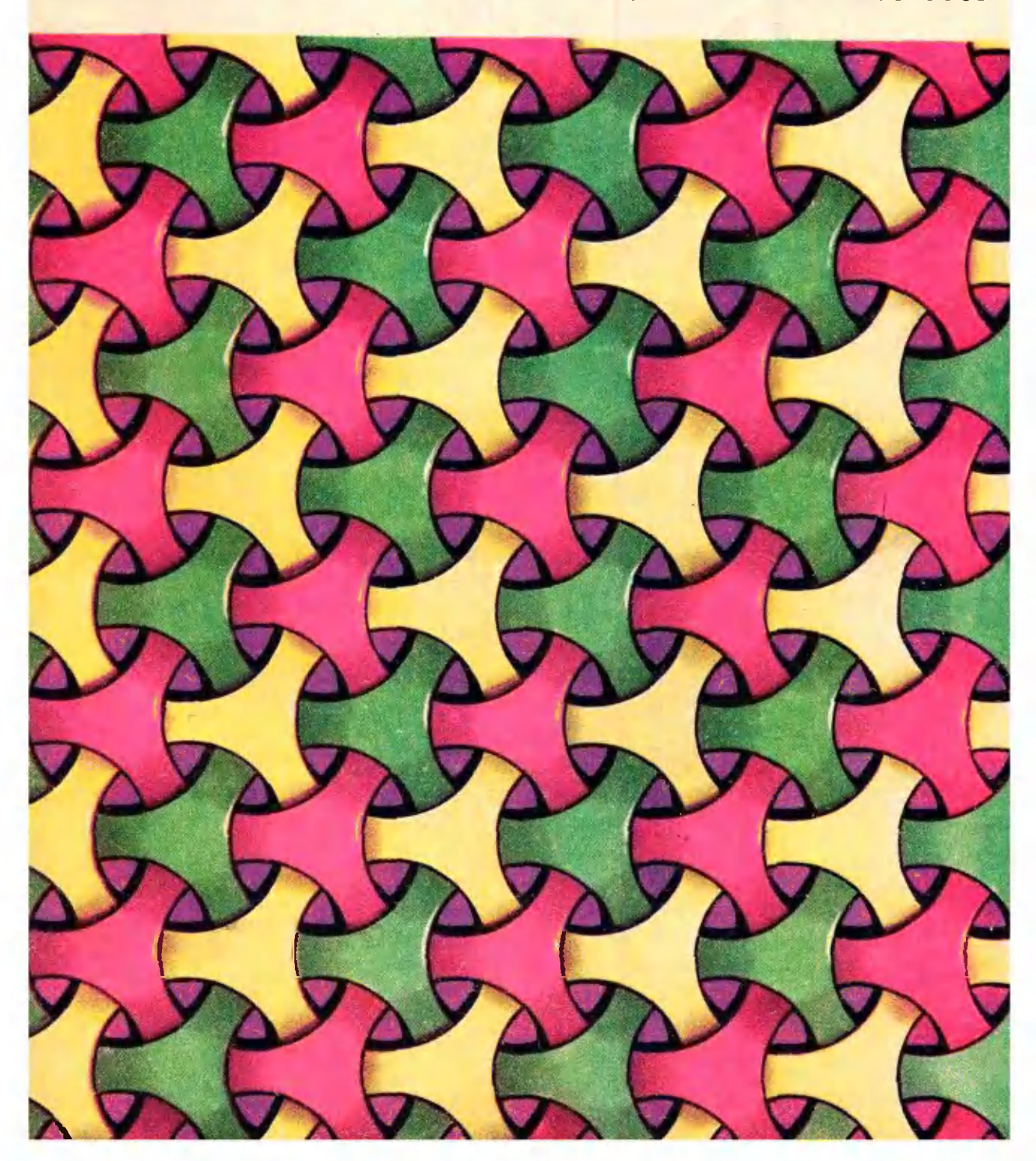

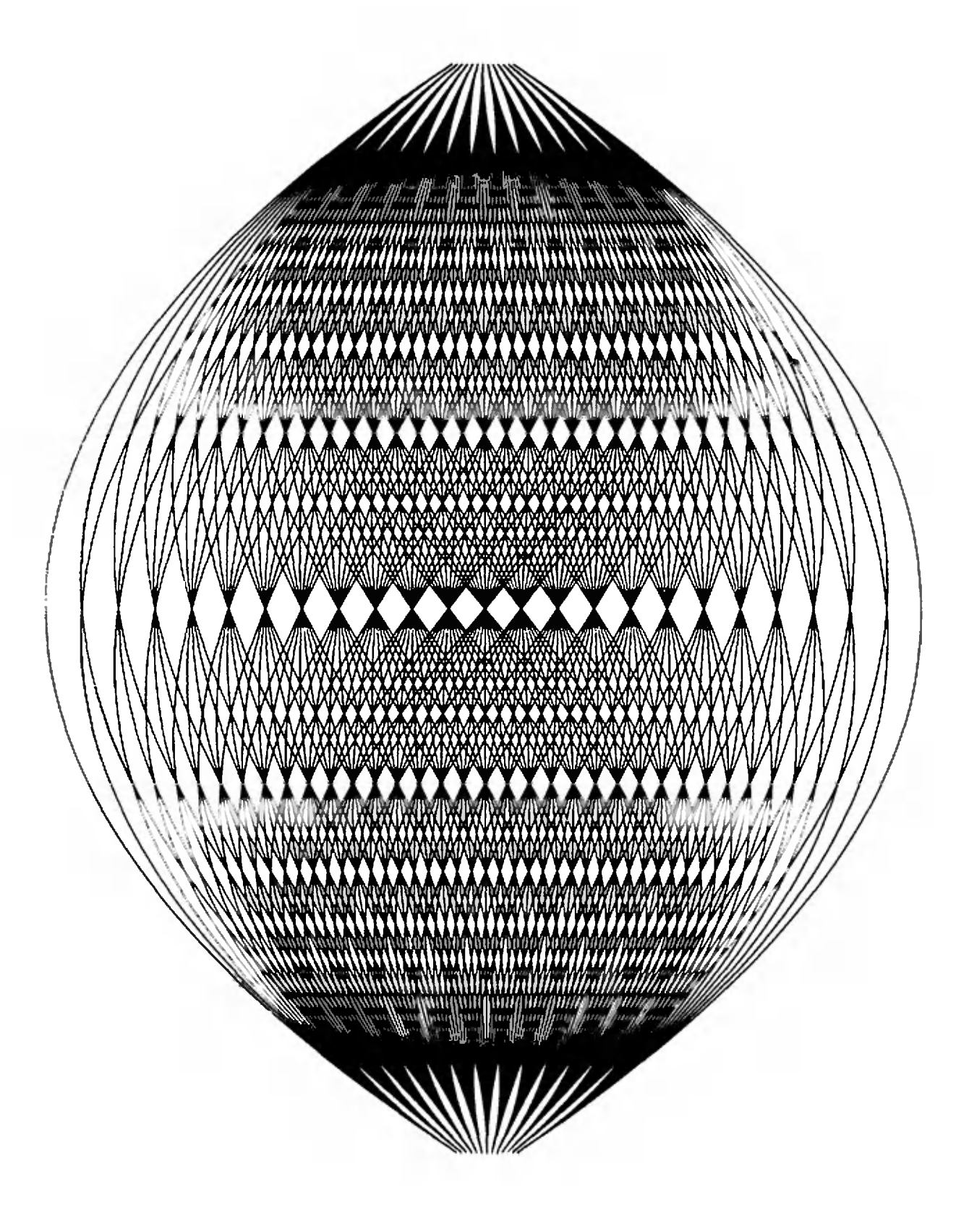

По поводу этого узора, нарисованного ЭВМ, см. с. 18

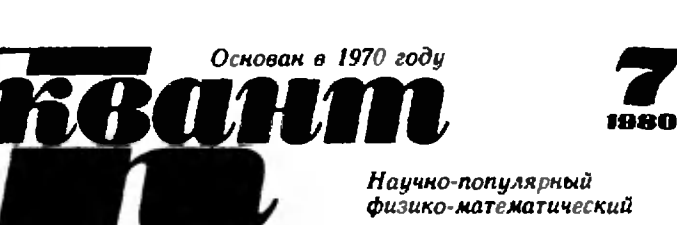

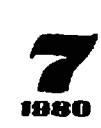

Научно-популярный физико-математический журнал Академии наук СССР и Академии педагогических наук СССР

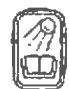

Издательство 'Наука» Главная редакция физико-математической литературы

Главный редактор академик И. К. Кикоин

Первый заместитель главного редактора икадемик А. Н. Колмогоров

#### Редакционная коллегия:

М. И. Башмаков С. Т. Беляев В. Г. Болтянский Н. Б. Васнльев Ю. Н. Ефремов В. Г. Зубов П. Л. Капица В. А. Кириллин A. И.Климанов С. М. Козел В. А. Лешковцев (зам. главного редактора) И. А. Патрнкееаа И. С. Петраков Н. X. Розов А. П. Савин И. Ш. Слободеикнй М. Л. Смолянский (зам главного редактора) Я-'А. Смородинскнй B. А.Фабрикант А. Т. Цветков М. П. Шаскольская С- И. Шаарцбурд А. И. Ширшов

#### В НОМЕРЕ:

- 2 Праздник молодежи мира
- <sup>4</sup> В. Болтянский. Транзитивные множества <sup>н</sup> правильные многогранники
- 10 Б. Орлов. Голография
	- Лаборатория «Кванта»
- <sup>19</sup> А. Варламов. А. Шапиро. Об «ovo»

#### Задачник «Кванта»

- 22 Задачи М631—М635; Ф643—Ф647
- 24 Решения задач М573, М575-М577; Ф583--Ф585, Ф588

### «Квант» Бидда Ристо,<br>«Квант» — Олимпиаде

- <sup>31</sup> ЭВМ на олимпиаде
- 33 Ю- Первин. Обработка протоколов соревнований по прыжкам в высоту
- 36 И. Лапишонок. Программное обеспечение фехтовальных турннров
- 38 А. Савин. Олимпийские кольца

#### Практикум абитуриента

41 В Приходько. В. Пыж. О. Уваров. Поупражняйся <sup>и</sup> проверь себя

#### Варианты кстулитапьных »кзамвко» к «узы • 1979 году

- 42 Московский институт ниженероа железнодорожного транспорта
- 43 Московский авиационный институт им. Серго Орджоникидзе 45 Московский энергетический институт
- 
- 46 Московский институт электронного машиностроения<br>47 Московский институт стали и сплавов
	- Московский институт стали и сплавов
- 46 Московский институт инженеров геодезии, аэрофотосъемки и картографии
- 49 Московский архитектурный институт
- 49 Московское высшее техническое училище им. Н. Э. Баумана<br>51 Московский институт нефтехнмической и газовой Московский институт нефтехимической и газовой
- промышленности им. академика И. М. Губкину 52 Московскийобластной педагогический институт
	- им. Н. К. Крупской

#### Рецензии, библиография

- 53 АЕгоров, М. Смолянский. Новые книги
- 54 Шахматнаястраничка
- 55 Ответы,указания, решения

Шахматный конкурс (3 с. обл.)

Наша обложка (IS)

Смесь  $(9, 40)$ 

Па первой странице обложни покалана размощветния на сцепленных кольчука<br>на сцепленных колец. о сцепленных можко прочитать

на <sup>с</sup> вв ^ <На>ка»Гла»квя редакция физико-математической ли-кратуры. «Квант», 1980

# Праздник молодежи мира

Сейчас внимание всего мира приковано к Москве, где спортсмены ведут прекрасный спор <sup>в</sup> силе, ловкости и быстроте.

Избрание столицы СССР <sup>в</sup> качестве хозяйки XXII летних Олимпийстве хозяйки XXII летних Олимпий-<br>ских игр — явление закономерное, обусловленное историческим ходом развития спорта. Сегодня весь мир признает огромный вклад, который спортсмены нашей страны внесли <sup>в</sup> укрепление современного олимпийского движения.

Четыре года назад, когда подобподобный праздник мирового спорта пропроходил <sup>в</sup> Монреале, в своей телеграмме членам Международного олимлийского комитета. Организационно-Организационному комитету <sup>и</sup> участникам XXI летних Олимпийских игр Леонид Ильич Брежнев писал:

«СССР поддерживал <sup>и</sup> будет поддерживать современное олимпийское движение. Сейчас советские люди ведут подготовку Московской Олимпиады 1980 года и сделают все для того, чтобы она прошла иа высоком уровне, дала новые импульсы благородным идеям дружбы <sup>и</sup> мира».

Советская столица сделала все, чтобы гостеприимно подготовиться <sup>к</sup> празднику олимпийцев планеты. к празднику олимпийцев планеты.<br>Все москвичи, более того — все сосоветские люди, восприняли Олимпиаду как свое родное, кровное дело.

И вот годы труда, годы волнений позади. Завершена грандиозная сосозидательная работа. Да, грандиозная: ведь одновременно сооружались или реконструировались 76 различных крупных объектов; некоторые из них не имеют себе равных и, по существу, являются уникальными. Среди них крытый стадион на 45 000 зрителей <sup>и</sup> плавательный бассейн на проспекте Мира, футбольно-легкоатлетический комплекс ЦСКА, гребной канал, кольцевая трасса и крытый велодром в Крылатском, Дворцы спорта <sup>в</sup> Измайлове <sup>и</sup> Сокольниках, конно-спортивная база профсоюзов в районе Битцы, спортивный зал «Дружба». Проведена генеральная реконструкция Центрального стадиона имени В. И. Ленина, где состоялась церемония открытия Игр, проходят состязания по семи видам спорта. Возведены новые гостиницы <sup>и</sup> отели, построен олимпийский аэроаэровокзал «Шереметьево-2», приведены в образцовый порядок все службы огромного города, одевшегося <sup>в</sup> праздничный наряд.

Одной из важнейших черт Олимпиады-80 является ее культурная программа, выполнение которой наначалось еще <sup>в</sup> прошлом году. В лучлучших театрах и концертных залах, на открытых сценических площадках, <sup>в</sup> музеях, выставочных залах идет широкий показ советского многомногонационального искусства. Разве не знаменательно, что только в дни Олимпиады в нашей столице состоится около 600 спектаклей и 1500 конконцертов! Все это, включая показ произведений советского киноискусства, вернисажи, экскурсии по историческим местам города и его окрестностям; позволят участникам и гостям Олимпиады ощутить духовное богатство нашего народа, нашей страны, понять, какое место занимает удовлетворение культурных запросов сосоветских людей <sup>в</sup> нашем образе жизни, представить, какой значительный вклад мы вносим <sup>в</sup> сокровищницу мимировой культуры.

<sup>И</sup> все-таки Олимпиада — это, прежде всего, праздник спорта, состязание лучших в извечном стремлении Человека быть выше, дальше, быстрее. По самым скромным подподсчетам на старты состязаний по <sup>25</sup> видам программы вышли более <sup>10</sup> 000 лучших спортсменов, представляющих все континенты нашей планеты. Это юноши <sup>и</sup> девушки, для которых жизненно важным является стремление к духовному <sup>и</sup> физическому совершенству, к разносторонности, к красоте и силе. Студент фифизического факультета Берлинского университета пловец Ганс Кнаппе, кандидат биологических наук советская спортсменка Елена Петушкова. будущий астроном студент Париж ского университета Луи Жемель, лалаборантка Мельбурнского центра математических исследований Гейл Нилл... Среди участников молодые ученые и поэты, государственные ученые и поэты, государственные<br>служащие, художники — люди сасамых разнообразных профессий, раз личных жизненных интересов. Их объединил спорт, спорт собирает их <sup>в</sup> одну семью под сенью пяти олимпийских колец.

Москва раскрыла им, их тренетренерам, официальным лицам, сотням тысяч гостей, собравшимся на призывпризывный свет Олимпийского огня, свои дружеские объятия. И совсем не трудно понять, почему столько заботы, любви, сердечности мы проявляем ко всему, что касается начавшегося праздника. Советские люди вивидят <sup>в</sup> нем не только крупнейшее спор тивное событие, но и еще один важважный шаг <sup>в</sup> сторону упрочения взаимопонимания, мира и дружбы между народами <sup>в</sup> полном соответствии <sup>с</sup> высокими идеалами олимпийского движения.

«В советской столице мне довелось быть летом 1979 года. рассказывает аспирант кафедры тетеоретической физики государственно го университета в Гаване, выдаювыдающийся мастер волейбола Э. Родригес.— Мы приняли участие <sup>в</sup> турнире женских команд по программе VII летней спартакиады народов СССР. Это был великолепный праздник спорта. Он прошел <sup>в</sup> ноновом игровом комплексе «Дружба» <sup>и</sup> на площадках переоборудовэнной малой арены стадиона <sup>в</sup> Лужниках. Организация, судейство соревнований были отличными. Все это гагарантирует проведение Олимпиады на еще более высоком уровне.»

Да, то, что сделала олимпийская Москва, вызывает восхищение и одобрение всех честных людей в мире.

«Готовность советской столицы к проведению Олимпиады никогда не вызывала сомнения,— пишет болболгарская газета «Народен спорт».— И все-таки не может не приводить в изумление все, что сделано здесь. Участников соревнований <sup>и</sup> многочисленных гостей ждут перпервоклассные стадионы, Дворцы спорспорта, плавательные бассейны. А главга, плавательные бассейны. А глав-<br>ное — их ждет истинное радушие великого города».

Да, истинное радушие великого города ждет спортсменов около ста государств всех пяти континентов, направляющихся на XXII летние Олимпийские игры. Среди них представители ГДР <sup>и</sup> Франции, Великобритании <sup>и</sup> Австралии, Индии и Социалистической Республики Вьетнам, Болгарии и Демократической Республики Афганистан, Сирии <sup>и</sup> Кубы... Дети разных стран <sup>и</sup> народов направляются <sup>в</sup> Москву, чтобы встретиться здесь под олимпийским стягом.

Наперекор администрации президента США Картера и ее немиогонемногочисленным последователям из лагеря империализма, наперекор явным <sup>и</sup> тайным врагам Игр, олимпийский огонь, зажженный <sup>в</sup> столице первого <sup>в</sup> мире социалистического государства рабочих н крестьян, несомненно, согреет нашу планету, заставит отступить поборников «холодной войвойны».

Олимпийские игры стали больбольшим <sup>и</sup> важным событием <sup>в</sup> общем процессе сближения народов. Орга-Организаторы XXII Олимпиады, широкие слои советской общественности сделали все, чтобы идеалы братства и дружбы, которыми руководствуется олимпийское движение, восторжествовали и на этот раз, найдя реальное воплощение <sup>в</sup> празднике мирового спорта, проходящем <sup>в</sup> нашей Москве.

#### В. Болтянский

# Транзитивные множества

### правильные И многогранники

#### Группа самосовмещений фигуры

Перемещение f называется самосовмещением фигуры F, если оно переводит эту фигуру в себя:  $f(F) = F$ . Легко доказать, что множество всех самосовмещений фигуры  $F$  является (определение группой:  $e$ pynn $b$ l см., например, в «Кванте», 1976, № 10); условимся обозначать группу самосовмещений фигуры  $F$  через  $\Gamma(F)$ .

Задачи

1. Укажите все самосовмещения: а) окружности; б) прямой; в) отрезка.

2. Укажите фигуру F, для которой группа Г(F) содержит ровно три самосовменцения.

Группа самосовмещений фигуры  $F$  существенно связана с «геометрией» этой фигуры. Пусть, например,  $P$  — параллелограмм, не являющийся ни прямоугольником, ни ромбом. Существуют два перемещения, переводящие Р в себя: тождественное отображение е и симметрия г относительно точки пересечения диагоналей.

Задача 3. Докажите, что не существует самосовмещений такого параллелограмма  $\vec{P}$ , отличных от е и  $\vec{r}$ .

Из того, что  $\Gamma(P)$  содержит центральную симметрию r, вытекают все основные свойства параллелограмма: конгруэнтность и параллельность противоположных сторон, конгруэнтность противоположных углов и т. д.

Группа самосовмещений ромба  $Q$ ,

не являющегося квадратом, содержит, кроме е и г. две осевые симметрии s<sub>1</sub>, s<sub>2</sub> относительно диагоналей, то есть  $\Gamma(Q) = \{e, r, s_1, s_2\}$ . Из наличия в группе  $\Gamma(Q)$  дополнительных (по сравнению с параллелограммом общего вида) самосовмещений вытекают специфические свойства ромба (помимо свойств, присущих всякому параллелограмму): перпендикулярность диагоналей, совпадение диагоналей с биссектрисами углов н т. д.

Задачи

4. Перечислите все четырехугольники, у которых группа самосовмещений содержит ровно два элемента.

5. Докажите, что если фигура F является ограниченной (то есть содержится в некотором круге), то  $\Gamma(F)$  не может содержать параллельный перенос, отличный от с.

#### Транзитивные миожества на плоскости

Множество Н называется транзитивным, если любая точка этого множества может быть переведена в любую другую его точку некоторым самосовмещеннем множества Н. На рисунке 1 изображен квадрат, от которого отрезаны четыре конгруэнтных равнобедренных прямоугольных треугольника. Множество всех вершин получившегося восьмиугольника транзитивно.

Теорема 1.  $Ecau$   $H - oepa$ ниченное транзитивное множество на плоскости, то существует окружность, содержащая Н.

Доказательство. Поскольку  $H -$  ограниченное множество, оно, по определению, содержится в некотором круге. Тогда существует и круг наименьшего радиуса,

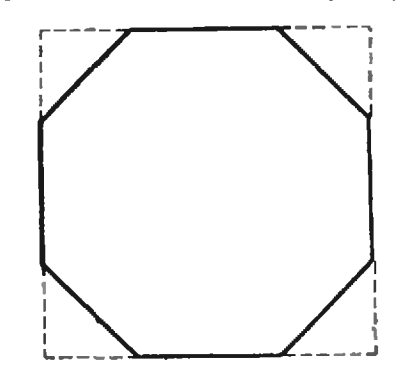

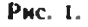

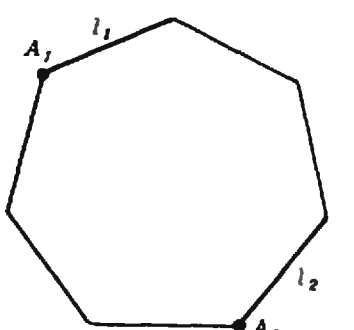

#### Рис. 2.

содержащий  $H$ . Пусть  $K$  — такой наименьший круг,  $O$ ero центр.

Возьмем две произвольные точки *A. В множества Н. Покажем, что*  $|AO| = |BO|$ . Отсюда будет следовать, что Н лежит на некоторой окружности (легко видеть, что эта окружность ограничивает круг  $K$ ).

В силу транзитивности множества И существует такое самосовмещение  $f \in \Gamma(H)$ , что  $f(A) = B$ . Из  $H \subset K$ cneaver  $f(H) \subset f(K)$ . Ho  $f(H) = H$ . Значит,  $H \subset f(K)$ . Таким образом,  $H \subset K \cap f(K)$ .

 $\Gamma$ Госкольку  $f$  — перемещение,  $f(K)$  — круг, конгруэнтный кругу  $K$ . Если бы круги  $K$ ,  $f(K)$  не совпадали, существовал бы круг меньшего радиуса, содержащий  $K\bigcap f(K)$ , а потому и  $H$ , что противоречило бы выбору круга К. Итак,  $f(K) = K$ , а значит, и  $f(0) = 0$ .

Из  $f(A) = B$ ,  $f(O) = O$ , и того, что  $\mathfrak{f}$  — перемещение, следует  $|AO| =$  $=$  $|BO|$ .

Очевидно, пустое, любое одноэлементное и любое двухэлементное множества транзитивны.

6. Докажите, что если транзитивное множество содержит  $2k+1$  точек  $(k>0)$ , то эти точки служат вершинами правильного многоугольника.

7. а) Докажите, что если транзитивное множество содержит 4 точки, то эти точки являются вершниами прямоугольника.

б) Докажите, что если транзитивное множество содержит 2k точек  $(k>2)$ , то эти точки служат вершинами двух правильных k-угольников, вписанных в одну окружность.

8. Докажите, что бесконечное ограниченное транзитивное множество Н всюду плотно заполняет содержащую его окружность (то есть не существует дуги этой окружности, свободной от точек множества  $H$ ).

А существуют ли неограниченные транзитивные множества? Ко-

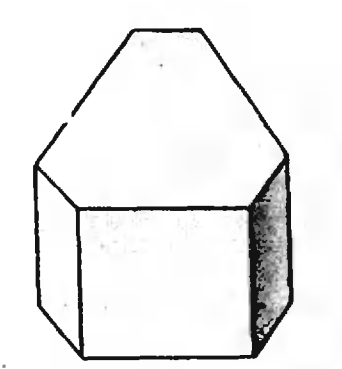

Рис. 3.

нечно, существуют: нанример, вся плоскость и любая прямая на ней. Попробуйте придумать хотя бы еще один пример.

Многоугольник, множество всех вершин которого транзитивно, условимся называть **Транзитивным** *многоугольником.* Очевидно, любой правильный многоугольник является транзитивным. Однако правильный многоугольник Р обладает более глубоким свойством, которое можно назвать сильной транзитивностью: если  $A_1$ .  $A_2$  — две произвольные вершины, а  $l_1$ ,  $l_2$  — стороны, примыкающие ЭТИМ  $\,$  K  $\,$ вершинам (рис. 2), то существует самосовмещение  $f \in \Gamma(P)$ , удовлетворяющее условиям:  $f(A_1) = A_2$ ,  $f(I_1) = I_2$ .

Если многоугольник Р обладает свойством сильной транзитивности, то он правильный.

Задача 9. Докажите, что для правильного п-угольника  $P$  группа  $\Gamma(P)$  содержит 2л перемещений. Убедитесь, что ровно половина из этих перемещений - осевые симметрии.

#### Транзитивные множества в пространстве

Можно рассматривать транзитивные множества и в пространстве. Например, множество всех вершин прямой призмы, в основании которой лежит транзитивный многоугольник (рис. 3), транзитивно.

Теорема 2. *Если Н — огра*– ниченное транзитивное множество в пространстве, то существует сфера, содержащая Н.

Доказательство — то же, что и на Влоскости, только вместо наименьшего круга надо рассматривать наименьший шар, содержащий Н. Придирчивый читатель может, однако, заметить, что доказательства эти - неполные: надо еще установить существование наимень-

Задачи

шего круга (или шара), содержащего заданное ограниченное множество Н (это можно вывести, например, из теоремы Вейерштрасса). Приведем поэтому другое доказательство; оно не содержит пробелов, но пригодно лишь для конечного множества Н.

Лемма. Пусть  $H = \{A_1, A_2, \ldots, A_n\}$  $\sim$  $A_n$ } — конечное множество rouek. Тогда существует, и притом только одна, точка О. для которой

$$
\overrightarrow{OA_1} + \dots + \overrightarrow{OA_n} = 0.
$$

(Такая точка называется центром **TRIKECTU** TOYEK  $A_1, ..., A_n$ .

Доказательство. Возьмем произвольную точку  $Q$  и обозначим через  $\overline{a}$  вектор  $\frac{1}{n}$  ( $\overline{QA_1}$  + ... +  $\overline{QA_n}$ ), а через  $O$  - такую точку, что  $Q\overline{Q} = \overline{a}$ . Torga

 $\overrightarrow{OA_1} + ... + \overrightarrow{OA_n} = (\overrightarrow{OQ} + \overrightarrow{QA_1}) + ...$ ... +  $(\overrightarrow{OQ} + \overrightarrow{QA_n}) = n \overrightarrow{OQ} + (\overrightarrow{QA_1} + ... + \overrightarrow{QA_n}) = n(-\overrightarrow{a}) + n\overrightarrow{a} = 0,$ 

то есть точка  $O$  — искомая.

Докажем ее единственность. Пусть  $O'A_1 + ... + O'A_n = 0$ . Toraa

 $(\overrightarrow{O'O} + \overrightarrow{OA_1}) + ... + (\overrightarrow{O'O} + \overrightarrow{OA_n}) = \overrightarrow{0}$ . TO ECTL  $nO'O = 0$ , a noromy  $O'O =$  $=$  0, и значит, точки  $O$  и  $O'$  совпадают.

Докажем теперь теорему 2. Пусть  $H = \{A_1, ..., A_n\}$  — транзитивное множество и  $O$  — центр тяжести точек  $A_1, \ldots, A_n$ . Возьмем произвольное самосовмещение ј множества Н и обозначим образы точек  $A_1, ..., A_n$ . О при перемещении  $f$  через  $A'_1$ , ...  $A'_n$ , О', Из равенства  $\overrightarrow{OA_1} + ...$  $... + \overrightarrow{OA_n} = \overrightarrow{0}$  creaver, что  $\overrightarrow{O'A_1} + ...$  $...+\overline{O'A'_n}=\overline{0}$ . Ho ведь  $A'_1$ , ...,  $A'_n$  это те же точки  $A_1$ , ...,  $A_n$ , только взятые в каком-то другом порядке<br>(поскольку  $f(H) = H$ ). Поэтому соотношение  $O'A_1' + ... + O'A_n' = 0$  можно, переставляя нужным образом слагаемые, записать в виде  $O'A_1 + ...$  $... + O'A_n = \overline{0}$ . Согласно лемме O' совпадает с  $O$ , то есть  $f(O) = O$ . Итак, при любом самосовмещении множества Н точка О переходит в себя. Отсюда, как и в доказательстве теоремы 1, вытекает, что все точки множества  $H$  находятся на одинаковом расстоянии от  $O$ .

Из нашего доказательства видно, что *если*  $H = \{A_1, ..., A_n\}$  — *транзи*тивное множество, не расположенное в одной плоскости, и O — центр<br>сферы, содержащей множество H,  $\overline{p}$   $\overline{OA}_1 + ... + \overline{OA}_n = \overline{0}.$ 

Многогранник, множество всех вершин которого является транзитивным, условимся называть транзитивным многогранником. Согласно теореме 2 существует сфера, проходящая через все его вершины (описанная сфера). А из сделанного замечания вытекает, что если  $A_1, ...,$  $A_n$  — все вершины транзнтивного многогранника и  $O-$  центр описанной около него сферы, то  $OA_1 + ...$  $... + \overrightarrow{OA} = 0.$ 

#### Правильные многогранники

Для многогранников свойство сильной транзитивности формулируется следующим образом: пусть  $A_{1}$  $A_2$  — произвольные вершины многогранника М.  $l_1$ ,  $l_2$  — ребра, примыкающие к  $A_1$ ,  $A_2$ , и  $y_1$ ,  $y_2$  - грани, примыкающие к  $l_1$ ,  $l_2$ ; тогда должно существовать самосовмещение  $f \in \Gamma(M)$ , удовлетворяющее услови-**8M**  $\dot{f}(A_1) = A_2$ ,  $\dot{f}(l_1) = l_2$ ,  $\dot{f}(\gamma_1) =$  $= \gamma_2$ . Миогогранник, обладающий свойством сильной транзитивности, называется правильным многогранником \*).

Задачи

10. Докажите, что самосовмещение  $f \in F(M)$ . удовлетворяющее условиям  $f(A_1) = A_2$ ,  $f(I_1) = I_2$ ,  $f(\gamma_1) = \gamma_2$  (о которых ндет речь в определении сильной транзитивности), единственно.

11. Докажите, что число элементов группы Г(М) вчетверо больше числа ребер правильного многогранника М.

Пусть М - правильный многогранник,  $\gamma$  - его грань,  $A_1$  и  $A_2$  две ее вершины и  $l_1$ ,  $l_2$  - стороны многоугольника у, примыкающие к вершинам  $A_1$ ,  $A_2$ . В силу свойства сильной транзитивности существует самосовмещение  $f \in \Gamma(M)$ , удовлет-

<sup>+)</sup> Данное определение правильного многогранника эквивалентно школьному («Геометрия 9-10», § 54). «В одну сторону» это будет сейчас доказано.

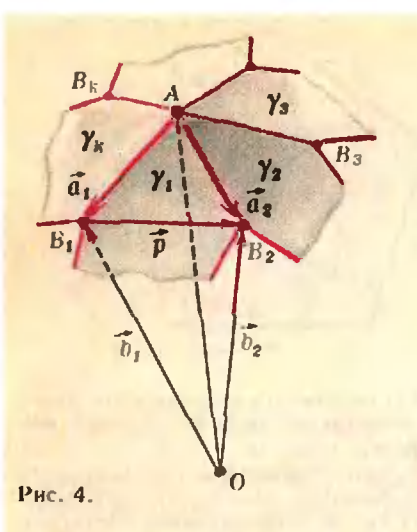

воряющее условиям  $f(\gamma) = \gamma$ ,  $f(A_1) =$  $=A_2$ ,  $f(t_1) = t_2$ . Первое из этих равенств означает, что  $f \in \Gamma(\gamma)$ . Мы видим, что многоугольник у сильно транзитивный, то есть правильный.

Из свойства сильной транзитивности многогранника М вытекает также, что все его грани конгруэнтны. Далее, из свойства транзитивности (даже обычной, не сильной) следует, что к каждой вершине примыкает одинаковое число граней. Итак, все грани правильного многогранника являются конгруэнтными правильными многоугольниками и к каждой вершине примыкает одинаковое число граней.

Лемма. Пусть  $M - np$ авильный многогранник,  $A - o$ дна из его вершин,  $AB_1$ , ...,  $AB_k$  — примыкающие к ней ребра. Гогда многоцгольник  $B_1...B_k$  — правильный.

Доказательство. Обозначим через у ... , у грани, примыкающие к вершине  $A$ , а через  $O$  пентр описанной около многогранника М сферы (рис. 4). Так как  $|OB_1|$  =  $= |OB_2| = R$ , где  $R$  — радиус описанпой сферы, векторы  $b_1 = OB_1$ ,  $b_2 =$  $=OB_2$   $\mu \overline{\rho} = B_1 B_2$  y gobs et bop flot yeловию  $\vec{b}_1^2 = \vec{b}_2^2 = (\vec{b}_1 + \vec{p})^2$ , то есть  $2\vec{b}_1\vec{b} = -\vec{p}^2$ . Так как, кроме того.  $|AB_1| = |AB_2| = a$ , rge  $a - a$ Justia pe6ра многогранника  $M_{\star}$ **Векторы**  $AB_1 = a_1$ ,  $AB_2 = a_2$  v довлетворяют условию  $\vec{a}_1 = \vec{a}_2 = (\vec{a}_1 + \vec{b})^2$ , то есть  $2\tilde{a_1}\tilde{p} = -\tilde{p}^2$ . Таким образом,  $2\tilde{a_1}\tilde{p} =$  $=2\vec{b}_1\vec{b}$ , to ecth  $\vec{p}(\vec{a}_1-\vec{b}_1)=0$ , a 9to

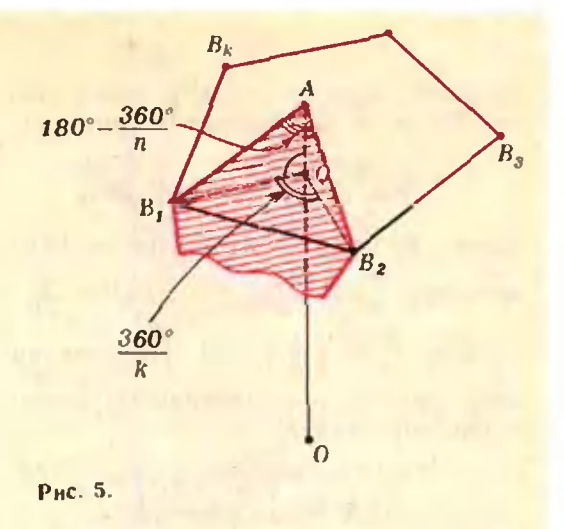

означает, что  $(AO) \perp (B_1B_2)$ . Такой же подсчет показывает, что каждая из прямых  $(B_1B_3), ..., (B_1B_k)$  пернендикулярна (АО). Следовательно, плоскость П. проходящая через точку Ві и першендикулярная прямой АО, содержит все точки  $B_1$ ,  $B_2$ , ... В<sub>к</sub>. Далее, в силу свойства сильной транзитивности существует самосов $f \in \Gamma(M)$ , переводящее мещение вершину А, ребро  $AB_1$  и грань  $\gamma_1$  соответственно в вершину А, ребро  $AB_2$  и грань  $y_2$ . В частности,  $f(B_1) =$  $B_2$ . При этом самосовмещении две стороны грани у<sub>1</sub>, примыкающие к А, перейдут в две стороны грани у2, примыкающие к А, то есть АВ, перейдет **B**  $AB_2$ , a  $AB_2$  - **B**  $AB_3$  (puc. 4). Итак,  $f(B_2) = B_3$ . Рассуждая аналогично, находим, что при перемещении f точки  $B_1$ , ...,  $B_k$  циклически переставляются:  $f(B_1) = B_2$ ,  $f(B_2) =$  $= B_3, \dots, f(B_{k-1}) = B_k, f(B_k) = B_1.$ Отсюда и вытекает, что многоугольник В. В., расположенный в плоскости П, является правильным.

Доказанная лемма позволяет легко вычислить основные нараметры правильных многогранников. Найдем. например. радиус сферы, описанной около правильного многогранника с k гранями при каждой вершине, являющимися правильными п-угольниками (длину ребра обозначим через *a*). Имеем:  $AB_1B_2 =$ =  $\frac{180^{\circ}}{n}$ (грань у<sub>1</sub> является правильным п-угольником). Из треугольника  $AB_1B_2$  находим длину  $|B_1B_2|$  стороны правильного k-угольника  $B_1B_2...B_k$ :

 $\overline{\mathbf{z}}$ 

 $|B_1B_2| = 2a \cos \frac{180^\circ}{n}$ , nocae чего находим раднус  $r = |QB_1|$  описанной около него окружности (рис. 5):

$$
r = \frac{|B_1B_2|}{2\sin 180^\circ/k} = a \cdot \frac{\cos 180^\circ/n}{\sin 180^\circ/k}.
$$

Далее, из треугольника  $QAB_1$  и  $OAB_1$ Haxonum  $\frac{r^2}{a^2} + \frac{|AQ|^2}{a^2} = 1$ ,  $|AQ| = \frac{a^2}{2R}$ , то есть  $\frac{r^2}{a^2} + \left(\frac{a}{2R}\right)^2 = 1$ . Подставляя сюда вместо г его значение, получаем после упрошений:

$$
R = \frac{a}{2\sqrt{1 - \left(\frac{\cos 180^\circ / n}{\sin 180^\circ / n}\right)^2}} \qquad (*)
$$

Формула (\*) не только дает выражение для радиуса сферы, описанной около данного правильного многогранника, по и позволяет указать, какие значения могут принимать п и *k*. В самом деле, поскольку  $n \ge 3$ ,  $\frac{180^{\circ}}{n}$  ≤ 60°, соs  $\frac{180^{\circ}}{n}$  ≥  $\frac{1}{2}$ ; следовательно, sin  $\frac{180^\circ}{k}$  >  $\frac{1}{2}$  (иначе подкоренное выражение не будет положительным), откуда k<6. Придавая числу k возможные значения  $k = 3, 4, 5$ , находим, что подкоренное выражение положительно лишь в пяти случаях, которые и соответствуют пяти возможным правильным многогран-(см. «Геометрию 9-10», никам c. 1331.

Задачи

12. Пользуясь формулой (+), найдите раднус сферы, описанной около каждого из правильных многогранинков. (Ответы к этой и последующим задачам будут нриведены в слелующем номере «Кванта».

orcional 4ro  $\cos 36^\circ = \frac{\xi}{2}$ ,  $\sin 36^\circ = \frac{\sqrt{5}}{2\sqrt{5}}$ <br> $\sqrt{3-4\cos^2 36^\circ} = \frac{1}{\frac{\pi}{2}}$ , rae  $\xi = \frac{1+\sqrt{5}}{2}$ .

13. Для каждого правильного многогранника найлите угол, под которым его ребро видно из центра описанной сферы.

14. Вычислите площадь псверхности каждого из правильных многогранников, зная длину а его ребра.

15. Докажите, что для каждого правильного многогранника существует сфера, касаюцаяся всех его ребер.

16. Вычислите высоту h правильной пирамиды, основаннем которой служит грань правильного многогранника, а вершина совпадает с центром О описанной около многогранника сферы. Докажите, что сфера раднуса h

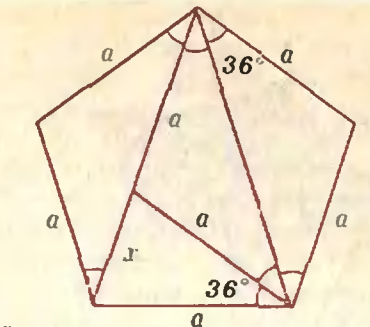

Рис. 6.

с нентром О содержится в правильном многограннике и касается всех его граней (вписанная сфера).

17. Вычислите объем каждого из правильных многогранников, зная ллину а его ребра.

18. Пусть М - правильный многогран-<br>ник. Через М\* обозначим многогранник, вершинами которого служат центры окружностей, описанных вокруг граней многогранника М. Докажите, что многогранник М<sup>\*</sup> (он называется двойственным к многогранинку М) является правильным. Какой мисгогранник двойствен кубу? Додекаэдру?

19. Пусть а — величина двугранного угла правильного многогранника М, в  $\beta^*$  - угол. под которым ребро двойственного многогранника М<sup>\*</sup> внано из центра описанной сферы.<br>Докажите, что *и* + β<sup>\*</sup> = 180°. Пользуясь этим, вычислите дзугранный угол каждого из правильных многогранников.

20. Докажите, что середины ребер правильного многогранника служат вершинами транзитивного многогранника.

На рисунке 7 изображен кубооктаздр многогранияк, вершинами которого служат<br>середины ребер куба (нли середнны ребер октаэдра). Форму кубооктаэдра имеют многие кристаллы; например, при определенных условиях - кристаллы поваренной соли.

В нашем рассказе о правильных многогранниках остался невыясненным вопрос о их существовании. Ведь все вычисления проведены в предположении, что существует правильный многогранник, гранями которого служат правильные<br>п-угольники, и у которого к каждой правильные вершине примыкает *k* граней. Конеч-

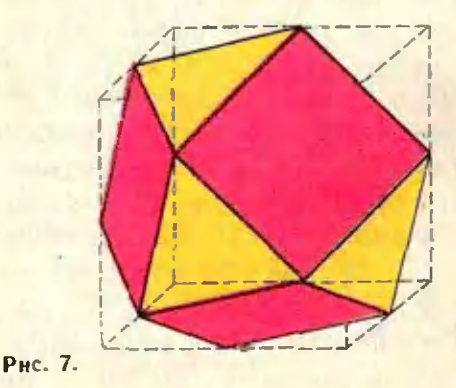

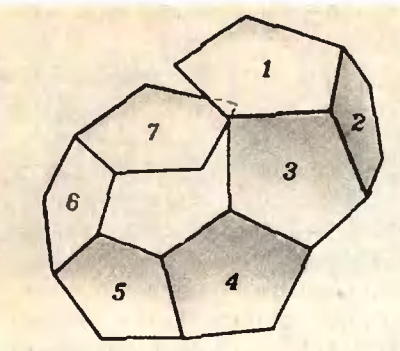

Рис. 8.

но, зная величину двугранного угла  $19,$  $3a$ aaya можно попытаться скленть требуемый правильный многогранник: один правильный п-угольник приклеиваем под нужным углом к другому, к ним приклеиваем третий и т. д. Но где уверенность, **4TO** склеиваемый многогранник «замкнется», а не получится что-то вроде изображенного на рисунке 8?

Существование можно доказать фактическим построением правильного многогранника в координатах. Поместим начало координат в центр описанной около будущего многогранника сферы. Будем считать, для простоты, что вершина А лежит на положительной полуоси абсцисс, то есть имеет координаты  $(R; 0; 0)$ , а соседние с ней вершины  $B_1$ , ...,  $B_k$ **HMEROT ACCILIACCY**  $x = R \cos \alpha$ , rae  $\alpha$  угол, под которым ребро видно из многоугольник  $B_1...B_s$  — правильный и находится в плоскости, периендикулярной (ОА), можно считать, что

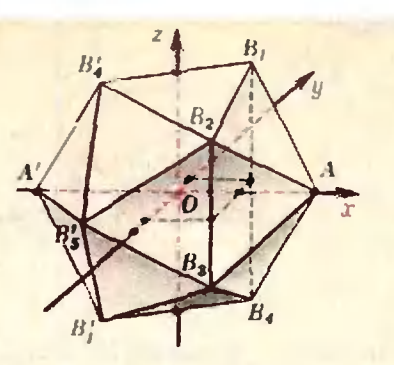

Рис. 9.

точка  $B_i$  имеет координаты  $(R \cos \alpha)$  $r \cos \frac{2\pi l}{b}$ ;  $r \sin \frac{2\pi l}{b}$ ;  $l = 1, ..., k$ , rae r - радиус описанной около многоугольника  $B_1...B_k$ окружности. В случае, например, икосаэдра  $3T<sub>O</sub>$ дает вершины А, В<sub>1</sub>, ..., В<sub>5</sub>. Остальные вершины симметричны этим относительно начала координат (рис. 9). Наиболее простые выражения для координат получаются при  $R = \sqrt{5}$  (тогда R cos  $\alpha = 1$ ,  $r = 2$ ):  $A=(\sqrt{5}$ ; 0; 0);  $B_5=(1; 2; 0)$ ;  $B_1 = \left(1; \frac{\sqrt{5}-1}{2}; \sqrt{\frac{5+\sqrt{5}}{2}}\right)$  $B_2 = (1; -\frac{1+\sqrt{5}}{2}; \sqrt{\frac{5+\sqrt{5}}{2}});$ 

координаты остальных точек получаются изменением знаков. Чтобы проверить, что действительно получился правильный икосаэдр, достаточно убедиться в конгруэнтности всех ребер; это нетрудно сделать с помощью формулы расстояния между двумя точками в координатах.

## Задачи наших

#### читателей

1. Найдите все вынуклые четырсхугольники, удовлетворяющие следующему условию: четыре прямые, проходящие через вершины четырехугольника и деляние его

а) площадь б) периметр

понолам, пересекаются в одной точке.

> В. Дубровский, И. Жук

2. а) Влиците квадрат в правильный пятиугольник. б) Докажите, что пра-

вильный нятиугольник исльзя вписать в правильный шестиутольник.

в) Докажите, что при п>5 правильный п-угольник пельзя вписать в правильный  $(n+1)$  -yrouthing.

3. Положим

 $\sin_k(x) = \sin x$  $\sin_2(x) = \sin(\sin(x)).$  $\sin s(x) = \sin ( \sin s(x))$ ,

 $cos<sub>1</sub>(x) = cos x,$ 

 $cos_2(x) = cos (cos_1(x)).$ 

 $\cos_3(x) = \cos(\cos_1(x)),$ 

Постройте графики  $a)$ фулкций

 $y = \sin_2(x), y = \sin_3(x),$ 

 $y = \cos_2(x), y = \cos_3(x).$ б) При каких и уравнение  $\sin_n(x) = \cos_n(x)$  useer peшение на [0;  $\pi/2$ ]?

 $H.$  Жик

4. Докажите неравенства  $9r \leq h_a + h_b + h_c \leq$ 

$$
\frac{2}{3} \frac{m_{\theta}^2 + m_{b}^2 + m_{c}^2}{R}
$$

где  $h_a$ ,  $h_b$ ,  $h_c -$  длины высот данного треугольника,  $m_a$ ,  $m_b$ ,  $m_c$  — длины его медиан, r - раднус вписанной в треугольник окружности,  $R$ радиме окружности, описанной около него.

М. Ибрагимов

 $\bullet$ 

В. Орлов

## Голография

Кто. вчлны. вас остановил. Кто оковал ваш бег могучий. Кто в пруд безмолвный и дремучий<br>Ноток-мятежный обритил?

Взыграйте, ветры, взройте воды. Разрушьте гибельный оплот! Разрушьте гибельный оплот!<br>Где ты, гроза — символ свободы? Промчись поверх невольных вод.

А. С. Пушкин

А. С. Пушкин, написав <sup>в</sup> 1823 году строки, вынесенные нами <sup>в</sup> эпиграф, безусловно, не думал о голографии. А вот современные физики смогли бы ответить на вопросы, поставленпоставленные в стихотворении, следующим образом. «Остановил» волны <sup>и</sup> «око вал» их «бег могучий» английский физик Деннис Габор <sup>в</sup> 1947 году, предложив метод записи <sup>и</sup> восстановления волнового фронта. «Пруд новления волнового фронта. «Нруд<br>безмолвный и дремучий» — это гоголограмма. Достаточно посмотреть на вид голограммы (рисунок 1), чтобы убедиться в правоте пушкинских слов,— разобраться <sup>в</sup> «дремучем» переплетении сложного интерференционного узора на голограмме, кационного узора на голограмме, ка-<br>жется, невозможно. «Гроза — симжется, невозможно. «Гроза — сим-<br>вол свободы» — это луч лазера, разрушающий «гибельный оплот» и восвосстанавливающий изображение, скрытое в голограмме.

За свое открытие Габор <sup>в</sup> <sup>1971</sup> гогоду получил Нобелевскую премию.

### Что это такое — голография

Голография — 9то метод записи и восстановления изображений. Но то же самое можно сказать о фотографии. Чем же отличается голограголография от фотографии?

При фотографировании предмета регистрируется, по существу, расраспределение в плоскости фотопластин ки амплитуд световых волн, отраотраженных предметом,— ведь почернение пластинки определяется интенсивностью света, а интенсивность пропорциональна квадрату амплитуамплитуды световой волны.

При голографировании на пластинке фиксируется распределение <sup>в</sup> плоскости пластинки амплитуд, фаз и частот колебаний в световых волнах, отраженных предметом.

Для получения устойчивой волновой картины в плоскости пластинки Габор предложил использовать явлеяие интерференции. В результате<br>сложения падающей на предмет свесложения пада<br>товой волны говой волны — ее называют опорной<br>волной — с отраженной от предмета волной — с отраженной от предмета волной — с отраженной от предмета<br>волной — ее называют сигнальной возникает устойчивая интерференинонная картина. При этом в разных точках пространства амплитуды результирующих колебаний различны, но <sup>в</sup> каждой точке амплитуда остается неизменной во времени. Для расчета амплитуды проще всего восвоспользоваться методом векторных диаграмм (см. «Физика 10», с. 51).

При сложении двух колебаний <sup>с</sup> одной и той же частотой ω и начальными фазами ф1 и ф2 результирующее колебание, согласно прин-<br>ципу суперпозиции, будет иметь вид<br> $x_p = x_1 + x_2 = X_1 \cos{(\omega t + \varphi_1)} +$ нипу суперпозиции, будет иметь вид

 $+ X_2 \cos (\omega t + \varphi_2) = X_p \cos (\omega t + \varphi)$ 

(см. рисунок 2). Амплитуду  $X_p$  и фазу ф результирующего колебания можно найти из векторной диадиаграммы:

$$
X_{p}^{2} = X_{1}^{2} + X_{2}^{2} + 2X_{1}X_{2} \cos (\varphi_{1} - \varphi_{2}),
$$
  
tg  $\varphi = \frac{X_{1} \sin \varphi_{1} + X_{2} \sin \varphi_{2}}{X_{1} \cos \varphi_{1} + X_{2} \cos \varphi_{2}}$ .

Следовательно, «запись» интенсивности результирующей волны содержит информацию о разности фаз между составляющими волнами. Если фаза одной из них (опорной) известна, то по разности фаз Аф<br>или по фазе ф результирующего ко-

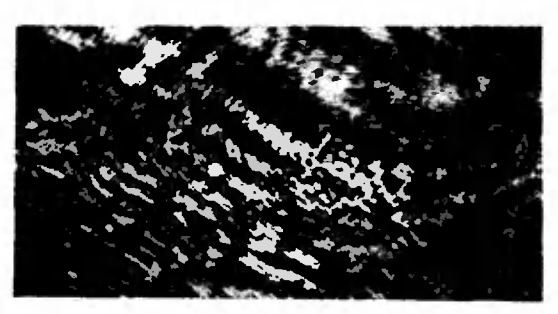

#### Рис. 1.

лебания можно, в принципе, определить фазу второй (сигнальной) волны, рассеянной объектом. Как образно сказал профессор В. А. Фабрикант, «интерференция переводит на язык интенсивностей фазовые соотношения световых волн, что и делает возможной их запись на фотопластинке».

Анализ явления интерференции позволил Габору доказать, что амнлитуду и фазу монохроматической волны, рассеянной объектом, можно зарегистрировать фотографическим способом, если эта волна проинтерферирует с опорной монохроматической волной той же частоты. Фотонластника с зарегистрированной на ней интерференционной картиной называется голограммой. В дословном переводе с греческого это означает «полная запись» - занись пространственной структуры волны, отраженной предметом.

Световую волну, рассеянную любым предметом, можно рассматривать как совокупность вторичных воли, источниками которых являются отдельные точки этого предмета. Следовательно, для того чтобы ПОНЯТЬ образование голограммы сложного объекта, надо детально разобраться, как получается простейшая голограмма - голограмма точки.

#### Простейшая голограмма зонная решетка Френеля

На рисунке 3 изображена картина наложения двух монохроматических волн одинаковой частоты: сферической волны, испускаемой точкой S. и плоской опорной волны. Сплошные черные окружности и прямые ноказывают ноложения волновых фронтов сферической и плоской волны через время  $T$ , равное периоду

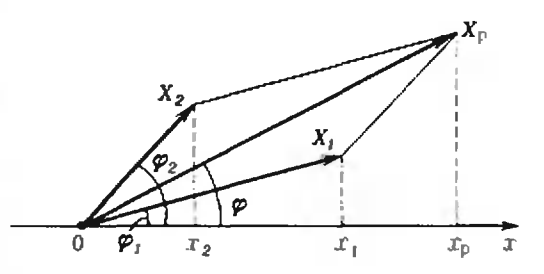

#### Рис. 2.

колебаний. Штриховые окружности и прямые показывают положения фронтов через время, **ВОЛНОВЫХ** равное Т/2. (Более точно - эти линии фиксируют сечение волнового фронта плоскостью чертежа.)

В точках пересечения сплошных окружностей и сплошных прямых, а также штриховых окружностей и штриховых нрямых, выполняются условия интерференционных максимумов:

$$
\Delta \varphi = 0, \pm 2\pi, \pm 4\pi ... \Rightarrow \n\Rightarrow X_1^2 = X_1^2 + X_2^2 + 2X_1X_2 = (X_1 + X_2)^2 \Rightarrow \n\Rightarrow X_0 = X_1 + X_2.
$$

Красные линии на рисунке 3, соединяющие эти точки, являются множеством точек, для которых выполняются условия интерференционных максимумов.

В точках пересечения сплошных окружностей и игриховых прямых, а также штриховых окружностей и сплошных прямых, выполняются условия интерференционных минимумов:

$$
\Delta \varphi = \pm \pi, \ \ \pm 3\pi, \ \ \pm 5\pi \dots \ \Rightarrow \n\Rightarrow X_p^2 = X_1^2 + X_2^2 - 2X_1X_2 = (X_1 - X_2)^2 \Rightarrow \n\Rightarrow X_p = X_1 - X_2.
$$

Синие линии на рисунке 3, соединяющие эти точки, являются множеством точек, для которых выполняются условия минимумов.

Расположив фотопластнику  $\mathbf{B}$ нлоскости NN', перпендикулярной к плоскости чертежа, мы получим на ней чередующиеся светлые и темные кольца. Радиусы светлых колец, как видно из рисунка 3, определяются выражением

$$
r_k = \sqrt{(a+k\lambda)^2 - a^2} = \sqrt{2ka\lambda + k^2\lambda^2} \approx
$$
  
 
$$
\approx \sqrt{2ka\lambda}, \qquad (*)
$$

где  $a$  — расстояние от точки S до фотонластинки,  $\lambda - \lambda$ лина волны.

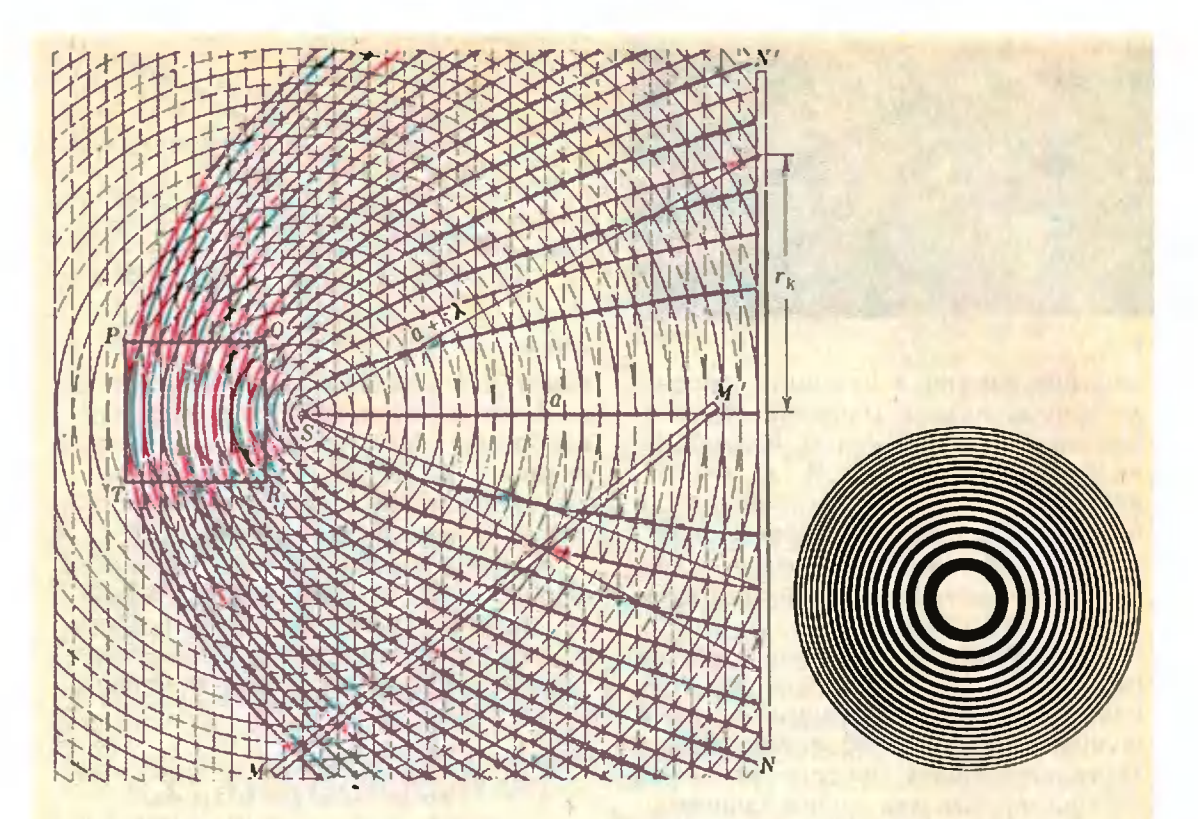

#### Рис. 3.

няс. э.<br>k — порядковый номер кольца; мы пренебрегли величиной  $k^2\lambda^2$  по сравнению с 2ka $\lambda$ , так как  $a\gg k\lambda$ .

Полученное выражение для рарадиусов колец интерференционной картины совпадает <sup>с</sup> выражением для радиусов колец так называемой зонной пластинки (зонной решетки) Френеля, хороню известной <sup>в</sup> физи ке более 150 лет\*).

Итак, простейшая голограмма голограмма точки - представляет собой зонную пластинку Френеля. (Увеличенная фотография зонной пластинки представлена на рисунрисунке 4.) Единственным отличием голограммы точки от классической зонной пластинки является плавный переход от темных колец к светлым.

#### Восстановление сферической волны <sup>с</sup> помощью простейшей с помощью простейшей<br>голограммы — зонной пластинки

Для восстановления изображения по голограмме Габор предложил освешать голограмму опорной волной.

Рис. 1.

Рассмотрим процесс восстановления изображения точки с помощью зонной пластинки. Осветим пластинку такой же плоской волной (такой<br>же длины), как и опорная, с помошыо которой была получена гоголограмма точки. Пластинку при этом расположим так, чтобы она была параллельна фронту плоской волны (рисунок 5).

Любой малый участок зонной пластинки можно рассматривать как дифракционную решетку. Выделим на пластинке узкую полоску. Она представляет собой решетку, Она представляет собой решетку,<br>период которой непосто**ян**ен — он равен  $d_k = \Delta r_k = r_{k+1} - r_k$  и, как видно из выражения (\*), уменьшается по мере удаления от центра пластинки к периферии. Рассмотрим небольшой участок решетки. Поскольку rk медленно меняется с ростом k, можно считать, что на мамалом участке решетки период ее попостоянен и равен приблизительно постоянен и равен приозналися оно постоянию между двумя соседними светлыми полосами (то есть расстоянию по радиусу между двумя соседними кольцами).

<sup>\*)</sup> Со свойствами зонных пластинок вы познакомитесь, прочитав статью О. Капознакомитесь, прочитав статью О. Ка-<br>бардина н Н. Шефера, опубликованную в «Кванте» № 1 за 1979 год.

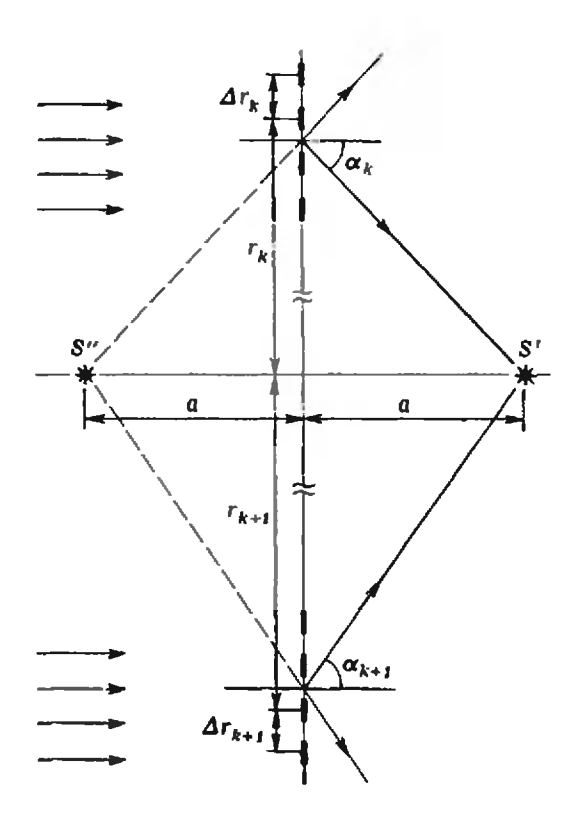

Каждая точка в щели решетки, на которую падает световая волна, является источником вторичных световых волн, распространяющихся во всех направлениях. Направления, распространяясь по которым вторичные световые волны от выбранного нами участка решетки усиливают друг друга, определяются условием d sin  $a_k = \pm n\lambda$   $(n = 0, 1, 2, ...)$  (\*\*) (см. «Физика 10», с. 183). Максимум энергии приходится на световые пучки нулевого  $(n=0)$  и первого  $(n=1)$ порядков. Следовательно, наибольшее усиление вторичных световых волн происходит по направлениям, определяемым углами

$$
\alpha_0 = 0
$$
, sin  $\alpha_k = \pm \frac{\lambda}{d} = \pm \frac{\lambda}{\Delta r_k}$ .

Значение  $\Delta r_k$  найдем, воспользовавшись (\*):

 $\Delta r_k = r_{k+1} - r_k = \frac{r_{k+1}^2 - r_k^2}{r_{k+1} + r_k} \approx \frac{2a\lambda}{2r_k} = \frac{a\lambda}{r_k}.$ Таким образом.

$$
\sin \alpha_k = \pm \frac{r_k}{a}
$$

Как видно из выражения для sin  $a_k$  с ростом *k* величина  $a_k$  растет.

Иными словами, чем дальше от центра пластинки, тем больше угол, под которым распространяются лучи из пучков первого порядка. В результате все лучи, отклоненные на углы sin  $a_k = +\frac{r_k}{a}$ , пересекаются в одной точке S', создавая действительное изображение точки S; лучи, отклоненные на углы sin  $\alpha_k = -\frac{r_k}{a}$ , пересекаются на своих продолжениях в точке S", создавая мнимое изображение точки S. При этом точки  $S'$  и  $S''$  находятся на расстоянии а от пластины.

Докажем это. Как видно из рисунка 5, расстояние х от зонной пластинки до точек S' и S" равно

$$
x = r_k \operatorname{ctg} \alpha_k = \frac{r_k \sqrt{1 - \sin^2 \alpha_k}}{\sin \alpha_k} =
$$

$$
= \frac{r_k \sqrt{1 - r_k^2 / \alpha^2}}{r \sqrt{1 - r_k^2 / \alpha^2}} \approx \alpha.
$$

Таким образом, при освещении голограммы точки S опорной нлоской волной мы получим два изображения точки S: действительное изображение S' и мнимое изображение S", находящиеся по разные стороны от пластинки на расстоянии а от нее.

Свойство зонных пластинок фокусировать волны, создавая действительное изображение предмета, было хорошо известно еще в XIX веке. Свойство их создавать мнимое изображение было оценено лишь в голографии, так как именно расходящиеся пучки света восстанавлинеискаженное изображение вают объекта, являясь точной копией сигнальной световой волны.

Для пояснения сказанного рассмотрим две точки А и В предмета, расположенные при получении голограммы на расстояниях *а* и *b* от фотопластинки. Эти точки рассеивают световые волны, которые, интерферируя с опорной плоской волной, создадут на голограмме две зонные пластинки с различными радиусами колец. (Это следует из выражения для г. ) Действительные и мнимые изображения точек  $A$  и  $B$ при восстановлении полученной голограммы окажутся на расстояниях а и *b* от голограммы. Как видно из

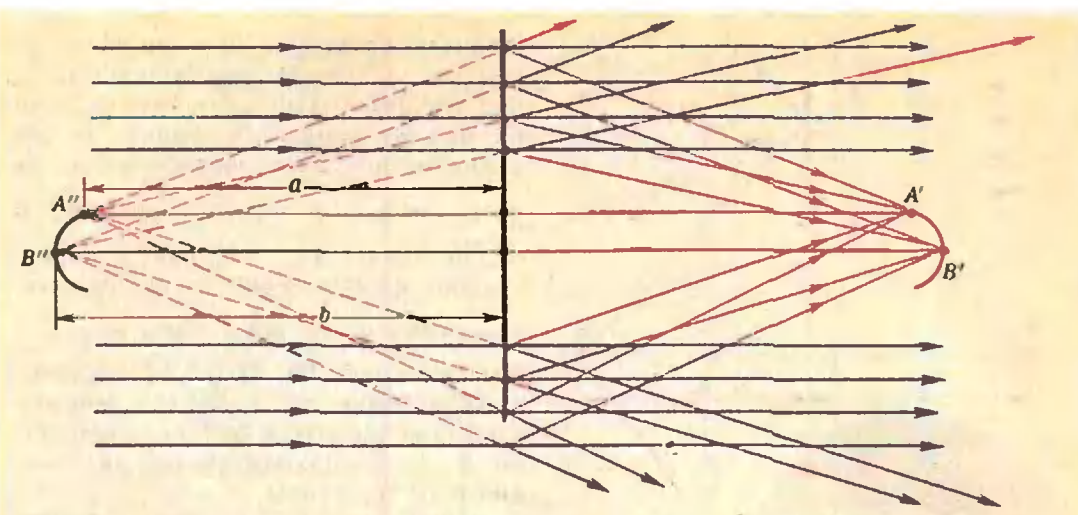

Рис. 6.

рисунка 6, <sup>в</sup> мнимом изображении предмета мы видим точку В" дальше точки А". Именно так и были взаимно расположены точки А <sup>и</sup> В при получении голограммы. В действительном изображении точка В" расположена ближе <sup>к</sup> нам, чем точка А'. Таким образом, действительное изображение предмета, получаемое с помощью голограммы, явявляется искаженным: выпуклые места воспринимаются как вогнутые <sup>и</sup> наоборот. Такое искажение получило название псевдосколичности.

Рассмотренная' нами схема получения голограммы была предложена<br>и впервые осуществлена самим Габором. Эта схема обладает существенными недостатками. Действи-' тельное <sup>и</sup> мнимое изображения предмета при рассмотрении «анфас» оказываются на одной прямой и создают взаимные помехи.

Для разделения действительного <sup>и</sup> мнимого изображений американ ские ученые Э. Лейт и Дж. Ю. Унатниекс <sup>в</sup> 1961 году предложили, <sup>а</sup> <sup>в</sup> 1963 году осуществили двухлучевую схему голографирования. По этой схеме луч лнзера разделяется па два схеме луч лизера разделяется на два<br>луча — опорный и сигнальный (рисунок 7, а). Сигнальный луч направляется на предмет, отражается от ненего <sup>и</sup> попадает на фотопластинку, где интерферирует <sup>с</sup> опорным лучом. Как видно из рисунка 7, б, действительное изображение предмета не мемешает наблюдателю рассматривать мнимое изображение этого предмета.

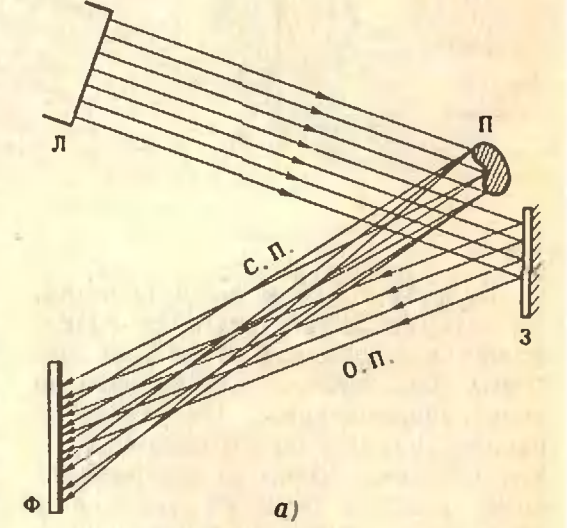

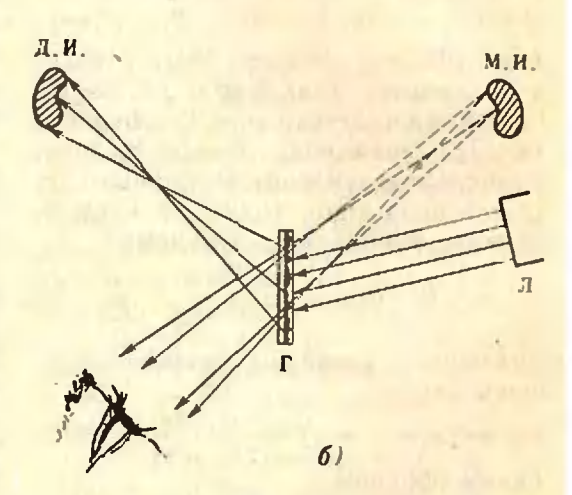

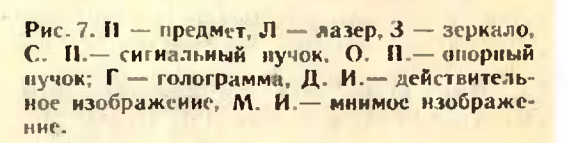

Голограмму по схеме Лента <sup>и</sup> Унатниекса можно подучить, располорасположив фотопластинку <sup>в</sup> плоскости ММ' (см. рисунок 3).

### Голография

#### <sup>с</sup> записью <sup>в</sup> трехмерной среде

В <sup>1962</sup> году советский физик Ю. И. Дснисюк предложил запись интерференционной картины на фофотопластинку <sup>с</sup> толстым эмульсионэмульсионным слоем. Толщина эмульсионного слоя может быть порядка 20 длин волн света.

На рисунке <sup>3</sup> прямоугольник  $PQRT$  - участок толстослойной эмульсии (сечение плоскостью ририсунка). При достаточной толщине эмульсионного слоя опорная <sup>и</sup> сигсигнальная волна интерферируют внутри слоя. При этом в местах интерференционных максимумов выделяется максимальное количество серебра. Множество точек максимумов на рисунке 3 (красные кривые) это параболы\*). Так что <sup>в</sup> пространпространстве (в объеме эмульсии) точки интерференционных максимумов обобразуют параболоиды. Иными словами, в эмульсионном слое образуется<br>как бы система соосных полупрозрачных нараболических зеркал с зрачных нараболических зе<br>общим фокусом — точкой S.

Голограмму, напученную на плапластинке <sup>с</sup> толстослойной эмульсией, называют объемной. Чтобы получить изображение точки S <sup>с</sup> помощью объемной голограммы, надо осветить голограмму плоской световой волной, фронт которой параллелен плоскости пластинки. При этом длина плоской волны совсем не обязательно должна быть равна длине опорной волны. <sup>В</sup> этом состоит основное преимущество объемной голограммы <sup>и</sup> оно приводит <sup>к</sup> замечательным следствиям. Чтобы понять, о чем

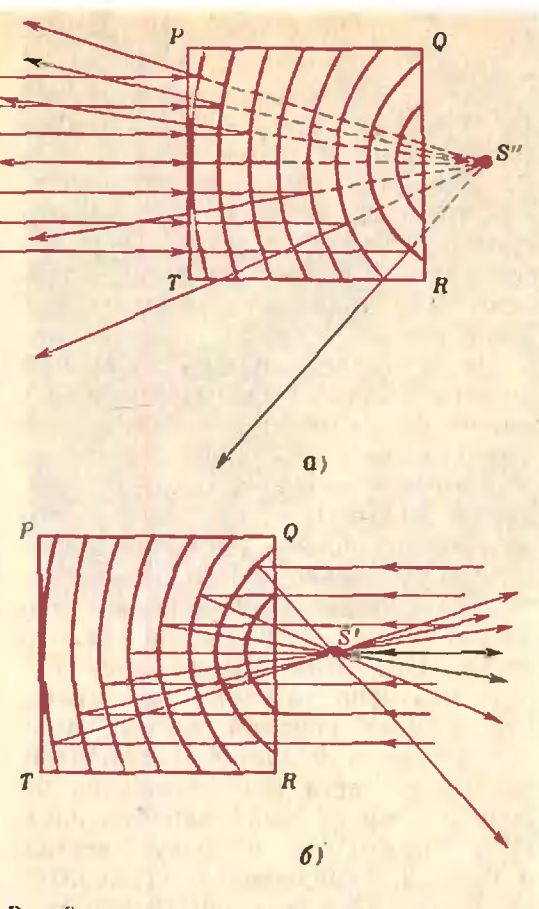

Рнс. 8.

идет речь, разберемся, как восстанавливается изображение с помощью объемной голограммы.

Параллельные лучи света, пронипроникая внутрь эмульсии, попадают на первое параболическое зеркало: частично они отражаются от него, частично проходят дальше, попадая на второе парабатическое зеркало; здесь опять часть лучей отражается, часть проникает в глубь эмульсии,<br>попадая на третье зеркало, и т. д. Па рисунке <sup>8</sup> изображен ход лучей при освещении голограммы <sup>с</sup> двух противоположных сторон. Если плоская волна падает на поверхность РТ голограммы (рисунок 8, а), то лучи, отраженные от выпуклых поповерхностей зеркал, на своих продолпродолжениях собираются <sup>в</sup> фокусе парабо-параболоидов — <sup>в</sup> точке S", которая <sup>и</sup> является мнимым изображением точточки S. При -освещении голограммы со стороны поверхности QR (рису нок 8, б) лучи, отражающиеся от вогнутых поверхностей зеркал, соби-

<sup>\*)</sup> Напомним, что парибола есть множество точек на плоскости, одинаково удален-<br>ных от некоторой точки — фокуса — н пряинаково удален-<br>фокуса — н пряных от некоторой точки — фокуса — и пря-<br>мой — директрисы. Точка S на рисунке 3 фокус всего семейства парабол (н синих, <sup>н</sup> красных): прямые линии, изображающие фронт плоской волны.— директрисы разных парабол.

раются <sup>в</sup> точке <sup>S</sup>', создавая действительное изображение точки  $S^*$ ).

Как видно, <sup>с</sup> помощью объемной голограммы создается отдельно либо действительное, либо мнимое изображение предмета, а не оба вместе, как это имеет место в плоских голограммах. Действительное изображение псевдоскопично, поэтому рабоработают, как правило, <sup>с</sup> мнимым изображением.

В принципе для восстановления фронта волны достаточно образообразования <sup>в</sup> эмульсионном слое одной поверхности интерференционных максимумов (одного параболического зеркала). Тот факт, что <sup>в</sup> толстослойной эмульсии образуется несколько таких поверхностей, позволяет восстанавливать изображение <sup>с</sup> помощью белого света. При этом изображение будет получено в том же цвете, что <sup>и</sup> цвет опорной волны. Вол-Волны именно этой цветовой компоненты белого света при отражении от разных зеркальных параболоидов будут приходить <sup>в</sup> фокус всегда <sup>в</sup> фазе и, складываясь, усиливаться. Волны всех остальных цветовых компонент, отраженные от зеркал, будут приходить в фокус <sup>в</sup> разразных фазах, и усиления их не будет.

Наиболее эффективны объемные голограммы при получении цветных изображений. С этой целью объект освещают светом от трех лазеров, длины волн которых  $\lambda_1$ ,  $\lambda_2$ , Х3 подобраны так, чтобы наиболее полно передать цвет предмета. Обычно используют сочетание краскрасного, желтого и синего цветов. Каждый лазер создает <sup>в</sup> эмульсионном слое свою систему полупрозрачных зеркальных поверхностей. При освещении такой гологолограммы светом от трех лазеров, использовавшихся при ее создании, три «одноцветных» изображения оказываются совмещенными <sup>в</sup> пропространстве и образуют цветное изображение предмета.

Цветное изображение получается и в том случае, если осветить такую голограмму солнечным светом. В этом случае система зеркал, выделяя <sup>и</sup> отражая компоненты солнечного света с длинами волн  $\lambda_1$ ,  $\lambda_2$ ,  $\lambda_3$ , создает в определенном месте пространства цветное изображение предмета.

За создание теории объемных гоголограмм Ю. Н. Денисюк <sup>в</sup> <sup>1970</sup> году был удостоен Ленинской премии.

#### Свойства и особенности голограмм

Демонстрация изображений, восстановленных с помощью голограммы, поражает воображение любой ауаудитории. Изображение настолько «реально», что хочется пощупать его, чтобы убедиться, что это только изображение, а не сам предмет. Изображение можно рассматривать под различными углами; можно, перефокусировав глаз, рассматривать близкие и далекие части предмета, наблюдать игру световых блибликов на предмете. На рисунках <sup>9</sup> <sup>и</sup> <sup>10</sup> представлены фотографии изображения, полученного с помощью одной голограммы, сделанные из различных точек наблюдения.

Очень важными свойствами гоголограммы являются возможность восстановления всего изображения <sup>с</sup> помощью отдельных участков гоголограммы <sup>и</sup> слабая чувствительность голограммы к пылинкам, царапинам и мелким дефектам регистрирующей среды. Эти свойства обусловлены тем, что каждая точка пластинки при экспонировании облучается светом, рассеянным всеми точками предмета, и свет, отраженный каждой точкой предмета, освещает всю пластинку. Эти свойства голограммы легко проверить <sup>с</sup> помощью самодельной зонной пластинки: изображение, получен ное с помощью пластинки, сохраняется при экранировании части пластинки.

Перечисленные нами замечательные свойства голограмм обеспечивают возможность широкого примеприменения голографического метода не только в области оптических длин

<sup>\*)</sup> О замечательном свойстве параболипараболических зеркал фокусировать параллельные лучн рассказывалось <sup>в</sup> статье М Фаингольда «Этот удивительный параболо параболоид» («Квант>, 1975. К» 12)

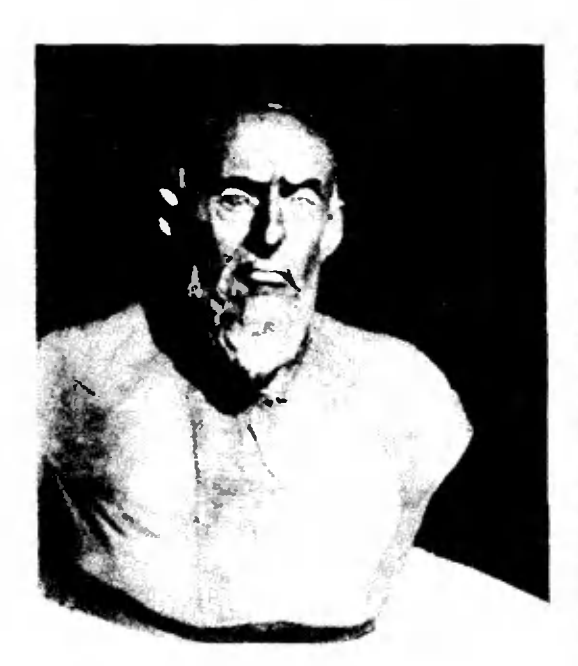

#### Рис. 9.

воли, но и в любых **ВОЛНОВЫХ** процессах (в акустике, в раднодианазоне, в сейсмических процессах и т. д.). Голографический метод позволяет решать задачи, которые не могут быть решены никакими другими методами.

#### Заключение

В заключение статьи хотелось бы ответить на такой вопрос: почему голография - в принципе простой способ фотозаписи интерференционной картины, образованной двумя пучками, - создана когерентными лишь совсем недавно? Действительно, явления интерференции и дифракции были хорошо исследованы ение в XIX веке; в середине XIX века была изобретена фотография; так что Габору для открытия голографии не потребовались знания каких-либо новых достижений науки. Однако потребсвались глубокое. поинмание явлений интерференции и дифракции и, конечно, изобретательный ум, чтобы объединить все известные элементы голографии в одну яркую идею. Пример создания голографии хорошо иллюстрирует мысль, что в наше время многие новые и ценные иден и открытия рождаются на основе старых, хороню известных попятий.

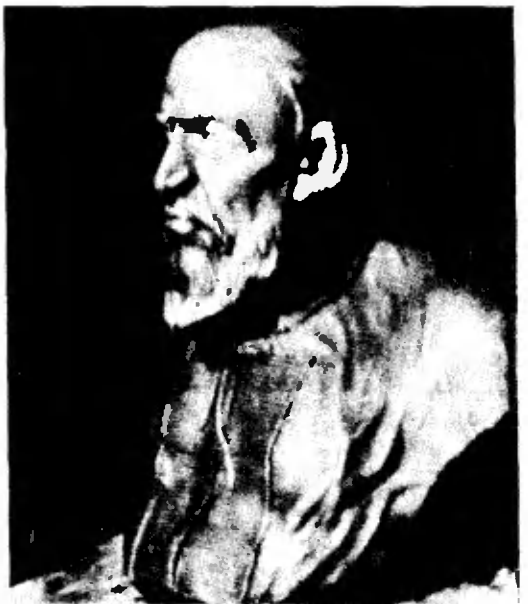

#### Рис. 10.

Кроме того, необходимо подчеркнуть, что наряду с принципиальными трудностями в развитии голографии существуют и чисто технические. Даже в 1947 году идея Габора была еще преждевременной, так как для изготовления качественных голограмм были необходимы нсточники монохроматического когерентного света. Такие источники лазеры - появились линњ в 1960 году. Для создания голограмм хорошего качества необходимы фотоматериалы с высокой разрешающей способностью. Как мы видели, при получении объемных голограмм расстояния между нараболическими зеркалами внутри эмульсионного слоя оказываются порядка длины волны. Именно этой величиной и должна определяться разрешающая способность эмульсии. Для видимого света  $\lambda \sim 10^{-6}$  м; это означает, что на одном миллиметре фотопластинки должно разрешаться («видеться» разделенными) ~10<sup>3</sup> линий. Такие материалы созданы лишь в носледние годы. Большое количество технических трудностей стоит в настоящее время перед создателями голографического кино и телевидения. Но очень многое уже сделано, чтобы эти трудности преодолеть.

(Список литературы см. на с. 18.)

Литература

1. Л. Д. Бахрах. Г. А. Гаврилов. Голография. М., «Знание», серия «Физика», 1979, No.6.

2. Y. Kок. Лазеры и голография. М., «Мир», 1971.

Кольер, К.  $3. P.$  $Bepxa$   $p\tau$ . – Лин. Оптическая голография. М., Л. «Мир», 1973.

4. Э. Лейт, Дж. Ю. Упатниекс. Фотография в лучах лазера (в сб. «Над чем думают физики», выпуск 11, М., «Наука», 19771.

#### Наша обложка

#### 5. Ю. И. Островский. Голография. М., «Знанне», 1970.

6. Дж. Строук. Внедение в когерентную оптику и голографию. М., «Мир», 1967.<br>7. Л. В. Тарасов. Оптика, рожден-

вая лазером. М., «Просвещенне», 1977.

 $8 - M$ Франсов. Голография. М., «Мир», 1972.

9. С. Э. Фрин. Проблемы волиовой<br>оптики М. «Знание», 1973.

– 10. А. М. Васильев, А. Т. Гли-<br>зунов, В. А. Фабрикант, Физика и<br>техника М., «Знание», 1977.

### Семейство кубических парабол

Посмотрите на вторую стравицу обложки - на ней показано семейство из 169 кубических нарабол, образуюнцее замысловатый узор, «ав-<br>тор» которого - ЭВМ. В этой заметке будет рассказано, как подобные кривые непользуются на практике.

В машинной графике нередко возникает потребность вычерчивать плавные кривые линии. Иногда это должны быть вполне определенные кривые, соответствующие заданным уравнениям. В других случаях кривая первоначально задается «на глаз» или получается по результатам экспериментальных измерений. Такие «неизвестные» кривые обычно заменяют близким к ним известным и, по возможности, иесложными для расчетов кривыми. Если неходная кривая имеет сложную конфигурацию, ее разбивают на ряд дуг и каждую дугу заменяют аналитически несложной иншей. Конечно, смежные дуги должны сопрягаться плавно, то есть в общих точках они должны иметь общую касательную. Допустим, экспериментально полученную или нарисованную художником кривую а мы разбили на дуги  $a_1$ ,  $a_2$ ,  $a_3$ ,  $a_4$  (см. рисунок). В точках сопряжения А<sub>0</sub>,  $A_1, A_2, A_3, A_4$  нарисованы касательные. Сами точки сопряжения мы можем задать для ЭВМ координатами, иаправление касательных • коэффициентами **УГЛОВЫМИ** нли компонентами их паправляющих векторов (для точки Ах нарисован такой вектор и указаны его компоненты  $\Delta x_3$ , Ауз). Как известно, угловой коэффициент равен  $k_i =$  $= \Delta y_i / \Delta x_i$ . Такнм образом. каждую из четырех дуг, которые составят общую кривую, нам надо провести по четырем начальным условиям (положение двух точек и наклон касательных в двух точках), Какой выбрать для этого тип кривой? В аналитическом смысле это должна быть «четырехпараметрическая» кривая, то есть, грубо говоря, ее уравнение должно иметь 4 коэффициента. Чтобы получить конкретпую дугу, надо определить соответствующие значения этих четырех коэффициентов и указать интервал изменення аргумента. Наверное, простейшим решением нашей задачи является дуга кубической пираболы, точнее, часть графика кубического полинома:

 $y = A + B \cdot x + C \cdot x^2 + D \cdot x^3$ . Зная координаты начальной и конечной точки. а также направление касательных в этих точках, легко получить систему из четырех уравнений для определения коэффициентов А. В. С. Д.

Этот простой способ построения кривых не вполне универсален. Точки с вертикальными касательными для него «недоступны». Провести замкнутую или самопересекающуюся линню, даже если разделить ее на ряд дуг, этим своеобом сложно. Но. конечно, у математиков-нрограммистов есть в запасе много более хитрых и усовершенствованных способов ностроения различных кривых.

На нашей обложке матинный чертеж из дуг кубнческого полинома (рисунок повернут на 90°). Каждая из 13 верхних точек соединена дугой с 13-ю инжними точками. В каждой из 26 исходных точек задана своя касательная. Дуги, пересекаясь, псожиданно образуют кружевной узор с рядами «узелков». Подумайте, почему так происходит. Как расноложены горизонтальные прямые, содержащие «увелкн»?

**KU.** Koroa

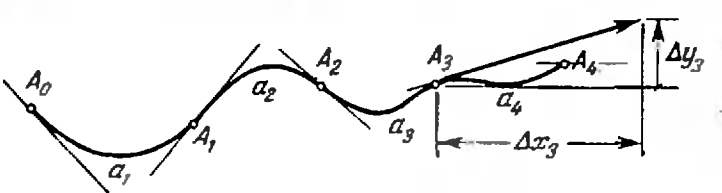

Лаборатория «Кванта»

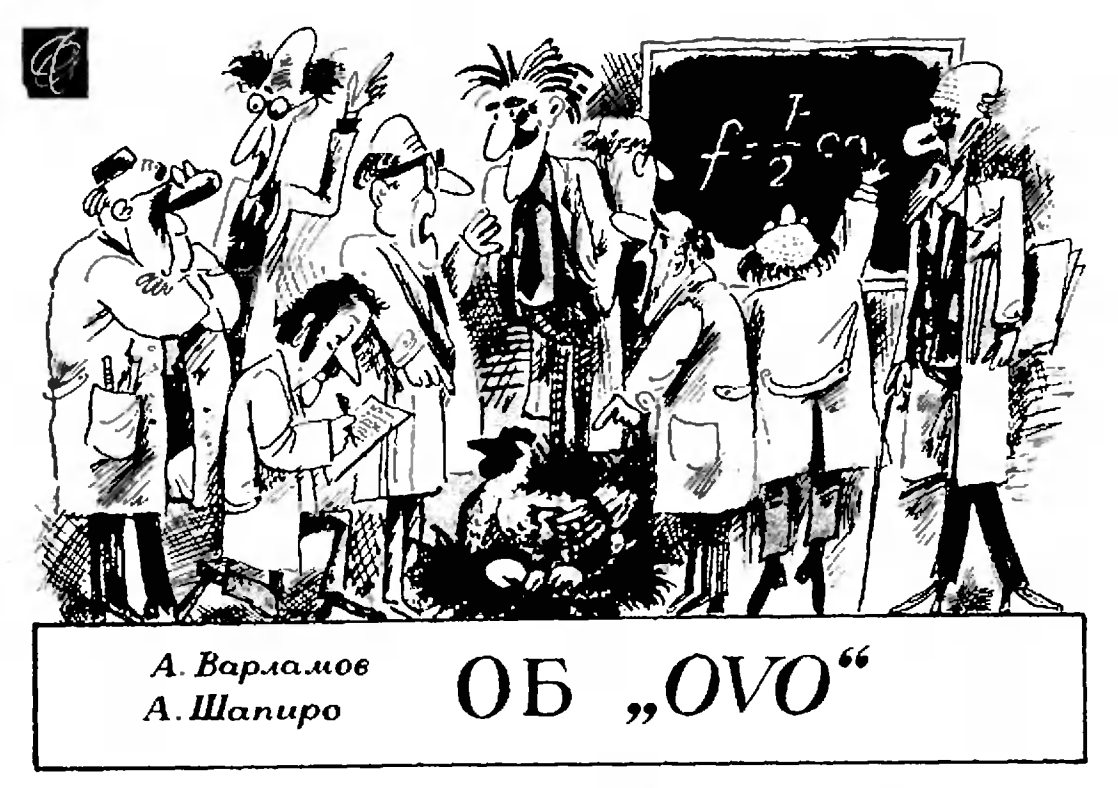

Главное в том, что, как бы осторожно мы ни старалась вбить лицо в чашку. ны не можем изменить законов физики. Яйцо может не растечься, а у умелого кулинара никогда не растечется, но оно неизбежно будет падать по вертикали с ускорением силы тяжести согласно закону Джоуля — Ленца

> Из книги В. Похлебкина «Тайны хорошей кухня».

«Ab ovo» - в переводе с латыни это буквально означает «от яйца». В переносном же смысле это выражение употребляют, когда хотят указать на изначальность, первичность чего-либо. Именно этот переносный смысл и вкладывали древние как основной в слова «ab ovo». Сами того не ведая, они тем самым разрешили в пользу яйца существующий с незапамятных времен софизм: что появилось раньше - курица или яйцо? Мы этот вопрос оставим в стороне, а займемся некоторыми физическими явлениями, избрав в качестве орудия исследования... куриное яйцо.

Кто не помнит роковой причины раздора между Лилипутией и империей Блефуску, описанного в «Нутешествиях Гулливера»? Этой при-

чиной был указ императора Лилипутки, предписывающий всем его подданным под страхом смертной казни разбивать яйца с острого конна. Гулливер полагал, что выбор конна, с которого следует разбивать яйцо, - дело хозяйское. С какого хочешь - с того и разбивай. Авторы нолностью согласны с Гулянвером, но все-таки: с какого конца яйцо легче разбить? Решение этой задачи поможет вам выбрать правильную тактику при «сражениях на вареных яйцах», которые так часто возникают за завтраком в пионерских лагерях.

Как правильно поступать: нападать на противника или ждать нападения самому? выбрать большое яйцо нли маленькое? держать его острым или тупым копцом к противнику? - вот основные вопросы тактики в таком сражении. Бытует мнение, что вынгрывает нападающий. Однако при равномерном движении яйца безразлично - нападать самому или ждать нападения противника. Чтобы убедиться в этом, не надо бить яйца; достаточно вспомнить принцип относительности Галилея и «перейти» в систему отсчета, в которой нападаю-

ший покоится. В такой системе он автоматически из «агрессора» преврапревращается в «пострадавшую сторону».

Рассмотрим теперь сам процесс столкновения двух яиц. Мы будем <mark>считать, что яйца совершенно одина-</mark><br>ковые — и по размерам, и по форме. ковые - и по размерам, и по форме, <sup>и</sup> скорлупа <sup>у</sup> них «рассчитана» на одну <sup>и</sup> ту же предельную нагрузку Т. Сталкиваются яйца разными копна-Сталкиваются янца разными конца-<br>ми — одно тупым, другое острым.

Согласно <sup>111</sup> закону Ньютона силы, действующие в процессе столкновения со стороны одного яйца на другое, равны по абсолютной величине и направлены в противоположные стороны. Представим силы  $F_1$  и  $F_2$  как суммы сил  $\int_1, \int_1'$  и  $\int_2, \int_2'$ , соответственно направленных по касательным к соприкасающимся поверхностям яиц. Абсолютная величина силы f зависит от угла между касательными:  $f=\frac{F}{2}\cos\frac{\alpha}{2}$ . Таким образом. чем больше угол между касательными, тем больше «разрывающие» силы, возникающие при соударении. Так что, действительно, выгоднее сражаться, держа яйцо острым концом к противнику. Имеется и еще один довод <sup>в</sup> пользу такой стратегии: <sup>в</sup> яйце у тупого конца расположен «воздушный мешок», <sup>и</sup> из-за этого тупой копен менее прочный (попро буйте объяснить этот факт).

Обратим внимание читателя на то, что приведенный анализ сил указывает путь к победе с помощью мамаленькой хитрости. Не нарушая принпринципа относительности Галилея, нападающий имеет дополнительный шанс на победу, даже если его противник

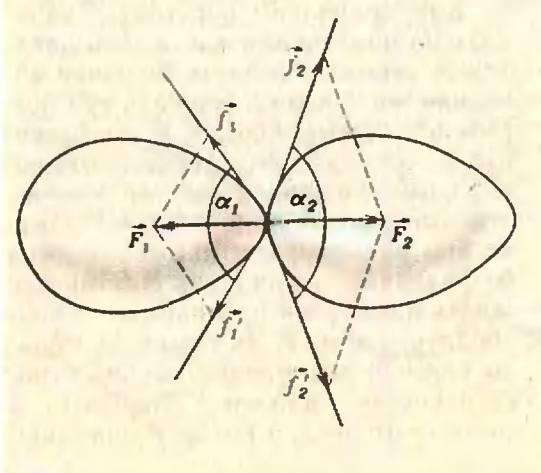

опытен <sup>и</sup> сражается острым концом: воспользовавшись своей активной позицией, он может ударить противника не в острие, а чуть сбоку. где кривизна <sup>и</sup> яйцо колется легче.

...Несколько лет назад в магазин<mark>ах продавалась забавная игруш-</mark><br>ка — изготовленный из пластмассы изготовленный из пластмассы волчок <sup>с</sup> хвостиком. Раскрутив его за хвостик, можно было наблюдать необычное явление: в некоторый момент волчок переворачивается и стамент волчок персворачивается и ста-<br>новится «вверх ногами» — на свой хвостик. При этом потенциальная энергия волчка <sup>в</sup> ноле тяжести земли возрастает! Объяснение этому явлеявлению много лет назад дал английский физик Томсон. (С тех пор такой волчок называют волчком Томсона.)\*

Оказывается, вареное яйцо может вести себя так же, как волчок Томсома. Возьмем гладкую кафельную плитку <sup>и</sup> быстро раскрутим на ней сваренное вкрутую яйцо. После двух трех оборотов яйцо встанет на свой острый конец и будет вращаться<br>вдоль продольной оси! И только попосле значительного замедления вранения яйцо, под влиянием сил тяжести и трения, начнет все больше расраскачиваться из стороны <sup>в</sup> сторону, пока его боковая сторона не коснется подставки. Этот опыт удается только <sup>в</sup> том случае, если яйцо хорошо «про варено». Сырое яйцо так вращаться не будет. Трение между слоями жиджидкости в яйце <sup>и</sup> между жидкостью и скорлупой существенно тормозит вращение, поэтому раскрутить сырое яйцо до нужной скорости не удается. Благодаря такому различию в повеповедении вареного <sup>и</sup> сырого яиц их всегда можно различить, не разбивая.— для этого яйцо достаточно просто расраскрутить на столе. Сырое яйцо, соверсовершив несколько оборотов, остановится, а вареное будет вращаться долго.

...В предыдущих опытах нам нужно было вареное яйцо. А как правильно его сварить, чтобы яйцо не треснуло? Почему опытная хозяйка варит яйца <sup>в</sup> соленой воде? На эти кулинарные вопросы вы не найдете ответа даже <sup>в</sup> толстой поваренной книге.

При варке яйца <sup>в</sup> пресной воде оно лежит на дне (его плотность больше плотности воды). При киивпии вблизи дна возникают вихревые потоки воды, которые могут привести <sup>к</sup> раскалыванию скорлупы при ударе о стенки или дно кастрюли. При этом белок выливается через образовавобразовавшуюся трещину и затвердевает хлопьями.

Одни мой знакомый шестикласшестиклассник Вася объяснил необходимость соления воды так: «Если <sup>в</sup> кастрюлю <sup>с</sup> яйиом сыпать соль ложками, то при достаточном количестве соли, растворившейся в воде, яйцо всплывет, так как плотность соленой воды станет больше плотности яйца. И яйцо не будет стукаться о дно».

Коля, член кружка юных физиков, предложил свое объяснение: «Нали чие соли в воде приводит к увеличению ее теплопроводности, а это способствует более спокойному кипению равномерному обогреву яйца».

Увлеченная биологией Валя ототнесла влияние соли совсем <sup>к</sup> другой области явлении: «Присутствие соли <sup>в</sup> воде приводит <sup>к</sup> лучшей сворачи- ваемостн белка. Поэтому если яйно <sup>и</sup> треснет, то <sup>в</sup> соленой воде немедленно образуется пробка из свернувшегося белка, которая закупорит третрещину, <sup>и</sup> яйцо не вытечет».

Как видите, объяснения самые разные. А вы что думаете по этому поводу?

...Итак, яйцо сварилось. Выньте его ложкой из кипятка <sup>и</sup> быстро, пока яйцо еще влажное, возьмите его <sup>в</sup> руки. Хотя яйцо горячее, удержать его <sup>в</sup> руках можно. Однако, когда яйцо высохнет (это произойдет очень быстро), вы не сможете его держать быстро), вы не сможете его держать<br>в руках — очень горячо. С чем связано это явление?

Ответив на предыдущий вопрос, попытайтесь яйио очистить. Вы увидите, что скорлупа накрепко прилипла и вырывается только с кусками белка. Этого можно было избежать, если бы вы сразу из кипятка опустили яйцо в холодную воду: у белка <sup>и</sup> скорлупы различные коэффициенты объемного расширения, <sup>и</sup> при резком охлаждении белок сжимается сильнее, чем скорлупа, и сам от нее «отлипает». Яйцо легко чистится.

...Пока мы видели, как проявля проявляются <sup>в</sup> свойствах куриного яйца закозаконы механики, гидродинамики и молемолекулярной физики. Л какие электрические явления можно наблюдать с помощью яйиа?

Яйцо - диэлектрик. Именно это свойство яичной скорлупы <sup>и</sup> использовал Майкл Фарадей для демонстрации явления электризации.

Возьмите сырое яйцо <sup>и</sup> проколите иглой <sup>в</sup> нем две дырочки. Дуя <sup>в</sup> одну из них, вы можете вылить все содержимое яйца, и у вас в руках останется нустая целая скорлупа. Поднесите теперь <sup>к</sup> ней наэлектризованную эбонитовую палочку или обыкновенную пластмассовую расческу, которой вы только что причесались. Теперь, куда бы вы ни перемещали палочку или расческу, скорлупа, как собачонка на привязи, неотступно будет следовать за ними. Подумайте, почему.

...Можно, не разбивая яйца, уз л. Можно, не разбивая яйца, уз-.<br>нать — свежее оно или нет? Можно. Опустите сырое яйцо <sup>в</sup> воду. Если яйцо тонет - оно свежее, если яицо — тонет — оно — свежее, — если<br>всплывает — испортившееся. Дело в том, что <sup>в</sup> несвежем яйце происходят процессы разложения белка <sup>и</sup> желтка. Эти процессы сопровождаются выделением сероводорода, который «улетучивается» из яйца через мельмельчайшие поры <sup>в</sup> скорлупе. Поэтому плотность яйца уменьшается.

Но ведь не придешь же <sup>в</sup> магазин со своей кастрюлей, чтобы проверять, свежие яйца пли нет?! Можно поступить проще: посмотрите яйно «на просвет»; если оно просвечивает значит, свежее, если оно темное значит, несвежее. Сероводород, вывыделяющийся в испорченном яйце, уменьшает его прозрачность.

В заключение попробуйте продепроделать следующий опыт-фокус. Возьмите две рюмки для яиц и поставьте их вплотную. В одну из них положите сваренное вкрутую яйцо. Сильно дуньте <sup>в</sup> зазор между яйцом <sup>и</sup> стенкой рюмки. Яйцо выпрыгнет из рюмрюмки <sup>и</sup> перепрыгнет в соседнюю. По-Попытайтесь объяснить этот фокус.

Пытливому <sup>и</sup> наблюдательному человеку <sup>в</sup> самых простых вещах моможет открыться много новых <sup>и</sup> сложсложных явлений. Поэтому почаще удивляйтесь окружающему вас миру, зазадавайте вопросы и стремитесь прежпрежде всего сами отыскивать ответы.

# задачник **RBAHMA**

### Задачи

#### $M631 - M635$ ;  $\Phi$ 643 -  $\Phi$ 647

М631. Двузначные числа от 19 до 80 выписаны подряд. Делится ли получающееся число 192021...  $...7980$  Ha  $1980$ ? (8)

 $B$   $\phi$ edoros

М632. Груз, упакованный в контейнеры, нужно доставить на орбитальную космическую станцию «Салют». Число контейнеров не меньше 35, общая масса груза 18 тонн. Имеется семь транспортных кораблей «Прогресс», каждый из которых может доставить на орбиту 3 тонны груза. Известно, что эти корабли могут одновременно доставить любые 35 из имеющихся ковтейнеров. Докажите, что они смогут доставить на орбиту сразу весь имеющийся  $r$ py3.  $(8-9)$ 

А. Колотов

М633. На диаметре АС некоторой окружности дана точка  $E$ . Проведите через нее хорду  $BD$  так, чтобы площадь четырехугольника АВСД была наибольшей. (9)

И. Шарыгин

**M634.** Обозначим через  $S(n)$  сумму всех цифр натурального числа п.

а) Существует ли натуральное и такое, что  $n + S(n) = 1980?$ 

б) Докажите, что хотя бы одно из любых двух последовательных натуральных чисел представимо в виде  $n + S(n)$  для некоторого третьего натурального числа п. (8)

#### С. Конягин

М635. Коротышки, проживающие в Цветочном городе, вдруг стали болеть гриппом. В один день несколько коротышек простудились и заболели, и хотя потом уже никто не простужался, здоровые коротышки заболевали, навещая своих больных друзей. Известно, что каждый коротышка болеет гринпом ровно день, причем после этого у него по крайней мере еще один день есть иммунитет - т. е. он здоров и заболеть опять в этот день не может. Несмотря на эпидемию, каждый здоровый коротышка ежедневно навещает всех своих больных друзей. Когда началась эпидемия, коротышки забыли о прививках и не делают их. Докажите, что:

а) если до первого дня эпидемии какие-иибудь коротышки сделали прививку и имели в первый день иммунитет, то эпидемия может продолжаться сколь угодно долго:

Этот раздел ведется у нас из номера в номер с момента основания журнала. Публикуемые в нем задачи не стандартны, но для их решения не требуется знаний, выходящих из рамки нынешней школьиой программы. Наиболее трудные задачи отмечаются звездочкой. После формулировки задачи мы обычно указываем, кто нам ее предложил. Разумеется, не все эти задачи публикуются впервые. Решения задач из этого номера можно отправлять не позднее 15 сентября 1980 года по адресу: 113035, Москва, М-35, Б. Ордынка 21/16, редакция журнала «Квант». В графе «Кому» напишите: «Задачник «Кванта» № 7 - 80», и номера задач, решения которых вы посылаете, например, «M631, M632» или «Ф643». Решения задач из разных номеров журнала или по разным предметам (математике и физике) присылайте в разных конвертах. В письмо вложите конверт с написанным на нем вашим адресом (в этом конверте вы получите результаты проверки решений). Условие каждой оригинальной задачи, предлагаемой для публикацин (или цикла задач), присылайте в отдельном конверте в двух экземплярах вместе с вашим решеинем этой задачи.

Запачи этого номера предлагались на заключительном ту-Всесоюзной олимпиады ne i школьников. Число в скобках обозначает класс, в котором, предлагалась задача.

б) если же в нервый день иммунитета ни у кого не было, то энидемия рано или поздно кончится. (8)

А. Колотов

 $\overline{A}_j$  $C_{r}$  $U_{0}$ cos $\omega t$  $\mathcal{C}_2$  . Д,

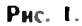

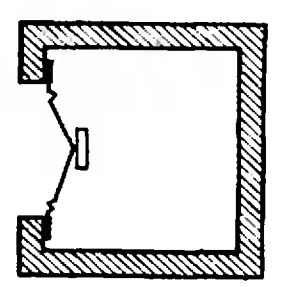

Рис. 2.

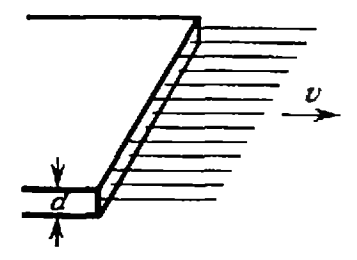

Рис. 3.

Ф643. С южного и северного полюсов Земли одновременно стартуют две ракеты с одинаковыми начальными скоростями, направленными горизонтально. Через время  $\tau = 3$  ч 20 мин ракеты оказались на максимальном удалении друг от друга. Определить максимальное расстояние между ракетами. Ускорение свободного надения на Земле считать известным. Радиус Земли  $R_3 = 6400$  км.  $(10)$ 

С. Козел

Ф644. Цепь, состоящая из двух конденсаторов с емкостями  $C_1$  и  $C_2$  ( $C_2>C_1$ ) и двух идеальных диодов  $\mathcal{A}_1$  и  $\mathcal{A}_2$  (рис. 1) подключена к источнику веременного напряжения  $u = U_0 \cos \omega t$ . Определите зависимость напряжения на конденсаторах от времени в установившемся режиме. Изобразите полученные зависимости на графике. Сопротивление идеального диода в прямом направлении равно нулю, в обратном - бесконечности. (10)

В. Скороваров

Ф645. Громкоговоритель имеет диффузор с площадью поперечного сечения  $S = 300$  см<sup>2</sup> и массой  $m = 5$  г. Резонансная частота диффузора  $v_0 = 50 \Gamma u$ . Какой окажется его резонансная частота, если поместить громкоговоритель на стенке закрытого ящика объема  $V = 40$  л (рис. 2). Расчет провести в предположении, что температура воздуха внутри ящика не изменяется при колебании диффузоpa. (10)

А. Зильберман

Ф646. Направленный поток электронов вылетает из тонкой широкой щели со скоростью  $V = 10^5$  м/с (рис. 3). Концентрация электронов в потоке  $n = 10^{10}$  частиц/м<sup>3</sup>. На каком расстоянии от щели толщина пучка увеличится в 2 раза? Масса элект $m=9$  · 10<sup>-31</sup>кг, заряд рона электрона  $e =$  $= 1.6 - 10^{-19}$  Кл, диэлектрическая постоянная  $\varepsilon_0 = 8.85 \cdot 10^{-12} \Phi/m.$  (9)

А. Зильберман

Ф647. Крупная дождевая капля покинула облако в безветренную погоду на большой высоте. В момент, когда ускорение капли были равным 7,5 м/с<sup>2</sup>, ее скорость составляла 20 м/с. Вблизи Земли капля надала с постоянной скоростью и, нопав на боковое стекло автомобиля, оставила на нем след под углом  $30^{\circ}$  к вертикали. Онитрафует ли инспектор ГАИ водителя за превышение скорости, если разрешенная скорость движения автомобиля 60 км/ч? Силу сопротивления воздуха считать пропорциональной квадрату скорости капли. (9)

В. Белонучкин

### Решения задач

### М573, М575-М577; Ф583-Ф585, Ф588

Выберем на каждой прямой  $l_i$  по единичному вектору  $e_i$ . Тогда для точек  $A_i \in I_i$  можно написать  $\overrightarrow{OA}_i = a_i \overrightarrow{e_i}$ . Условие перпенд<u>ик</u>улярности прямых A,A,<sub>+2</sub> и I,<sub>++1</sub> можно записать в виде  $\overline{A_i A_{i+2} \cdot e_i}$ , = 0, или, поскольку

$$
\overrightarrow{A_{i}}\overrightarrow{A_{i+2}} = \overrightarrow{OA_{i+2}} - \overrightarrow{OA_{i}}
$$
\n
$$
(a_{i+2}\overrightarrow{e_{i+2}} - a_{i}\overrightarrow{e_{i}}) - \overrightarrow{e_{i+1}} = 0,
$$

то есть

$$
a_{i+2}e_{i+1}\cdot e_{i+2} = a_i e_i \cdot e_{i+1}.
$$

Положнм  $\vec{e}_i \cdot \vec{e}_{i+1} = c_i$  ( $i = 1, 2, ..., 1979; c_i$  — косинус угла между вектором  $\vec{e}_i$  и следующим по номеру вектором  $\vec{e}_{i+1}$ ;  $c_i \neq 0$ ). Мы получим формулу

$$
a_{i+2} = a_i \frac{c_i}{c_{i+1}} \,, \tag{*}
$$

которая позволяет последовательно определить по точке А1 точки A<sub>3</sub>, A<sub>5</sub>, ..., A<sub>1977</sub>, A<sub>1979</sub>, A<sub>2</sub>, A<sub>4</sub>, ..., A<sub>1978</sub>, и, наконец, снова точку A<sub>1</sub> на прямой I<sub>1</sub>, которая будет совпадать с точкой А1: в силу формулы (\*)

$$
\alpha'_1=\alpha_1\frac{c_1}{c_2}\cdot\frac{c_3}{c_4}\cdot\ldots\cdot\frac{c_{1979}}{c_1}\cdot\frac{c_2}{c_3}\cdot\ldots\cdot\frac{c_{1978}}{c_{1979}}=\alpha_1.
$$

(Формулу (\*), конечно же, можно получить, рассматривая также проекции точек  $A_i.A_{i+2}$  на прямую  $I_{i+1}$ . проекции должны совпадать, так как  $(A_iA_{i+2}) L I_{i+1}$ .

Н. Васильев

#### M573. Через точку О а) на плоскости; б) в пространстве проведено 1979 прямых, никакие две из которых не перпендикулярны друг другу. На прямой l<sub>1</sub> взята произвольная точка А<sub>1</sub>. отличная от О. Докажите, что можно выбрать на каждой из остальных прямых по точке A,  $\in$ I, (i = 2, 3, ..., 1979) так, чтобы следующие 1979 пар прямых были взаимно перпендикулярны:

 $(A_1A_3) \perp l_2$ 

 $(A_2A_4) \perp l_3,...,$  $(A_{i-1}A_{i+1}) \perp I_{i}$ ...  $(A_{1977}A_{1979})$   $\perp$   $I_{1978}$  $(A_{1978}A_1) \perp I_{1979}$  $(A_{197}\sqrt{A_2}) \perp l_1$ .

**M575.** На прямой по пррядки расположены точки  $A_0$ ,  $A_1$ , А<sub>2</sub>, ..., А<sub>n</sub> так, что длины отрезков Ав $A_1$ ,  $A_1A_2$ , ...,  $A_{n-1}A_n$ <br>не превосходят 1. Требуется отметить  $k-1$  из точек  $A_1$ .  $A_2$ . ...,  $A_{n-1}$  красным цветом так, чтобы длины любых двух из k частей, на которые отрезок А<sub>о</sub>А<sub>п</sub> разбивается красными точками, отличались не более, чем на 1. Докажите, что это всегда можно сделать a)  $\partial AB$   $k = 3$ ;

б) для каждого натурального k<n.

Спачала сформулируем условие задачи несколько иначе. Будем рассматривать всевозможные расстановки  $k+1$  фиціек  $M_0, M_1,$  $M_2$ , ...,  $\dot{M}_k$  в точках  $A_0$ ,  $A_1$ , ...,  $\ddot{A_n}$ . Расстановку назовем правильной, если М, расположена не правее, чем  $M_{i+1}$ , и расстояння между  $M_i$  и  $M_{i+1}$  различаются не более, чем на  $l(0 \le i \le k)$ . Тогда исходная задача превратится в такую: доказать, что существует правильная расстановка фишек М<sub>р</sub>. М<sub>1</sub>, ..., М<sub>к</sub> такая, что М<sub>о</sub> находится в А<sub>о</sub>. а М<sub>а</sub>-b А<sub>п</sub>. Может, конечно, оказаться, что в этой расстановке  $M_i$ и  $M_j$  понали в одну точку, но тогда, очевидно,  $|A_0|A_n| < k-1$  (подумайте сами, что надо делать в этом случае).

Покажем, как из произвольной правильной расстановки фишек получить другую правильную, в которой часть фишек сдвинется вправо, а М<sub>о</sub> останется на месте. Введем предварительно искоторые обозначения.

Пусть мы имеем расстановку фишек Мо. Мг. .... Ма-Будем через  $M_i$  обозначать также ту точку  $A_{ji}$  в которой находится фишка  $M_i$ , а через  $M'_i$  — точку  $A_{i-1}$  (если она существует — см. рисунок). В частности,  $|M_iM'_i| < 1$ . Мы покажем, как часть фишек переставить с М, на М, с сохранением правильности расстановки.

Выберем среди расстояний  $|M_iM_{i+1}|$  минимальное; пусть это  $|M_sM_{s+1}| = a$ . Тогда  $a \le |M_iM_{i+1}| \le a+1$  при всех *і* (так как расстановка правильная). Если нам удастся передвинуть часть фишек вправо с сохранением этих неравенств, то новая расстановка будет правильной. Посмотрим, нет ли среди фишек  $M_1$ ,  $M_2$ , ...,  $M_k$  такой фишки  $M_i$ , для которой  $|M_{i-1}M_i'| \le a+1$ , то есть такой, при сдвиге которой вправо все новые расстояния между фишками не превысят  $a+1$ . Все такне фишки назовем левоподвижными. Оказывается, левоподвижные фишки существуют. Действительно, такова, например, фишка  $M_{s+1}$ :<br> $|M_{s}M'_{s+1}| = |M_{s}M_{s+1}| + |M_{s+1}M'_{s+1}| = a + |M_{s}M'_{s+1}| < a+1$ .

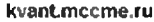

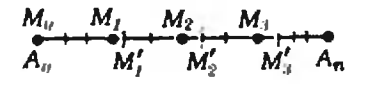

Теперь носмотрим, нет ли среди фишек  $M_0, M_2, ..., M_{k-1}$ такой, для которой | М/М<sub>і</sub>, | ≥ а, то есть такой, при сдвиге которой вправо ни одио на расстояний между фишками не станет меньше а. Такие фицики назовем правоподвижными. Правоподвижной, естественно, будет и фишка М<sub>к</sub>.<br>3аметим, что если М<sub>е</sub> не является левоподвижной, то

 $|M'_{i-1}M'_{i}| > a$ . В самом деле.

 $\left|M'_{i-1}M'_{i}\right|= \left|M_{i-1}M'_{i}\right|-\left|M_{i-1}M'_{i-1}\right| > (a+1)-\\ \qquad \qquad -\left|M'_{i-1}M'_{i-1}\right| > (a+1)-1=a.$ 

А если фишка М, не является правоподвижной, то

 $|M'_iM'_{i-1}| = |M'_iM_{i+1}| + |M_{i-1}M'_{i-1}| < a+1.$ 

Теперь из всех левоподвижных фишек выберем самую правую. Пусть это будет  $M_t$ . Среди всех правоподвижных фипри доступности с делать с делать с правительственно и последовательность  $M_i$ ,  $M_{i+1}, ..., M_k$  выборем самую левую. Пусть это будет  $M_i$ , (возможно,  $l = r$ ). Теперь сдвинем фишки  $M_i$ ,  $M_{i+1}, ..., M_r$  в положения  $M'_i$ ,  $M'_{i+1},$ 

$$
|M_{i-1}M_i'| > |M_{i-1}M_i| > a \quad \text{if} \quad |M_{i-1}M_i'| < a+1.
$$

так как фишка  $M_l$  — левоподвижная.

$$
|M'_iM_{i+1}| < |M_iM_{i+1}| < a+1 + |M'_iM_{i+1}| > a,
$$

так как фишка М, - правоподвижная.

При I<i<r. согласно сделанным выше замечаниям относительно свойств неподвижных фишек,  $a<|M_i'M_{i+1}'| \le a+1$ , так как фишка  $M_{i+1}$  - не левоподвижная (она стоит правее  $M_i$  — самой правой левоподвижной фишки), а  $M_i$  — не правоподвижная (она стоит левее М, - самои левой правоподвижной фишки). Поэтому для всех расстояний  $[M_{i-1}M_i]$  остается верным неравенство  $a \le |M_{i-1}M_i| \le a+1$ ,  $i=1, 2, ..., k$ . Надо, правда, еще доказать, что фишка  $M_i$  не может оказаться правее фиціки  $M_{l+1}$ , но это понятно, так как если раньніе было  $\dot{M}_i = M_{i+1}$ , то фишка  $M_{i+1}$  — левоподвижная и, значит, фишка<br>М, двигаться не могла. Итак, мы добились следующего: из любой правнльной последовательности сдвигом некоторой части фишек  $M_1$ ,  $M_2$ , ...,  $M_k$  на соседние точки ( $M_i$  сдвигалось в М/) вправо получена новая правильная последовательность.

Отметим интересную роль, которую сыграли в этом процессе фишки М, и М, Они сами в операции, быть может, не участвовали, но их наличие обеспечило существование необходнмых нам фишек М, н М,.

Теперь завершить доказательство совсем просто. Поместим все фишки  $M_0$ , ...,  $M_k$  в  $A_0^{21}$  эта последовательность, очевидно, правильная - и начнем применять процесс.

Расстановка фишек по точкам все время меняется, причем каждая фицика движется лишь вправо. Ясно, что носле некоторого количества таких операций фишка Мг придет в точку А<sub>п</sub>, что и требовалось.

Другие известные решения задачи используют такую процедуру (говоря в терминах приведенного выше решения): сначали фишки  $M_0$  и  $M_n$  закрепляют в точках  $A_0$  и  $A_n$  соответственно, а остальные расставляют произвольно; затем передвижением фицек  $M_1$ ,  $M_2$ , ...,  $M_{k-1}$  добиваются требуемого. (Этот подход сразу кажется наиболее естественным, поэтому так неожиданна идея изложенного решения: не закреилять фицику  $M_{\rm a}$ .)

В. Гальперин

М576. На плоскости дано несколько точек. Для некоторых пар (А; В) этих точек взяты векторы АВ, причем так, что в каждой точке начинается столько же векторов, сколько в ней заканчивается. Докажите, что сумма всех выбранных векторов равна О.

Эту задачу можно решать многими различными способами. Приведем два из них.

Первое решение. Применим индукцию во числу векторов. Для  $n=2$  имеем векторы  $\overline{AB}$  и  $\overline{BC}$ , сумма которых есть О. Пусть утверждение справедливо для и векторов. Рассмотрим систему из  $n+1$  векторов. Заменим в этой системе

<sup>&</sup>lt;sup>\*</sup> Или в точки  $A_0$ ,  $A_1$ ,  $A_2$ , ...,  $A_k$ .

два вектора АВ и ВС вх суммой АС. Векторы повой системы будут продолжать удовлетворять условию задачи. Поэтому, но предположению индукции, их сумма равна 0. Но сумма векторов исходной системы, очевидно, равна сумме векторов полученной системы.

В то рое решение. Защищем каждый из данных век-<br>горов в виде  $\lambda_i \tilde{A}_i = \tilde{OA}_i - \tilde{OA}_i$ , где  $O$  — произвольная фиксисумму каждый из некторов ОА, войдет со знаком «+» столько же раз, сколько со знаком «-». Значит, вся сумма рав- $\mathbf{a}$   $\mathbf{0}$ 

В. Произволов

М577, Какое нашленьшее число фашек нужно поставить на поля шахмагной доски размерами

 $a) 8 \times 8$  KAPTOK.

 $0)$   $n \times n$  K.1270K

для того, чтобы на каждой примой, проходящей через центр произвольного поля и параллельной какой-либо стороне или диагонали доски. стояла хотя бы одна фишка? (Фашки ставятся в центры no.wa.)

Ответ: 2n фишек при и четном 18 частности. 16 при  $n = 8$ ), и  $2n + 1$  — при *п* нечетном.

Одна из возможных расстановок фишек показана на обойтись не удастся.

Пачнем с более трудного случая нечетного п (рис. 2). Очевидно, на каждом из красных отрезков, параллельных диагоналям и расположенных вне голубого квалрата, должно стоять по фицие: этих отрезков 2n-2. На каждом из голубых отрезков тоже должна стоять фишка. Покажем, что для этого придется добавить еще не менее трех фишек; действительно, чтобы двумя фишками «закрыть» все четыре стороны голубого квадрата, их принлось бы поставить в противоположные вершины этого квадрата, но тогда осталась бы свободной одна диагональ квадрата.

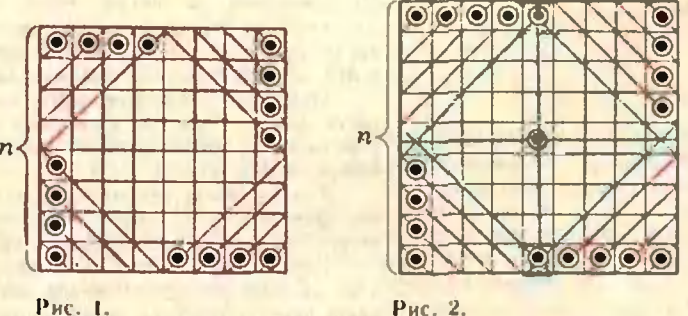

Случай четного и тенерь очевиден: эдесь простоуказывается 2n испересекающихся отрезков, параллельных динтовалям трис. 1).

Предлагаем читателям выяснить, сколько существует различных расстановок наименьшего количества фишек, удовлетворяющих условию (для разных n), и обобщить задачу на случай прямоугольных досок размером m × n. Было бы также интересно исследовать различные пространственные аналогиэтой задачи (возникающие здесь вопросы, видимо, очень трудны; см. статью «Расстановка кубиков» - «Квант», 1972, № 41.

Н. Васальев

Ф583, Наблюдатель движется с постоянной скоростью<br>вдоль некоторой никлонной прямой. Брошенное под целом к горизонту тело пересекает траекторию наблюдателя двожды с интервизом времени т. Оба раза тело нахо-

В системе отсчета, связанной с Землей, обозначим от скорость наблюдателя, а от скорость тела в тот момент времени to, в который оно в первый раз пересекает траекторию наблюдателя. В системе отсчета, движущейся равномерно со скоростью  $\overline{\tilde{v}}_0$ , наблюдатель неподвижен, а тело в момент времени  $t_0$ пмеет скорость  $\vec{v} = \vec{v}_1 + (-\vec{v}_0) = \vec{v}_1 - \vec{v}_0$ . Так как эта система отсчета движется относительно Земли равномерно, ускорение дится впереди наблюдателя на одном и том же расстоянии от него. Как выглядит с точки зрения наблюдателя траектория тела?

.<br>После второго пересечения наблюдатель измеряет пути. продденные телом за последовательные равные промежутки времени длительностью т. Найдите отношение этих путей.

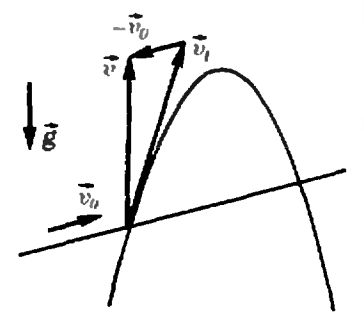

тела в этой системе такое же, как ускорение относительно Земли, то есть равно  $\overline{\mathcal{E}}$  (g = 9,8 м/с<sup>2</sup>).

Следовательно, в системе отсчета, движущейся с постоянной скоростью  $\overline{\psi}_0$  относительно Земли, тело движется по параболе.

По условию задачи тело пересекает наклонную прямую оба раза на одном и том же расстоянии от наблюдателя внереди него. Это означает, что с точки эрения наблюдателя тело движется по вертикальной прямой, то есть как тело, брошенное вертикально вверх.

Векторы  $\overrightarrow{v}_0$  и  $\overrightarrow{v}_1$  таковы, что вектор  $\overrightarrow{v}$  вертикален (см. рнеўнок).

В движущейся системе отсчета уравнение движения тела в проекции на вертикальную ось  $\tilde{Y}$ , паправленную вверх. имеет вид

$$
y=y_0+vt-\frac{\beta l^2}{2}.
$$

При  $t = t_0 = 0$  (отсчет времени начинаем с момента первого пересечения телом трасктории наблюдателя) и при  $t = r$ значения координаты тела совпадают: у=уо, то есть

$$
y_0 = y_0 + vt - \frac{gt^2}{2}
$$

Отсюда

$$
v\tau + \frac{g\tau^2}{2} = 0 \Rightarrow v = \frac{g\tau}{2}.
$$

Следовательно, уравнение движения тела в движущейся системе отсчета имеет вид

$$
y = y_0 + \frac{gt}{2}t - \frac{gt^2}{2}.
$$

Найдем отношение путей, проходимых телом за последовательно равные промежутки времени т. При  $t = n\tau$ 

$$
y_n = y_0 + n\frac{g\tau^2}{2} - n^2\frac{g\tau^2}{2}
$$

при  $t = (n + 1)x$ 

$$
t_{n+1} = y_0 + (n+1) \frac{gt^2}{2} - (n+1) \frac{2gt^2}{2};
$$

таким образом.

J,

$$
\Delta y_n = y_{n+1} - y_n = n g r^2.
$$

За первый промежуток времени т изменение координаты теларавно пулю:  $\Delta y_0 = y_1 - y_0 = 0$  (n=0): за второй промежуток времени т (после второго пересечения телом траекторин наблюдателя) —  $\Delta y_1 = g r^2$ ;  $\Delta y_2 = 2 g r^2$  и т. д.

Следовательно, отношение путей, проходимых телом послевторого пересечения траекторин наблюдителя за последовительно равные промежутки времени т, равно

$$
\Delta y_1 : \Delta y_2 : \Delta y_3 ... = 1 : 2 : 3...
$$

М. Кацай

Ф584. В небольшию тонкостенную металлическую кастрюзю налили 0,5 л воды, поставили кастрюлю на плиту и. измеряя температуру воды в различные моменты времени. построили график завасамости температиры от времени. Затем воду вылили, в кастрюлю налили 0.7 кг спирта и. поставив кастрюлю на ту же самию плити, построили график зависимости температуры спирта от времени. Оба графика приведены на рисунке 1. Пользуясь этими графиками.

Обозначим у количество теплоты, отдаваемое плитой за единицу времени. За малый промежуток времени Ат количество генлоты, отдаваемое плитон, равно  $Q = q\Delta x$ . Это тенло расходуется на подогрев кастрюли, на подогрев жидкости и на теплоотдачу в окружающее пространство. При малом Ат температура Ө кастрюли с жидкостью меняется незначительно, и поэтому можно считать, что теплоотдача  $Q_1$  пропоринональна разности температур кастрюли (Ө) и окружающей среды (Ө<sub>0</sub>) и времени Ат, то есть  $\dot{Q}_1 = \alpha (\theta - \theta_0) \Delta \tau$ , где  $\alpha - \kappa$ оэффициент пропорциональности.

Запитем закон сохранения энергии для случая, когда на плите стоит кастрюля с водой:

$$
Q = q\Delta\tau = c_b m_s \Delta\Theta + C\Delta\Theta + \alpha(\Theta - \Theta_0)\Delta\tau, \qquad (1)
$$

где  $c_n = 4.2 - 10^3$  Дж/(кг • К) - удельная теплоемкость воды,  $m_{\rm a}$ =0,5 кг - масса воды, АО - изменение температуры воды определите удельную теплоемкость спирта и удельную теплоту его парообразования. если за 30 минут кипения количество спирта в кастрюле уменьшилось вдвое. Теплоемкость кастрюли 200 Дж/К. Испарением с поверхности жидкости пренебречь.

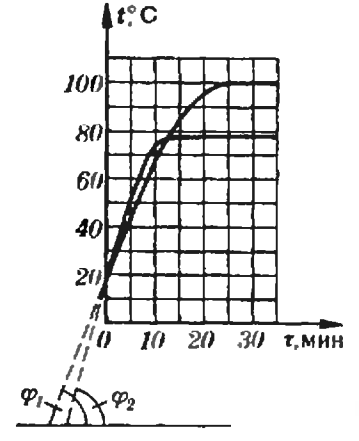

Рис. 1.

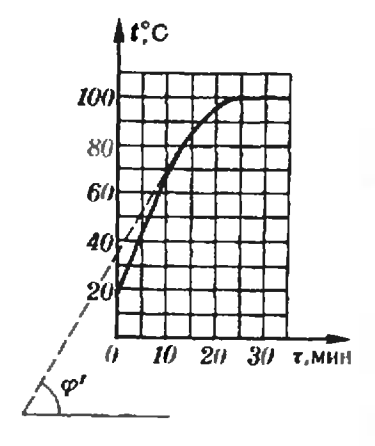

Рис. 2.

и кастрюли за время  $\Delta t$ ,  $C$  - теплоемкость кастрюли,  $\Theta$  -«начальная» температура воды и кастрюли.

В том случае, когда на влите стоит кастрюля со спиртом.

$$
Q = q\Delta\tau = c_c m_c \Delta\Theta' + C\Delta\Theta' + \alpha(\Theta - \Theta_0)\Delta\tau, \qquad (2)
$$

где с. - удельная теплоемкость спирта, т. - масса спирта, ЛӨ' - изменение температуры спирта и кастрюли за время  $\Delta t$ , () - «начальная» температура спирта и кастрюли.

Из (1) и (2) найдем отношении  $\Delta t / \Delta x$  и  $\Delta t' / \Delta x$ :

$$
\frac{\text{A}\Theta}{\text{Ar}} = \frac{q - a(\Theta - \Theta_0)}{c_s m_s + C}.
$$
 (3)

$$
\frac{\Delta\Theta'}{\Delta\tau} = \frac{q - a(\Theta - \Theta_0)}{c_s m_c + C}.
$$
 (4)

Поделим (3) на (4):

$$
\frac{\Delta\Theta/\Delta\tau}{\Delta\Theta'/\Delta\tau} = \frac{\epsilon_c m_s + C}{\epsilon_b m_s + C}
$$

Отскида

$$
\varepsilon_{\rm c} = \frac{\Delta\Theta/\Delta\tau}{\Delta\Theta'/\Delta\tau} \frac{c_{\rm s}m_{\rm s} + C}{m_{\rm s}} - \frac{C}{m_{\rm s}}
$$

Отношение  $\Delta\Theta/\Delta\tau$  при  $\Delta t \rightarrow 0$  стремится к тангенсу угла наклона касательной к графику зависимости t(x) для кастрияли е водой в точке с ординатой Ө. Аналогично, АН'/Ат при т-+0 стремится к тангенсу угла наклона касательной к графику зависимости t(т) для кастрюли со спиртом в точке с ординатой Ө.

Таким образом,

$$
c_v = \frac{\lg \varphi_1}{\lg \varphi_2} \frac{c_s m_s + C}{m_s} = \frac{C}{m_e}.
$$
 (5)

Для большей точности касательные к графику будем проводить при низких  $\Theta$  (см. рис. 1; на этом участке графики  $t(\tau)$  практически прямые лиции). Определив значения tg са и tg y2 и подставив в (5) численные значения величик, найдем

#### $c_c \approx 2.4 - 10^3$   $\text{Rm}/(\text{kr} - \text{K})$ .

Теперь найдем удельную теплоту парообразования спирта, При кипении температура спирта не меняется. Тепло, выде-ляемое плитой за время T, расходуется на испарение спирта и на теплоотдачу. Согласно закону сохранения энергии,  $qT = \Delta m\lambda + \alpha(\Theta_{h} - \Theta_0)T$ .  $(6)$ 

где  $\Delta m = 0.35$  кг - масса спирта, испарившегося за время  $T = 30$  мин.  $\lambda$  - удельная теплота парообразования спирта. (+) = 78°С - температура кипения спирта. Из (6) находим выражение для 2:

$$
\lambda = \frac{q - \alpha(\Theta_h - \Theta_0)}{\Delta m/T}.
$$
 (7)

Тенлоотдачу  $\alpha$ ( $\Theta_b - t_0$ ) за единицу времени при темнературе Өм мы можем найти из выражения (1), подставив и него Ө= Өмн учтя, что ∆Ө/∆т при т - 0 стремится к тангенсу угля наклона касательной к графику Цт) (для кастрюли с водой), проведенной в точке с ординатой Нк = 78°С. Таким образом, нз (1) паходим

$$
a(\Theta_{\mathbf{A}} - \Theta_0) = q - (c_{\mathbf{A}}m_{\mathbf{A}} + C)\lg q'
$$

(множитель ід ф' имеет размерность К/мин).

Подставив это выражение в (7), получим окончательное выражение для удельной тенлоты парообразования спирта:

$$
L = \frac{c_n m_n + C}{\Delta m / T} \lg q^2.
$$

Определив по графику (рис. 2)  $\psi'$  и подставив численные значения величин, найдем х.

И. Слободецкий

Ф585. Четыре одинаковых амперметра и резистор включены так, как показано на ра-**CURKE**  $A$ *MnepMerp*  $A_1$  *noKa*зывает 2 А. амперметр А2 по-

Будем считать, что токи в цени направлены так, как показано на рисунке.

Напряжение между точками b и a равно  $U_{ba} = I_2r$ , где  $r \rightarrow$ внутреннее сопротивление амперметра; в то же время,  $U_{ba} = I_1 r + I_3 r$ . Таким образом,

казывает 3 А. Какие токи протекают через амперметры Аз. Али резистор? Найдите отношение внитреннего сопротивдения амперметра к сопротивлению резистора.

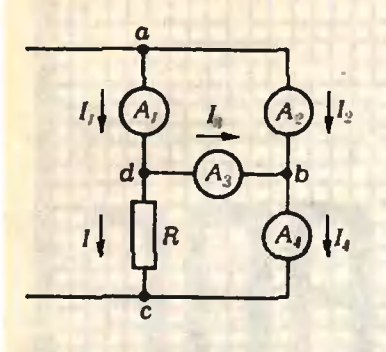

Ф588. Рисунок 1 ( вид сверху) сделан с фотографии шлейфов дыма, тянущихся от трех паровозов, которые движутся по прямолинейному участку железнодорожного пути. Скорость первого паровоза  $|\vec{v}_1|$  =  $=50$  KMM. a  $\sigma$ FODOZO  $|\overrightarrow{v}_s|=70$   $\kappa$ *MH<sub>i</sub>* HanpaBACHUR их движения указаны на рисунке стрелками. Какова скорость третьего паровоза?

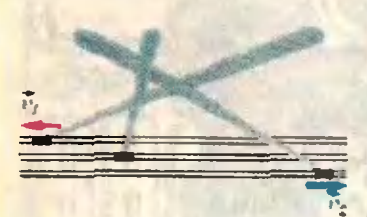

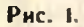

 $l_1r + l_3r = l_2r \Rightarrow l_3 = l_2 - l_1 = 1$  A. Через амперметр А4 течет ток  $I_4 = I_2 + I_3 = 4$  Å.

Через резистор течет ток

$$
l=l_1-l_2=1
$$

Напряжение между точками с и  $d$  равно  $U_{cd} = IR$ ; в то же время  $U_{cd} = I_3r + I_4r$ . Таким образом,

$$
IR = (I_3 + I_4)r.
$$

Отсюда находим отношение r/R:

$$
\frac{r}{R}=\frac{1}{I_3+I_4}=\frac{1}{5}
$$

В. Скороваров

Прежде всего выясним, чем определяется направление шлейфа дыма. Клуб дыма, выпущенный паровозом в точке А, через время / будет снесен встром в точку С такую, что  $\overrightarrow{AC} = \overrightarrow{u}$ , где  $\overrightarrow{u}$  - скорость ветра (рис. 2). Ноезд же через время t окажется в точке B такой, что  $\overrightarrow{AB} = \overrightarrow{v}$ , где  $\overrightarrow{v}$  - скорость поезда. Очевидно, что направление шлейфа дыма идет вдоль вектора разности векторов АС и АВ, или, что то же, вдоль вектора d, равного разности векторов и и о.

Найдем скорость ветра. Нарисуем в произвольном масштабе вектор  $\overrightarrow{v_1}$ ; затем из начала О вектора  $\overrightarrow{v_1}$  проведем в том же масштабе вектор  $\overline{v}_2$ ; из концов векторов  $\overline{v}_1$  и  $\overline{v}_2$ 

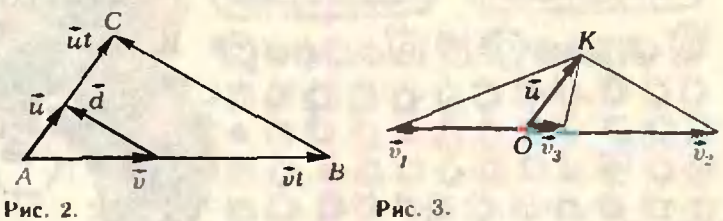

проведем прямые, параллельные соответствующим шлейфам дыма (рис. 3). Точку К пересечения этих прямых соединим с точкой О. Вектор ОК и представляет в выбранном нами масштабе вектор скорости ветра, так как вектор разности  $\overrightarrow{OK} - \overrightarrow{v_1}$  идет вдоль шлейфа дыма от нервого паровоза, а вектор разности  $\overline{OK} - \overline{v}_2$  идет вдоль шлейфа дыма от второго паровоза. Теперь нетрудно найти скорость Т, третьего паровоза. Направление шлейфа дыма, выпускаемого им. должно идти вдоль вектора разности  $\vec{O}K - \vec{v}_3$ . Проведем через К прямую, параллельную пшейфу дыма от третьего паровоза. Пересечение этой прямой с вектором  $\overline{\nu}_2$  определяет  $\overline{\nu}_3$ . Измерив длину 03, зная масштаб, в котором построены все векторы, найдем [03]:

$$
|\overline{v_3}|=40\ \mathrm{KM}/4.
$$

И. Слободенкий

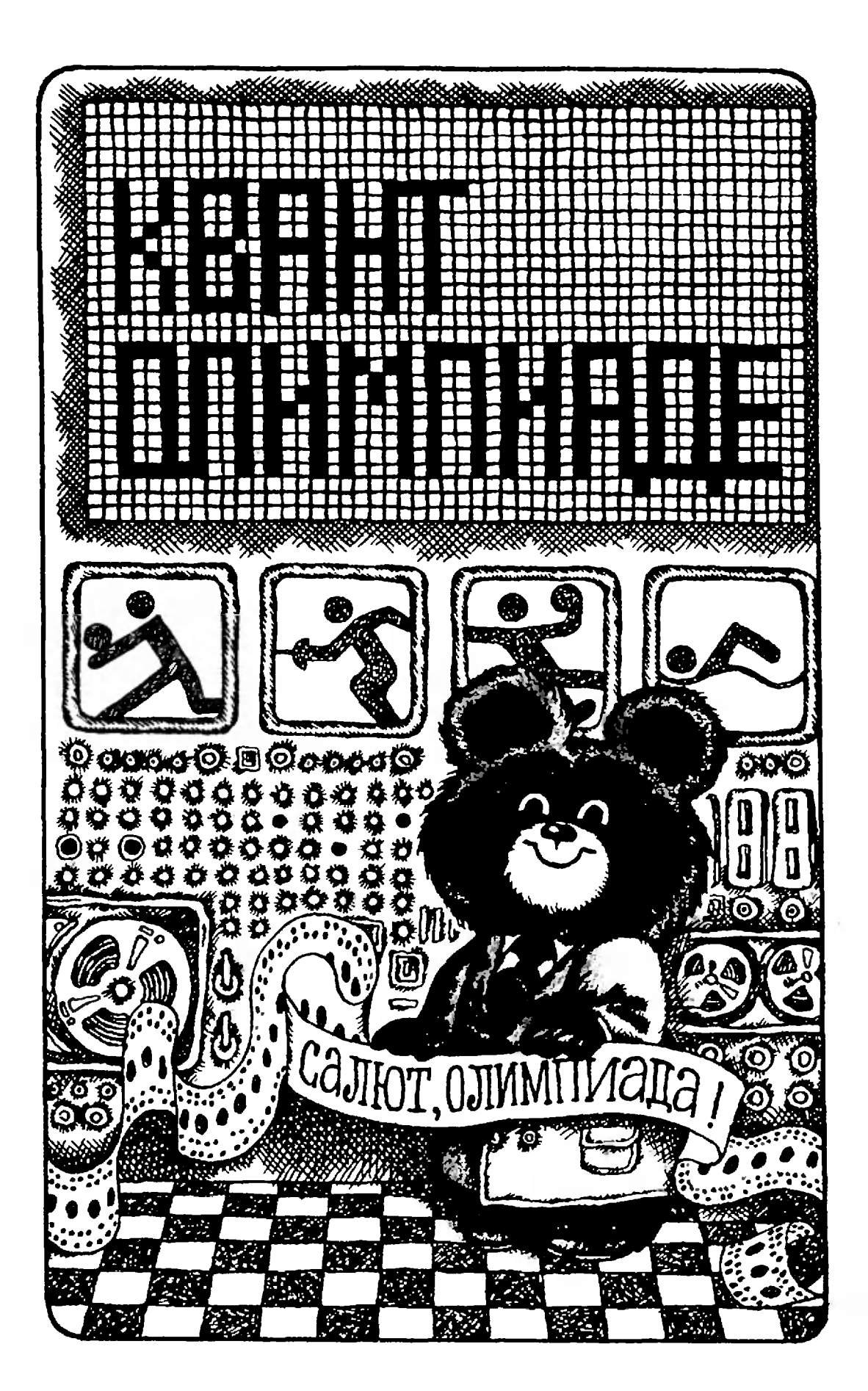

## ЭВМ на Олимпиаде

Спортивные применения ЭВМ неоспортивные применения эвич нео-<br>бычайно широки — от статистического анализа итогов футбольного чемчемпионата до вычерчивания схем зазащипы и нападения, от составления расписания баскетбольного турнира до обработки результатов наблюдений за психофизиологическим состоянием спортсменов, от прогнозирования результатов спортивных игр до оформления протоколов боксерских поединков.

На XXII Олимпийских играх <sup>в</sup> Москве вычислительные машины бубудут полноправными членами Оргкомитета, судейских коллегий, прессцентров.

Раздел «Искусство программирования» олимпийского номера «Кванта» предлагает рассказ о двух рядорядовых задачах Олимпиады, решаемых ЭВМ на переднем крае спортивных .ЭВМ на переднем крае спортивных<br>сражений — у судейских столиков в прыжковом секторе стадиона <sup>и</sup> на фехтовальной дорожке. Здесь попомещены алгоритмы двух задач, связанных с обработкой оперативных документов спортивных состязаний. Эти алгоритмы были <sup>в</sup> свое время запрограммированы на Коболе <sup>и</sup> Бэйсике языках программирования, возможно, знакомых некоторым из наших читателей, но, во всяком случае, еще не описывавшихся на страницах квантовской Заочной школы программирования.

Предлагаем по каждому из этих алгоритмов составить программу на языке Рапира, который знаком читачитателям «Кванта» по урокам 5—8 Заочной школы программирования («Квант», 1980, №№1—3). Ваши программы вы можете присылать по тому же адресу, по которому вы пишете <sup>в</sup> Заочную школу.

Робик <sup>и</sup> Рапира, которые вы пропроходили на уроках Заочной школы это диалоговые языки программирования: составлять, запускать и исправлять программы на этих языках можно прямо за пультом терминала.

В примерах программ, приводивприводившихся на уроках Заочной школы, предполагалось, что за терминалом работает автор программы или, во всяком случае, пользователь, знакомый с соответствующими языком программирования. В статьях, публикуемых в этом номере, рассказывается о программах, с которыми рабоработают судьи <sup>и</sup> спортсмены, то есть пользователи, как правило, <sup>с</sup> программированием не знакомые.

Поэтому диалог должен быть орорганизован так, чтобы пользователю не приходилось задумываться над присваиваниями, вызовами процедур <sup>и</sup> другими особенностями программ. Если же во время работы програм мы понадобилось выяснить у пользователя значение некоторого имени, необходимо воспользоваться стандартной функцией ВВОД. Например, если <sup>в</sup> какой-либо процедуре встретится оператор

#### $BBOA(0) \rightarrow \Phi AMMJM9;$

то на экране терминала появится го на экране терминала появится<br>приглашение к диалогу — символ «—», <sup>и</sup> машина будет ждать, пока пользователь наберет на клавиатуре нужный текст. Этот текст <sup>и</sup> будет считаться результатом функции, то есть он будет присвоен имени ФАМИлия.

Если <sup>в</sup> качестве параметра функнии ВВОД указано число 0, как в приведенном выше примере, то набранная на клавиатуре информация считается текстом, то есть к ней добавляются апострофы справа и слеслева. Если, например, пользователь <sup>в</sup> ответ на приглашение набрал слово ИВАНОВ, то значением имени ФА-МИЛИЯ станет текст 'ИВАНОВ', <sup>а</sup> если пользователь наберет 510. значением имени станет текст '510'.

В том случае, если нужно спросить у пользователя число, с которым будут потом выполняться какие-либо арифметические действия, парамст-

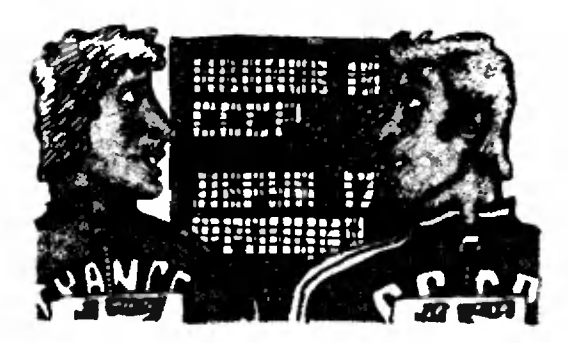

ром функции ВВОД должна быть единица, а не ноль.

Приведем пример небольшой процедуры с использованием функции ВВОД и протокол дналога пользователя с ЭВМ при выполнении этой процедуры.

Допустим, нужно запомнить фамилию, стартовый номер, название страны. Сведения о каждом участнике удобно заноминать в виде кортежа, а сведения по всем участникам образуют множество таких кортежей. Дадим этому множеству имя СПИСОК. В приведен-

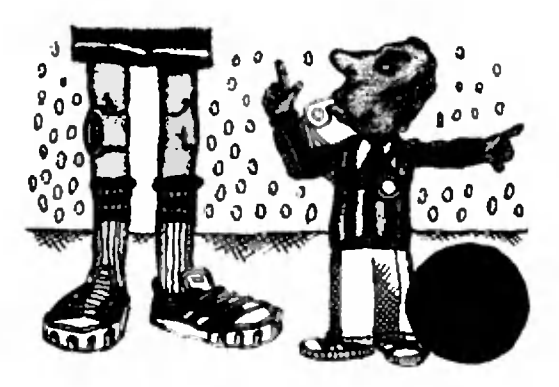

ном инже примере текст, нечатаемый машиной, выделен красным шрифтом. ПРОЦ ЗАПИСЬ;  $\langle$ \* \*> - > CHMCOK: ПЕЧАТЬ (УКАЖИТЕ ЧИСЛО УЧАСТНИКОВ'); ВВОД (1) -> ЧИСЛО: 1 -> СЧЕТЧИК: ПОКА СЧЕТЧИК = <ЧИСЛО. ПЕЧАТЬ (ФАМИЛИЯ УЧАСТНИКА');

ВВОД  $(0)$  - >ФАМИЛИЯ; ПЕЧАТЬ ("СТАРТОВЫЙ НОМЕР");  $\Pi$ E4ATb  $\Gamma$ CTPAHA'); BBO $\mathcal{I}(\emptyset)$  - >

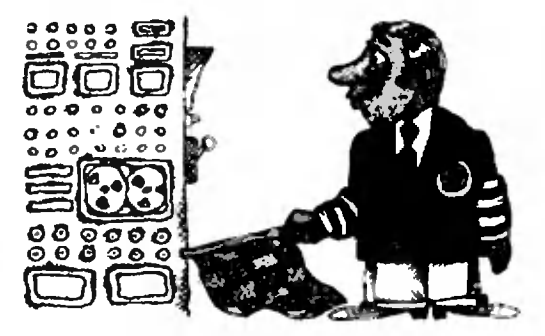

CTPAHA;  $C$ ЧЕТЧИК+1 - > СЧЕТЧИК: -СПИСОК +<\*<бАМИЛИЯ, НОМЕР. СТРАНА>\*>—>СПИСОҚ; RCF

KHL:

**ЗАЩИСЬ:** 

УКАЖИТЕ ЧИСЛО УЧАСТНИКОВ  $-3$ 

ФАМИЛИЯ УЧАСТНИКА **ИВАНОВ** 

СТАРТОВЫЙ НОМЕР

15

**CTPAHA CCCP** 

ФАМИЛИЯ УЧАСТНИКА

ЛЕРУА

СТАРТОВЫЙ НОМЕР

 $-17$ 

**CTPAHA** 

**ФРАНЦИЯ** 

В результате будет сформировано мно-<br>тво СПИСОК: <\*< ИВАНОВ. 15, жество СПИСОК: <<< ИВАНОВ.<br>СССР>, <ЛЕРУА, 17, ФРАНЦИЯ>\*>

Обратите внимание, что мы не приводим здесь пример программы, печатающей<br>список участников. Программирование красивых, «форматированных» распечаток - достаточно серьезная задача, которая будет рассматриваться на уроках Заочной школы программирования в «Кванте» после летних каникул. Но это не мешает вам, конечно, попытаться найти способы красивой выдачи спис-

ков, таблиц, протоколов.<br>Итак, попробуйте применить свои знания Рапиры и те правила ввода, которые вам сегодня были рассказаны. Читатели, приславшие лучшие спортивные программы, будут награждены олимпийскими сувенира-MM.

Представляем авторов, выступающих сегодня в разделе «Искусство программирования»:

о прыжках в высоту написал Ю. А. Первин, кандидат технических иаук, старший научный сотрудник Вычислительного центра Сибирского отделения АН СССР, судья республиканской категории по легкой атлетике:

о фехтовании пишет Илона Лапушонок, студентка III курса Московского физико-технического института, воспитанница Сибирского фехтовального клуба «Виктория»; программу для турниров своего клуба она сделала, когда училась в 10 классе 130 школы г. Новосибирска, Ю Первин

## Обработка протоколов соревнований

### по прыжкам в высоту

Прыжки в высоту - один из наиболее захватывающих видов легкоатлетических соревнований, где соперники демоистрируют не только свою физическую и техническую подготовку, но и разные тактические приемы. Так, участник может вступить в соревнование не обязательно с начальной высоты, пропустить высоту уже в ходе соревнований или даже, после сделанной им первой или второй неудачной попытки на данной высоте. не использовать на ней свои остальные попытки (соответственно две или одну) и прыгать на следующей высо-Te.

Такие отклонения от «стандартного» хода соревнований существенно усложняют распределение мест при одинаковых результатах участ-**НИКОВ.** 

При определении мест судьи руководствуются такими правилами:

1. Лучшим из участников является тот, кто взял наибольшую установленную в ходе соревнований высоту

2. Среди участников, показавших одинаковый результат, лучшим считается снортсмен, взявший последнюю высоту с наименьшего числа попыток

3. Если у нескольких участников окажется равное число попыток на последней высоте, то преимущество дает иаименьшее число неудачных попыток по всем высотам этого соревнования

4 Если и после этого некоторые участники окажутся в равном положении, то впереди будет считаться тот, кто сделал нанменьшее общее количество поныток (удачных и неудачных) по всем высотам

Теоретически возможна, конечно, ситуация, когда даже последнее правило не определяет победителя однозначно Тогда правила соревнований предусматривают так называемую перепрыжку Наша же программа в этом случае удовлетворяется назначением всем таким участникам одинакового (наилучшего) места

Легко заметить «циклический» характер применения правил 1-4 сначала они применяются для определения победителя (или распределения мест среди участников, пока-.<br>завших одинаковый с победителем результат), затем эти же правила используются для определения лучшего из оставшихся участинков . результатом, меньшим, чем у победителя<br>Ноэтому при хранении в памяти ЭВМ строки протокола соревнования, соответствующей каждому отдельному участнику, рекомендует ся иметь служебные пометки, используемые при обработке протокола и формируемые программой (а не судьей<sup>1</sup>)

Одна из этих пометок - «\*» - фиксиру ет тех участников, места которых уже опре-<br>делены Нужна эта пометка для исключення нз рассмотрения уже обработанных строк протокола Другая пометка - «1» - временно ставится (тоже программным путем) для всех участинков с одниаковым результатом Правила 2, 3, и 4 нз перечисленных выше применяются к тем строкам протокола, кото рые имеют пометку «<sup>1</sup>» Важно подчеркиуть, что эти рассуждення о служебных пометках представляют собой не изложение судейских правил, а только рекомендацию программисту для составления программы - перечисленные пометки судья не только не проставляет, но и не видит - ими оперирует программа

Кроме описанных выше правил соревнований, для создания алгоритма обработки судейских протоколов по прыжкам в высоту важно принять соглашения

- о способе ввода данных в память ЭВМ,

- о структуре данных (форме описания протокола).

Будем считать, что судья на этом виде соревнований вводит результаты в машину, набирая их непосредственно на клавиатуре терминаладисплея, при этом используется стандартная функция ВВОД (см. с. 00). Работа начинается вводом установленной высоты. Затем, следуя сообщениям машины - вызов на старт участника (его фамилия, стартовый номер, клубная принадлежность и номер попытки) и предупреждение к готовности следующего участникасудья приглашает к прыжку спортсменов одного за другим в том порядке, в котором они внесены в протокол

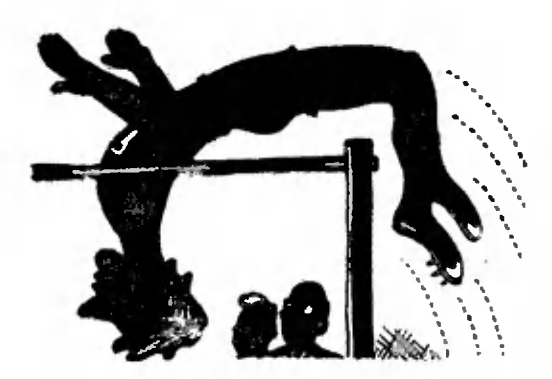

Список вызываемых на попытку спортсменов может оказаться ненеполным: по правилам часть участников может пропустить начальную высоту.

Если вызванный участник отказывается от попытки, судья вводит прочерк «—», который записывается программой на места, предусмотрен ные для отметок о результатах соотсоответствующих попыток на этой высоте.

Неудачная попытка отмечается судьей, который вводит при этом симсимвол « х ». Три « х » на одной высоте означают, что участник не справился <sup>с</sup> этой высотой <sup>и</sup> закончил соревнование (в памяти машины эта информаиия преобразуется в служебную по- $M$ etky  $\ll$ .»).

Если участник отказался от одной или двух оставшихся попыток, перенося их на следующую высоту, то на следующей высоте он может получить пометку «.» после, соотсоответственно, двух нлн одной неудач. Результа том спортсмена, закончившего соревнование,<br>считается наибольшая взятая им высота. Служебная пометка «.» («закончил») позвопозволяет ЭВМ приглашать <sup>к</sup> прыжкам только участников, продолжающих соревнование (у<br>них нет пометки «.»). После завершення всех прыжков перед подсчетом результатов пометпометки \*.» лллжны Лыть стерты.

.» должны быть стерты.<br>Удачную понытку — покорение высоты — судья отмечает вводом символа «V».

Структуру данных можно без труда описать, посмотрев на форму протокола (см. таблицу). В таком городском соревновании могли бы принять участие герои романа И. Ильфа <sup>и</sup> Е. Петрова «Золотой теленок». Результаты спортсменов, конечно, значительно ниже олимпийских: ведь ни весьма подвижный О. Бендер, ни заботившийся о свосвоей спортивной форме А. Корейко ниникогда не претендовали на олимпийские медали. Зато составленная по предполагаемому заданию программа может с равным успехом обслу-

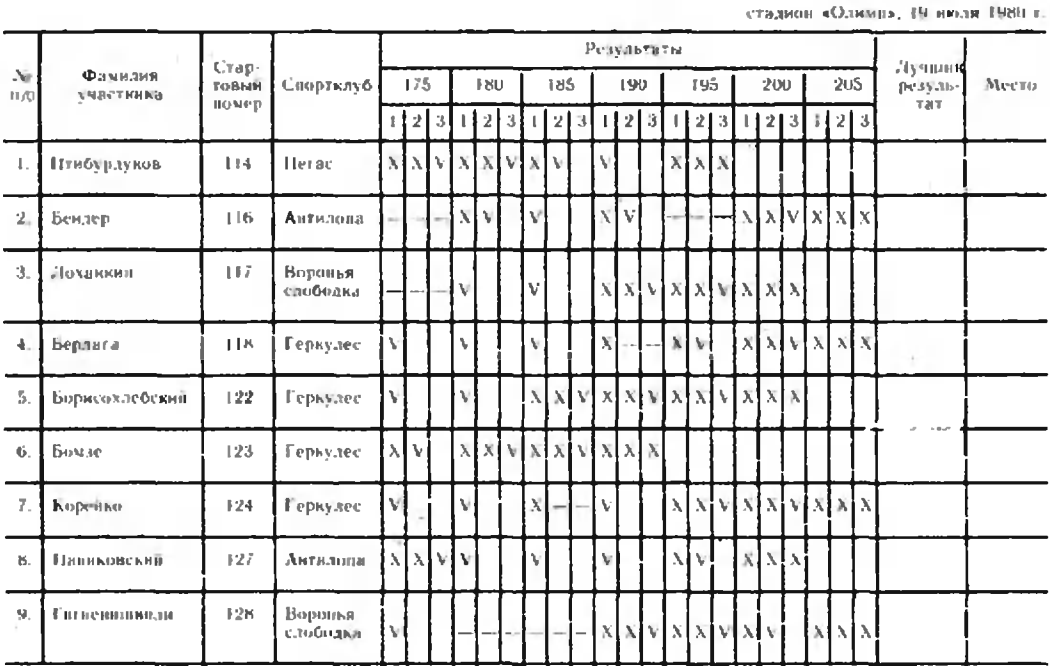

.<br>Протокол соревнований по прыжкам в высоту из первенство г. Черноморски

<sup>I</sup> 1ЙН11ЫИ <sup>I</sup> \ ||.Я 1A|Н-Н!1<МЫ11И11 А. Балагалов

живать как первенство школы, так и Олимпийские игры.

Для описания данных полезно воспользоваться понятиями, введенными в языке Рапира («Квант», 1980, № 2). Несколько рекомендаций:

— Результат каждого участника на одной высоте, то есть сведения о выполнении им, вообще говоря, трех попыток, представляется в виде кортежа

<ВЫСОТА. 'ПОПЫТКИ'>

здесь ВЫСОТА - значение (в сантиметрах) высоты под планкой, а 'ПОПЫТКИ' — строка, состоящая из трех символов; значениями этих символов могут быть знаки «x», «V», «—» или пробел; если ПОПЫТКИ содержат сведения только об одной или двух попытках (например, высота взята с первой попытки и, следовательно, нет необходимости чтолибо отмечать на месте остальных попыток этой высоты), то на месте остальных попыток записывается пробел, например:

 $\langle 190, \ \ \times \times V \rangle$ ,  $\langle 195, \ \ \vee \cup \cup \ \rangle$ ,  $<$  200.' $- -$ '>

(символ «-> - изображение невидимого пробела).

- Совокупность результатов одного участника представляется кортежем, имя которого РЕЗУЛЬТАТЫ, а элементы - отдельные результаты.

– Қаждая строка протокола это сведения об одном участнике; они образуют кортеж, именуемый УЧАСТНИК:

 $<$  Ne. ФАМИЛИЯ. СТАРТОВЫЙ НОМЕР, СПОРТИВНЫЙ КЛУБ. РЕЗУЛЬТАТЫ, ЛУЧШИЙ PE3YJIbTAT, MECTO>

— Совокупность кортежей УЧА-СТНИК образует множество с именем ПРОТОКОЛ, которое, собственно, и представляет собой результат работы программы - это множество надо отпечатать в виде заполненной таблицы.

— Кортеж УЧАСТНИК необходим только для формирования окончательного результата; для промежуточных же этапов работы сведения об участнике должны быть дополнены

а) односимвольной строкой СЛУ-ЖЕБНАЯ ПОМЕТКА, значениями которой могут быть «.», «!», «А» или пробел.

б) целым значением ЧИСЛО НЕ-УДАЧНЫХ ПОПЫТОК.

в) целым значением ОБЩЕЕ ЧИсло попыток;

последние две величины используются в программе при применении правил 3 и 4 распределения мест.

Попробуйте составить на Рапире программу, обеспечивающую обработку протоколов соревнований по прыжкам в высоту и состоящую из трех (неравных) частей:

1) ввод постоянной части протокола - порядковые номера, фамилии и стартовые номера участников, их клубная принадлежность;

2) ввод результатов соревнований — заполнение центральной части протокола:

3) распределение участников по местам заполнение последних  $\overline{\phantom{a}}$ граф протокола.

Для программирования второй части программы полезно будет проанализировать распечатку фрагментов имевшего место на наших соревнованиях диалога между судьей и ЭВМ (его сообщения набраны для определенности красным шрифтом):

-175

ПРЫГАЕТ ПТИБУРДУКОВ № 114 «ПЕГАС»

ПЕРВАЯ ПОПЫТКА<br>ПРИГОТОВИТЬСЯ БЕРЛАГА № 118

 $- x$ ПРЫГАЕТ **БЕРЛАГА**  $N_2$  118 «ГЕРКУЛЕС» ПЕРВАЯ ПОПЫТКА ПРИГОТОВИТЬСЯ БОРИСОХЛЕБСКИЙ № 122  $-V$ 

ПРЫГАЕТ ГИГИЕНИШВИЛИ No. 128 «ВОРОНЬЯ СЛОБОДКА» ТРЕТЬЯ ПОПЫТКА  $- x$ 

**УЧАСТНИК** ГИГИЕНИШВИЛИ  $N_2$  128

СОРЕВНОВАНИЯ ЗАКОНЧИЛ

И. Лапушонок

## Программное обеспечение фехтовальных турниров

В соревнованиях по фехтованию все участники разбиваются на первонапервоначальные группы (пульки), в котокоторых они ведут бои каждый <sup>с</sup> каждым по установленному порядку. В пульке может быть от пяти до дедесяти человек, причем желательно, чтобы во всех пульках было равное количество спортсменов. Место, которое занял участник в пульке, опреопределяется числом побед, <sup>а</sup> при равделяется числом побед, а при рав-<br>ном числе побед — по коэффициен- $\tau v \, k$ :

#### $k =$  нанесенные уколы полученные уколы

Определенное количество лучших участников из каждой пульки (обыч- (обычно <sup>3</sup> или 4) выходит <sup>в</sup> следующую ступень. В следующей ступени участ ники опять разбиваются на пульки (если участников больше десяти) <sup>и</sup> снова ведут бои. Когда очередная ступень будет состоять меньше, чем из <sup>10</sup> человек, она объявляется фифинальной и победители в ней объявобъявляются победителями турнира.

Программное обеспечение соревсоревнований но фехтованию состоит из следующих процедур:

— расчет возможных вариантов пулек (ПУЛЬКА);

— вводфамилий участников <sup>и</sup> зазапись их <sup>в</sup> множество (УЧАСТНИ-  $KM$ ;

– распределение фамилий участников по пулькам (ГРУППЫ);

— определение порядка боев для каждой пульки <sup>и</sup> запись результарезультатов этих боев <sup>в</sup> кортеж (СЧЕТ); — подсчетколичества побед каж-

дого участника и в конечном счете места в пульке (БАЛЛЫ);<br>- выдача протокола

выдача протокола пульки (ПРОТОКОЛ);

— запись участников следующей ступени <sup>в</sup> множество (СТУПЕНЬ);

— управляющая процедура  $YH-$ РАВЛЕНИЕ с процедурой ПЕРЕ-ПЕРЕБОЙ (повторный бой).

Система работает <sup>в</sup> диалоговом режиме. Она была первоначально написана на языке Бэйсик. Читатеям мы предлагаем повторить эти программы на Рапире.

Контроль иад ведением соревнований и включение процедур в нужной последовательности осуществляет процедура УПРАВЛЕНИЕ.

Полуформально эту программу можно было бы описать так:

ПРОЦ УПРАВЛЕНИЕ: .УЧАСТНИКИ;  $>$  ПРИЗНАК: ПОКА ПРИЗНАК $> =0$ :: ПУЛЬКА; .ГРУППЫ; ДЛЯ ВСЕХ ГРУПП:: СЧЕТ; .БАЛЛЫ; ПРОТОКОЛ ВСЕ; ЕСЛИ ЧИСЛО УЧАСТНИКОВ <10 ЕСЛИ ЧИСЛО УЧАСТНИКОВ <10<br>ТО ПРИЗНАК —1—> ПРИЗНАК ИНАЧЕ .СТУПЕНЬ ВСЕ ВСЕ:

#### ПРОВЕРКА НЕОБХОДИМОСТИ ВЫЗОВА ПРОЦЕДУРЫ ПЕРЕБОЙ КНЦ;

Не формальными (с точки зрения Раинры) являются здесь всего два места. Они еыделены курсивом. Во-первых, это строка<br>ДЛЯ ВСЕХ ГРУПП::

означающая обязательное, повторяющееся выполнение всех трех последующих процедур СЧЕТ. БАЛЛЫ <sup>и</sup> ПРОТОКОЛ для всех пу-СЧЕТ, БАЛЛЫ и ПРОТОКОЛ для всех пу-<br>лек одной ступени; ваша задача — реалиреализовать это неформальное предписание известизвестными вам средствами Рапиры.

Во-вторых, строки<br>П*РОВЕРКА НЕОБХОДИМОСТИ* ВЫЗОВА ПРОЦЕДУРЫ ПЕРЕБОИ

вам ие трудно будет развернуть <sup>в</sup> формаль формальное описание условного оператора ЕСЛИ, учитывающего, что процедура ПЕРЕБОЙ наначинает работу <sup>в</sup> случае, если <sup>у</sup> 2—4 участ ников (у любой пары из них, у троих или даже у четверых) равное количество побед <sup>и</sup> равравные коэффициенты.

Кроме того, <sup>в</sup> описании процедуры УП-РАВЛЕНИЕ нужны, по-видимому, пояснения<br>двух переменны**х. Пер**еменная ЧИСЛО УЧА-СТНИКОВ вводится судьей в начале работы программы (в процедуре УЧАСТНИКИ) <sup>и</sup> может быть изменена (уменьшена) только <sup>в</sup> ходе выполнения процедуры СТУПЕНЬ. Переменная ПРИЗНАК используется для того, чтобы зафиксировать финальную пульку.

Процедура УЧАСТНИКИ служит для начального ввода и запоминания фамилий участников. Вводятся они <sup>с</sup> терминала в порядке, установленном жеребьевкой (для программиста

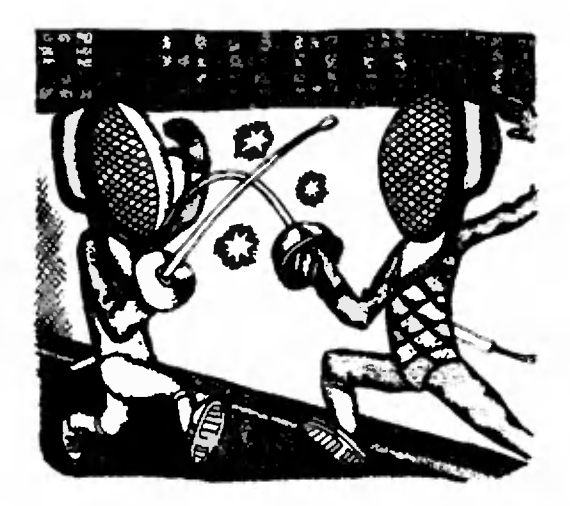

важно, что" порядок <sup>в</sup> списке участ ников к моменту ввода его в память точно известен). Процедура ГРУП-ПЫ выбирает из записанных участников состав пульки. Например, в первую пульку будут записаны участники, чьи фамилии вводились, скаскажем, <sup>с</sup> номерами I, 7, 13, 19, 25, 31, 37. Перед началом пульки выдается 37. Перед началом пульки выдается<br>распечатка — номера и фамилии участников. Пример:

ПУЛЬКА <sup>I</sup>

- Л? <sup>I</sup> ИВАНОВ Д.
- К? <sup>2</sup> ВОЛКОВ И.
- Л° <sup>3</sup> КУЗНЕЦОВ М.
- 1Ъ <sup>4</sup> ЛЕБЕДЕВ А.
- /\* <sup>5</sup> ЛЬВОВ В.

Наиболее интересными являются процедуры ПУЛЬКА. СЧЕТ <sup>и</sup> БАЛ-БАЛЛЫ, так как <sup>в</sup> них отражена специфика фехтовальных турниров. ПУ-ЛЬКА выводит возможные варианты разбивки участников по пулькам. Пример машинной выдачи этой пропроцедуры:

- СКОЛЬКО ЧЕЛОВЕК ПРИНИМАЕТ УЧА-СТИЕ В ТУРНИРЕ? 43
- 6 ЧЕЛОВЕКВ КАЖДОЙ ИЗ <sup>6</sup> ГРУПП И <sup>7</sup> ЧЕЛОВЕК <sup>В</sup> КАЖДОЙ ИЗ <sup>I</sup> ГРУПП.
- 7 ЧЕЛОВЕКВ КАЖДОИ ИЗ <sup>5</sup> ГРУПП И <sup>8</sup> ЧЕЛОВЕК В КАЖДОИ ИЗ <sup>I</sup> ГРУПП.
- <sup>5</sup> ЧЕЛОВЕК В КАЖДОИ ИЗ <sup>5</sup> ГРУПП И <sup>6</sup> ЧЕЛОВЕК В КАЖДОЙ ИЗ 3 ГРУПП.

Здесь судья ввел только одно чисчисло — 43.

СЧЕТ выводит таблицу порядка боев для каждой пульки. Кроме тотого, эта процедура непосредственно предписывает ведение боев, вызывает участников на дорожку, препредупреждает о следующем бое, припринимает результаты, записывая их <sup>в</sup> кортеж. Этот же коргеж используется и в процедуре БАЛЛЫ, котокоторая подсчитывает число побед, коэффициенты, места.

Ниже показана распечатка таблниы боев <sup>и</sup> хода турнира <sup>с</sup> записью результатов. и хода турнира с записью результатов.<br>Результат — это-парачисел. Первое из ннх означает число уколов, нанесенных первым из вызванных участииков второму; второй<br>элемент пары — число уколов, полученных первым участником: например, результат 3.5 <sup>в</sup> бое участников 1—2 означает, что участучастник № <sup>I</sup> нанес <sup>3</sup> укола, <sup>а</sup> получил 5. Сообщения судьи в приводимом диалоге набраны красным шрифтом.

СКОЛЬКО ЧЕЛОВЕК УЧАСТВУЕТ В ЭТОЙ ПУЛЬКЕ?

ПОРЯДОК БОЕВ ДЛЯ <sup>5</sup> УЧАСТНИКОВ  $[-2, 3-4, 5-1, 2-3, 5-4, 1-3, 2-5,$  $-1, 3-5, 4-2.$ \*)

НА ДОРОЖКУ 1—2 ПРИГОТОВИТЬСЯ  $3 - 4$ 

РЕЗУЛЬТАТ?

— Л.э НА ДОРОЖКУ 3—4 ПРИГОТОВИТЬСЯ 5—1

РЕЗУЛЬТАТ?<br>— Б.0

ПОСЛЕДНЯЯ ПАРА 4-2

РЕЗУЛЬТАТ?

 $-5.3$ 

Протокол, оформленный по итогам этой пульки, показан в таблице.

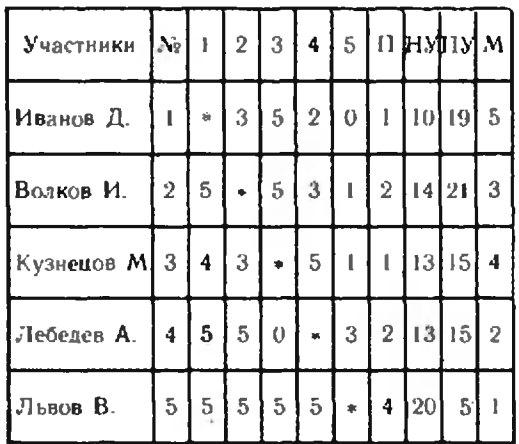

П — число побед

-11 — число побед<br>НУ — число нанесенных уколов<br>ПУ — число полученных уколов

число полученных уколов і.<br>M — место

 $66$ 

<sup>\*)</sup> На самом деле ЭВМ печатает эти цифцифры в колонку без запятых.

<sup>•\*)</sup> Здесь аналогично ЭВМ печатает ререзультаты боев еще семи пар.

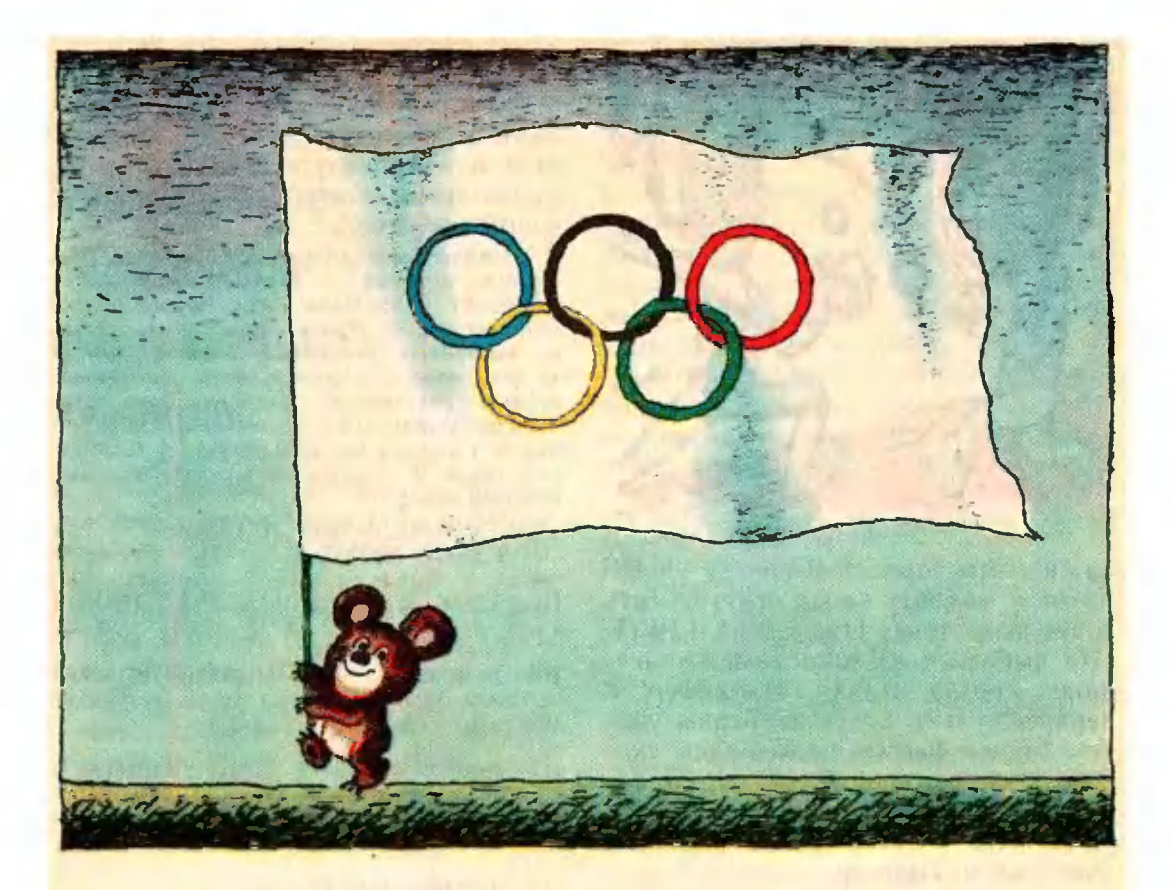

### А. Савин

# Олимпийские

### кольца

.<br>1980-й год — год проведения XXII Олимпийских игр <sup>в</sup> Москве. Неудивительно, что не только москвичи, но <sup>и</sup> жители всех городов <sup>и</sup> сел нашей страны уже привыкли видеть на страницах газет и журналов, на плакатах <sup>и</sup> сувенирах эмблему олимпиады пять сцепленных колец, символизисимволизирующих пять обитаемых континентов земного шара.

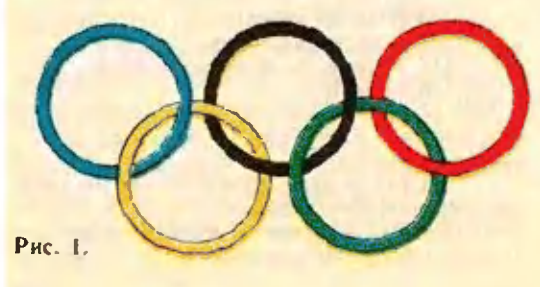

Давайте повнимательнее пригляприглядимся к этой лаконичной эмблеме (рис. \): три кольца сверху, два сни-(рис. 1): три кольца сверху, два сни-<br>зу — вот, вроде бы, и все. Но взгляните на рисунок 2. Здесь вновь пять ните на рисунок 2. Здесь вновь пять<br>сцепленных колец — три сверху, два снизу, но что-то не то. Что именно? Эти кольца сцеплены более слож-Эти кольца *сцеплены более слож-*<br>*но* — рисунок, который они образуобразуют, напоминает часть кольчуги древнего воина, тогда как кольца олимолимпийской эмблемы снеплены <sup>в</sup> обычную цепочку.

Конечно же. пять колец можно сцепить <sup>и</sup> не только так. как на ририсунках <sup>1</sup> и 2.

На рисунках 3 и 4 изображены зацепления, в которых каждое колькольцо сцеплено <sup>с</sup> одинаковым колнчест-

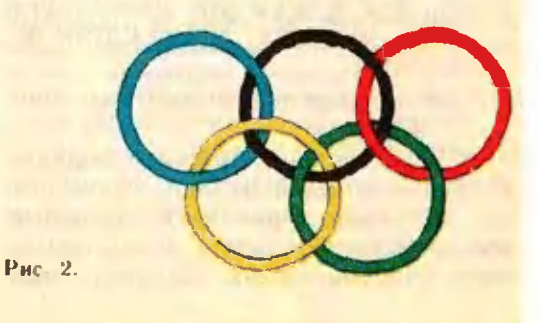

 $38$ 

вом колец — сдв v м я на рисунке 3 исчетырьмя нарисунке 4. Первое зацепление легко получить из колец олимпийской эмблемы, сценив между собой концевые кольца ценочки, а второе можно получить, сцепивсначала два кольца, затем сценив с каждым из них третье, потом с каждым из трех четвертое, и наконец, с каждым из четырех - пятое коль-HO.

А можно ли так сценить иять колец, чтобы каждое было сцеплено ровно с тремя другими? Попробуйте, однако должен вас предупредить, что все ваши понытки окажутся безуспешными. Почему? А вот поче-My.

Предположим, что такое сцепление удалось осуществить. Привяжем к какому-нибудь кольцу ярлычок с номером 1; это кольцо у нас сцеплено еще с тремя кольцами и не сцеплено ровно с одним. Давайте к этому кольцу привяжем ярлычок с номером 2. В свою очередь кольцо с номером 2 должно быть сцеплено со всеми остальными кольцами, кроме кольца с номером 1. Возьмем какое-нибудь из еще не проиммерованных колец и прицепим к нему ярлычок с номером 3 - оно, как мы знаем, сцеплено с кольцами № 1 и № 2, поэтому должно быть сцеплено с одним из еще не проиумерованных колец (которому мы дадим номер 4) и не сценлено с носледним кольном (ему мы дадим номер 5). Посмотрим на кольца № 4 и № 5. Если они сцеплены, то тогда кольцо № 4 сцеплено со всеми четырьмя оставщимися кольцами, а мы предположили, что каждое кольцо сцеплено ровно с тремя другими. Значит, кольца № 4 и № 5 не сцеплены, но в таком случае кольцо № 5 будет не сцеплено с двумя кольцами: № 3 и № 4, а спеплено только с двумя. что опять противоречит предположению. Таким образом, наше предположение о возможности сценления няти колец так, чтобы каждое было сцеплено ровно с тремя, оказалось невер-HbIM.

А на рисунке 5 изображено совершенно удивительное заценление трех колеп. Никакие два из них не сцеплены между собой, но нопробуй-

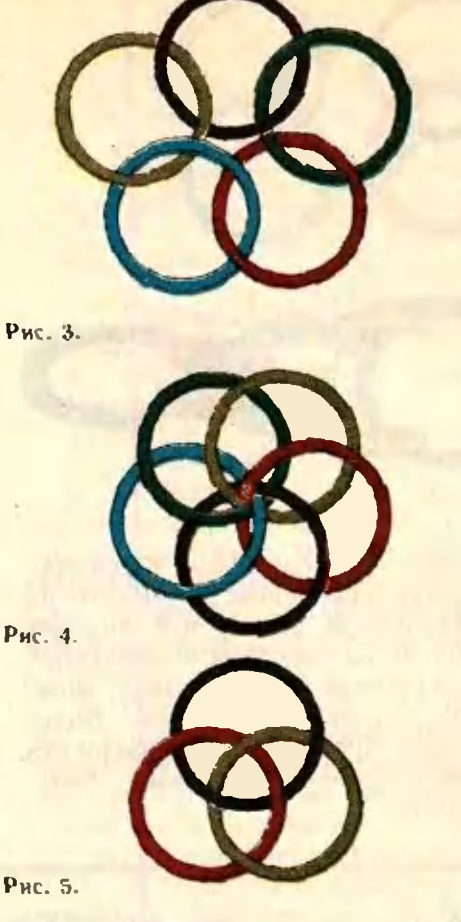

те их расценить - у вас ничего не нолучится. Однако если разрезать любое из этих колец, то все кольца окажутся расцепленными. Эти кольца называются кольцами Борромео. (Подобным же образом зацеплены и три дырчатые плоскости на первой странице обложки этого номера журнала. Присмотритесь - инкакие две из них не зацеплены, а разнять их Невозможно.)

Ну, а можно ли подобный «фокус» устроить с нятью кольцами? Взглянув на рисунок 6, вы увидите нример такого зацепления. Если разрезать среднее (зеленое) кольцо, то все кольна можно будет разнять, а если разрезать какое-либо другое кольцо, то можно будет снять его н еще одно кольно, а остальные три образуют кольца Борромео. Конечно же, у вас уже возник вопрос: «А можно ли так сцепить иять колец, чтобы никакие два не были сцеплены и при разрезании любого кольца все кольца можно было бы разнять?» Оказывается, и это возможно. Посмотрите на

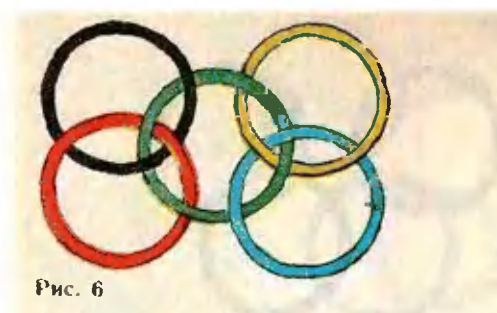

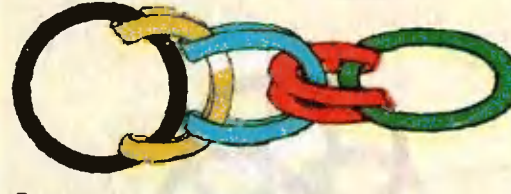

Рис. 7.

рисунок 7. Из него хорошо виден процесс такого сцепления; кроме того, на нем прекрасно видно, что никакие два кольца не сцеплены между собой и что разорвав любое кольцо, можно разъединить все кольна. Более того, такой процесс можно совершить с любым количеством колец, больним двух.

К сожалению, мне не удалось расноложить эту конструкцию на столе в виде розетки (как сцепления колен на предыдущих рисунках). Попробуйте сделать это самн и, если получится, присылайте в редакцию вании рнсунки - лучние мы опубликуем.

И еще несколько задач:

1. Имеется 6 колец. Докажите, что их можно сцепить так, чтобы каждое было сценлено

а) с двумя другими кольцами;

б) с тремя другими кольцами;

- в) с четярьмя другими кольцами;
- 

г) с пятью другими кольцами;<br>2. Имеется 7 колец. Докажите, что их можио сцепить так, чтобы каждое было сцеплено

а) с двумя другими кольцами;

б) с четырьмя другими кольцами;

в) с шестью другими кольцами,

и невозможно спенить так, что каждое было сценлено

r) с тремя другими кольцами;

д) с пятью другими кольцами.

3. Докажите, что и колец можно сценить так, чтобы каждое было сценлено ровно с **k** другими кольцами, в том и только в том случае, если хотя бы одно из чисел и и и является четным.

### Лело

#### каждого из

#### **Hac**

По традиции, сжегодные итоговые сесени Малой академни наук ниольшиков Крыма «Искатель» посвящаются одной теме. Состоявшаяся пронымм летом XVII сессия проходила под девизом «Охрана окружающей срелы - дело каждого из нас».

На сессии были нодведены итоги длившейся ночти год псобычной экспедиции членов «Некателя» но родному Крыму. Тысячи школьников знакомились с тем, как охраняется чистога горных рек и ожер, как укрепляются берега и благоустраиваются замечательные черноморские пляжи, как сохраняются птичьи базары, как люди берегут -товник ин токисонов и кургный мир. Участники экспедиции узнали о том, как регуляруется отлов рыбы в Черном море, как ведется неследование жизни дельфинов и многое-многое другое.

Проблему окраны окружлюшей среды с равной заинтересованностью изучали юные биологи и астрономы, химики и кибериетнки, археологи и математики. Более двухсот сообщений, так называемых творческих взносов. подготовили члены всех девяти секний «Искателя». Вот некоторые из иих: «Биолотическая защита земли тонкий озоновый  $c$  and  $\rightarrow$ «Опасность биологического загрязиения других планет». «Исследование астроклимата в Ялте» - доклады, подготовленные юными астрономами; «ЭВМ на службе у ихтиологов», «Экологические граннцы космических экспериментов» — работы юных<br>киберпетиков: «Роль земных растений в очистке воздуха», «Исследование фитонцидных свойств растений», «Лекарственные растения» - при-<br>меры творческих износов меры творческих юных биологов; «Физико-химические проблемы утнлизации мусора», «Солнечное будушее энергетния», «Водородная энергетака» - взмосы членов секции физики.

В работе сессии участвовала большая группа ученых Крыма, Киева и Москвы. Представительная комиссия в составе четырех докторов и десяти каидидатов наук отвечала на миогочисленные вонросы инкольников на прессконференции.

Члены «Искателя» обратились ко всем школьникам с призывом:

изучайте природу родного края, особенности его растительности и животного мира;

будьте пропагандистами охраны природы;

учитесь основам ухода за растениями и животными. воспитывайте в себе любовь к нрироде;

активными по- $6x357e$ мониниками взрослых в деле охраны окружающей среды;

личным трудом содействуйте увеличению числа зеленых яасаждений, проявляйте заботу о птицах;

будьте истерпимыми к проявлениям безответственного отношения к природе.

В. Касаткин

#### Практикум абитуриента

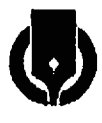

- В. Приходько. В. Пыж.
- $O.$   $Y\alpha pos$

## Поупражняйся проверь себя И

Попробуйте решить задачи, предлагавшиеся в 1978-1979 rr. на письменных вступительных экзаменах на физическом, физико-техническом и радиофизическом факультетах Харьковского государственного университета им. А. М. Горького одного из старейших вузов нашей страны, который в этом году отмечает свой 175-летний юбилей.

1. Найти наибольшее в примере а) и наименьшее в примере б) значения функции фо (х) в зависимости от параметра  $q$ :

a) 
$$
\varphi_q(x) = \frac{q^2}{x} - \frac{1}{x-2}, x \in [3; 4],
$$

 $q \in [1; +\infty]$ ;

6) 
$$
\varphi_q(x) = \frac{1}{x^4 - 4qx^2 + 5q^2}
$$

 $x \in [-1; 2], q \in \mathbb{R}.$ 

2. При каком значении параметра а касательные к параболам  $y_1(x)$  и  $y_2(x)$  в точке их пересечения образуют угол ф:

a)  $y_1(x) = x^2 + 3x$ ,  $y_2(x) = x^2 +$  $+x+a$ ,  $\varphi = \pi/3$ ,  $a > -1$ ; 6)  $y_1(x) = x^2 + 3x - 4$ ,  $y_2(x) = x^2 -$ 

 $-x+a$ ,  $\varphi = \pi/4$ ,  $a > -2$ .

3. Для всех допустимых значений параметра а найти значения х, удовлетворяющие уравнениям:

a)  $\int_{0}^{1} (t-\log_2 a) dt = 2 \log_2 \frac{2}{a}$ ; 6)  $4 \cdot \int_{0}^{\log_{2-a} x} (t^3-2at) dt = 5a^2$ .

4. Найти  $L(a)$ , выполнив предельный переход при всех донустимых значениях нараметра а:

$$
= \sqrt{\lim_{x \to a} \frac{3(\sqrt{1+x} - \sqrt{1-x})(x^2 - 4ax + 3a^2)}{2x(x^3 - a^3)}};
$$
  
\n6)  $L(a) =$   
\n
$$
= \log_{2a} \left[ \lim_{x \to 0} \frac{ax(a^2 - a + x)}{\sqrt{1 - ax} - \sqrt{1 + ax}} \right].
$$

5. Найти наибольшее значение MHHMMMA  $\phi$ HKHHH  $\hat{f}(x)$ :<br>
a)  $f(x) = a^{2x} - 2 \cdot a^{x+2} + 4 \cdot a^2 + 7$ ;<br>
6)  $f(x) = \log_a^2 x + \log_a x^{4a} - 6a + 2$ .<br>
6. a) Haйти сумму S всех по-

парных скалярных произведений различных векторов, начала которых находятся в одной из вершин октаэдра, а концы - в остальных его вершинах, если длина ребра октаэдра равна *I.* 

 $6$ ) Найти сумму  $S$  всех попарных скалярных произведений розличных векторов, начала которых находятся в одной из вершин куба. а концы - в остальных его верниинах, если длина ребра куба равна *l.* 

7. а) Дан куб  $ABCDA_1B_1C_1D_1$ с ребром, равным а.  $P \in [C_1D_1]$ ,<br> $[C_1P] = [PD_1]$ ,  $Q$  — центр грани  $AA_1\overline{B}_1B$ . Найти:

1° расстояние между скрещивающимися прямыми  $(PQ)$  н  $(AC)$ ;

2° расстояние между скрещивающимнся прямыми  $(PQ)$  и  $(AC_1)$ .

б) Расстояние между двумя скрещивающимися под углом а прямыми  $i_1$  и  $i_2$  равно h. Найти расстояние между точками  $A \in i_1$  и  $B \in i_2$ . равноотстоящими от оснований  $C \in i_1$  и  $D \in i_2$  общего периендикуляра  $(CD)$  к этим прямым, если  $|\overline{AC}| =$  $= |BD| = a.$ 

8. Найти *р* и *д* из условий:

a) 
$$
\lim_{x \to \infty} \left( \frac{px^2 + 1}{qx + 2} + x - 2 \right) = -1;
$$

0) 
$$
\lim_{x \to \infty} \left( \frac{x+1}{x+1} + px + q \right) = 1.
$$

9. Исследовать функцию  $y(x)$  и построить ее график:

- a)  $y = \cos(3 \arcsin x)$ ;
- 6)  $y = \sin(2 \arctg x)$ .

10. Решить неравенство для всех допустимых значений параметра а:

- a)  $\sqrt{1-x^2} \ge 2x + a$ :
- 6)  $\sqrt{a^2-x^2} > 4-2x$ .

11. Доказать, что при  $x \in [0, 4]$ справедливы неравеиства:

- a)  $6x-4 \ln x \ge x^2$ ;
- 6)  $8x-6 \ln x \ge x^2$ .
- 12. Решить уравнения:
- a) ctg  $\left(\frac{\pi}{2} \sin^2 x\right) + \text{tg} (\pi \sin x) = 0$ ;
- 6)  $\sin 5x + \sin x =$  $= 2 \text{ ctg } 2x \cdot \sin \frac{1}{x} \cdot \sin \frac{1}{x}$ .

13. а) Две вершины треугольника ABC находятся в точках  $A$  (--1; --1) и В (4; 5), а третья вершина лежит на прямой  $y=5(x-3)$ . Площадь треугольника равна 9,5. Найти координаты вернины  $\boldsymbol{c}$ .

6) Через три точки  $A$  (0; 4),  $B(1, 9), C(3, 7)$  проведена парабола  $y = ax^2 + bx + c$ . Найти уравнение прямой, проходящей через точку А так, что площадь фигуры, ограниченной этой прямой и параболой, равна 8/3.

## Варианты

### вступительных экзаменов в вузы 1979 году B

### Московский

**ИНСТИТУТ** 

инженеров

железнодорожного

#### транспорта

Математнка

Письменный экзамен

**Вариянт** I

1. Площадь прямоугольного поля равна S кв. м. Если его длину увеличить на b метров. а ширину уменьшить на с метров, то площадь не изменится. Определить его длину и шири-<br>
ну, если известно, что  $S = \frac{k^2}{b^3c^3} - \frac{k}{bc}$ .

 $k > b^2 c^2$ . 2. Через диагональ боковой грани пра- $ABCDA<sub>1</sub>B<sub>1</sub>C<sub>1</sub>D<sub>1</sub>$  проведена плоскость  $AKD<sub>1</sub>$ под углом и к илоскости основания ABCD. пересекающая его по прямой АК,  $A \in CD$ , составляющей угол  $\beta < 45^{\circ}$  с ребром AD длиной а. Определить расстояние от вершины D до плоскости сечения.

3. Решить систему уравнений:

$$
\left\{ \begin{array}{l} xy = 20 \\ x^{\log x} = 2. \end{array} \right.
$$

4. Доказать тождество

$$
\frac{\tan + \tan \frac{\alpha + \beta}{2}}{2 \tan \frac{\alpha + \beta}{2}} - 1 = \frac{\sin^2 \frac{\alpha - \beta}{2}}{\cos \alpha \cos \beta}.
$$

5. В какой точке кривой  $y = ax^2 + bx + c$ нужно провести касательную к ней для того, чтобы касательная проходила через начало координат?

#### Вариант 2

1. Два велосипедиста высхали одновременно из пункта А в пункт Б. Первый остановился через 42 минуты, не доехав 1 км, а второй через 52 минуты, не доехав 2 км до Б. Если бы первый велосипедист проехал столько же километров, сколько второй, а второй столько, сколько первый, то первому потребовалось бы на 17 минут меньше, чем второму. Сколько километров между пунктами А и В?

2. Доказать, что если длины сторон треугольника *ABC* удовлетворяют соотношению<br> $a^2 + b^2 = 5c^2$ , то две его медианы, проведенные из вершин А и В, взаимию перпендикуляриы. 3. Решить уравнение

$$
\log_{3} \sqrt{5} + \log_{3} 5x = 2\frac{1}{4} + \log_{3}^{2} \sqrt{5}.
$$

4. Решить уравнение

$$
\sin (45^\circ + x) - \sin (45^\circ - x) = \frac{\lg \frac{x}{2} + \text{ctg} \frac{x}{2}}{2\sqrt{2}}
$$

5. К кривой  $y=1-\frac{x^2}{a^2}$  проведены касательные в точках ее пересечения с осью абецисс. Определить координаты точки пересечения касательных.

#### Физика

Задачи устного экзамена

1. Найти начальиую и конечную скорости камия, брошениого горизонтально с высоты

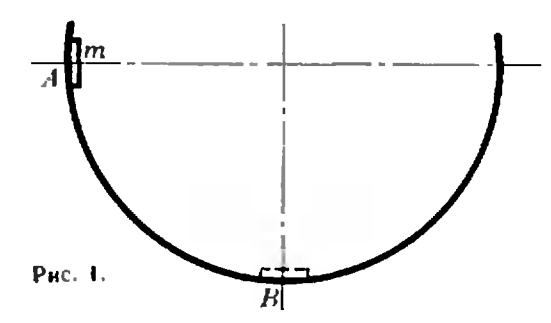

 $H = 5$  м, если по горизонтали он пролетел расстоянне S = 10 м.

2. Плоское тело массой  $m = 1$  кг скользит но круговому желобу, расположенному в вертикальной плоскости (рис. 1). С какой силой давит тело на желоб в наииизшей точке В, если оно отпущено из точки А, находящейся на горизонтальной оси желоба, без начальной скорости?

3. Тело брошено вертикально вверх со скоростью  $|\overline{\mathcal{C}_0}|$  = 49 м/с. На какой высоте его кинетическая энергия будет равна потеициальной?

4. Сколько молекул воздуха выходит из комнаты объемом  $V_0$  при повышении температуры от  $T_1$  до  $T_2$ ? Атмосферное давление  $p_0$ .

5. На рисунке 2 дан график изменения состояния идеального газа в координатах V, Т. Представьте этот процесс на графиках в координатах  $p$ ,  $V$  и  $p$ ,  $\hat{T}$ .

6. Конденсатор емкостью  $C_1 = 20$  мкФ. заряженный разности потенциалов  $\Omega$  $U_1$  = 100 В, соединили параллельно с заряжениым до разности потенциалов  $U_2 = 40$  В конденсатором, емкость которого иензвестна. Определить емкость С<sub>2</sub> второго конденсатора, если разность потенциалов после соединения оказалась равной  $U = 80$  В.

7. Электрический чайник имеет две обмотки. При включении одной из них вода в чайнике закипает через  $t_1 = 1500$  с, при включении другой - через  $t_2 = 3000$  с. Через какое время закипит вода в чайнике, если включить обе обмотки: а) последовательно; б) нараллельно?

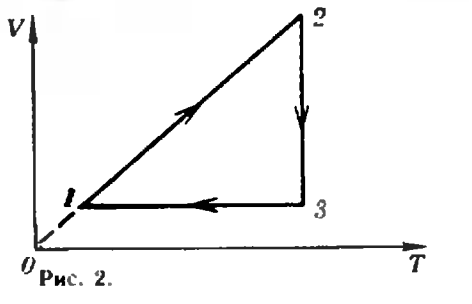

 $\boldsymbol{B}$ 

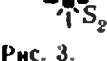

8. Электрон, ускоренный разностью потеициалов  $U = 1000$  В, влетает в однородное магнитное поле, перпеидикулярное к иаправлению его движения. Индукция поля  $|\vec{B}| = 1.19 \times 10^{-4}$  Тл. Найти раднус кривизны трасктории электрона и период обращения его по окружности.

9. На рисуике 3 даны положения оптической оси AB линзы, нсточника света  $S_i$  и его изображения S2. Найти построением положение центра линзы и ее фокусов.

10. Линза дает действительное изображение предмета с увеличением Г=2. Определить фокусное расстояние линзы, если расстояние между линзой и изображением f=  $= 0.24$  M.

> Р. Лагидзе, И. Паньшин, В. Шишов, В. Шубко

### Московский авиационный институт им. Серго Орджоникидзе

В этом году Московскому ордена Ленина авиационному институту им. Серго Орджоникидве (МАИ) исполняется 50 лет. За сравнительно небольшой срок институт превратился в один нз крупнейших манинностроительных вузов страны. Выпускники института работают на переднем крае авиационной промышленности, в новейших областях иауки и техники. Достаточио сказать, что в МАЙ учи-<br>лись летчики-космонавты СССР В. Н. Волков, А. С. Иванченков, В. Н. Кубасов, В. В. Лебедев. В. И. Севастьянов.

Институт имеет девять факультетов: самолетостроения и вертолетостроения, летательных аппаратов, двигателей летательных аппаратов, систем автоматического управления летательными аннаратами, радиоэлектроннки летательных аппаратов, экономики и организации производства летательных аппаратов, установок летательных аппаратов, прикладной математики, общеннженерной подготовки.

С первых курсов студенты института широко привлекаются к научно-исследовательской работе на кафедрах и в студенческих конструкторских бюро. Так, студенты спроектировали и построили легкий снортивный самолет «Квант», который в 1979 году установил два мировых рекорда, участвовали в<br>разработке аэробуса И.Л-86. 26 октября 1978 года на коемическую орбиту был выведен первый студенческий искусственный спутник Земли, разработанный студентами МАИ.

Большие возможности предоставлены любителям спорта: в спортивном клубе МАИ насчитывается более 30 секций.

Во Дворне культуры института студенты всегда могут найти занятия по душе: играть в студенческом театре миниатюр или агит-

театре, вокально-инструментальном ансамбле или театральном коллективе.

Ниже приводятся материалы вступительных экзаменов в МАИ.

#### Математика

#### Письменный экзамен

Вариант 1

(экзамен по алгебре и началам анализа на общетехнических факультетах)

определение показательной 1. Пайте функции. Сформулируйте и докажите свойства функции  $y = a^3$ , 0<a<1.

2. Решите уравнение

 $\sqrt{6x-x^2-5} = 2x-6$ .

3. Сформулируйте правило для отыскания наименьшего и ианбольшего значений функции, дифференцируемой на промежутке. Вычислите наибольшее и наименьшее значе-<br>ния функции  $y = 2 - 3x^2 - x^3$  на отрезке<br>[-3; 1]. Постройте на этом отрезке график функции.

4. Рените неравенство

$$
\frac{1}{\log_4 \frac{x+1}{x+2}} < \frac{1}{\log_4 (x+3)}
$$

5. Найдите множество всех чисел а Є R. пля каждого из которых прямая, проходящая через точку М (1; 2), пересекает график фуикции  $y = \frac{a}{x}$  в двух точках, сумма ординат ко-

торых равна а.

Варнант 2

(экзамен на факультете

прикладиой математики)

1. Исследуйте на экстремумы и монотоииость функцию  $y = \frac{2x}{x^2 + 9}$  и постройте се график.

2. Найдите все решения уравнения

 $(4 \cos x + 1)^2 - 2[4 \cos x + 1] = 3.$ 

принадлежащие отрезку [0; 7].

3. Рените неравенство

 $log_{13x+51}(9x^2+8x+8)>2$ .

4. В правильной четырехугольной пирамиде SABCD с вершиной S величина угла между смежиыми боковыми гранями равна и и боковые ребра имеют длину, равную 1. Найдите: 1) скалярное произведение AS · AB; 2) длину вектора АК, если точка  $K$  - сереанна ребра BS

5. Прямая касается параболы  $y = -x^2 +$ +4x+1 и параболы  $y = 3x^2 + 4x + 7/3$ . Напишите уравнение этой прямой. При каких неимеет общих точек ни с одной из парабол?

#### Физика

Письменный экзамен

Вариант 1

1. Законы отражения света. Построение изображений в сферических зеркалах. Фокус зеркала.

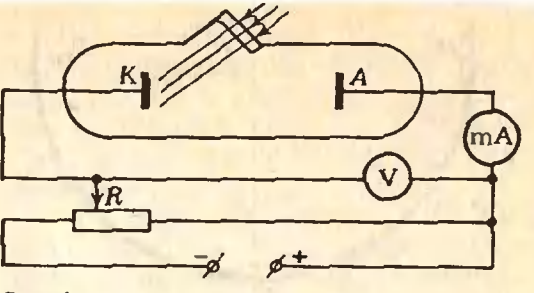

Рис. 1.

2. Для подготовки летчиков-космонавтов к перегрузкам применяют специальные центрифуги. При какой частоте вращения неитрифуги раднусом R = 5 м спинка сидения давит на летчика с такой же силой, которая возни-<br>кает при ускорении ракеты  $\lceil \hat{a} \rceil = 3g^2$ 

3. Рамка площадью S = 100 см<sup>2</sup> находится в поперечном магнитном поле с индукцией  $|\overline{B}_0|=0.1$  Тл. Какова зависимость от времени индукционного тока, возникающего в рамке, если магнитное поле начинает изменяться но 3akouy  $|\vec{B}| = |\vec{B}_0| \frac{m t}{n + t^2}$ , rae  $m = 1$  c,  $n = 3$  c<sup>2</sup>? Сопротивление рамки R = 10-5 Ом. Чему равно<br>максимальное значение тока?

4. Сухой атмосферный воздух состоит из кислорода, авота и аргона (доля остальных газов мала). Определить массу и число молекул этих газов в объеме V = 1 м<sup>3</sup> атмосфервого воздуха при пормальных условиях. Паринальные давления и молярные массы газов соответственно равны  $p_{0} = 2.1 \cdot 10^4$  Па.  $p_{\Lambda} = 7.8 \cdot 10^4$   $\Box$   $p_{\Lambda r} = 10^2$   $\Box$   $p_{\Omega r} = 32 \times$  $\times 10^{-3}$  KF/MOJb,  $\mu_{\rm A} = 28 \cdot 10^{-3}$  KF/MOJb,  $\mu_M = 40 \cdot 10^{-3} \text{ Kr/momb.}$ 

5. На рисунке 1 изображена схема опыта, в котором вырываемые с поверхности катода К фотоэлектроны оказываются в задерживающем электрическом поле. Величина ноля может меняться передвижением движка реостата R. Подсчитать разность потенциалов между катодом К и анодом А, при которой

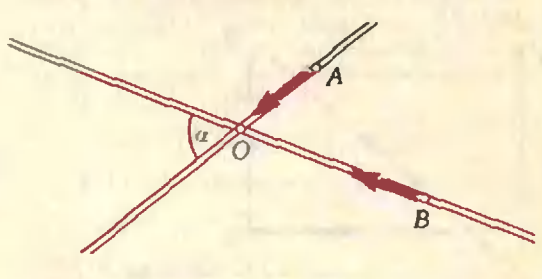

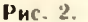

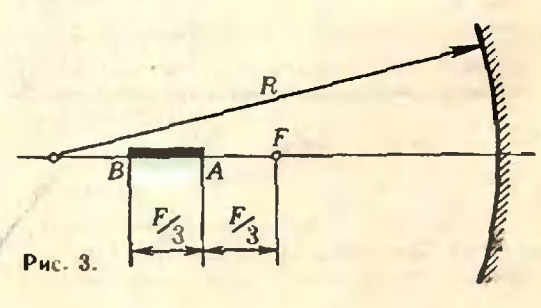

фототок в цепи прекратится, если катод облучается светом с длиной волны  $\lambda =$ <br>
= 8,2 · 10 <sup>\*</sup> м, а работа выхода электронов<br>
из металла катода  $A_{\text{max}} = 5.6 \cdot 10^{-19}$  Дж.

#### Варнант 2

1. Закон всемирного тяготения. Гравитационная постояиная. Сила тяжести.

2. Автомобили А и В движутся равномерно с одинаковыми скоростими по прямым, пересекающимся в точке  $O$  дорогам (рис. 2). Определить минимальное расстояние между автомобилями, если в начальный момент времени  $|AO|$  = 1 км,  $|BO|$  = 2 км, угол между<br>дорогамн α = 60°. Скорость автомобилей  $|v| = 60$  KM/4.

3. Вагон освещается пятью последовательно соединенными лампами, на каждой из<br>которых написано: 110 В, 25 Вт. Одиа из ламп перегорела и ее заменили иовой, на гореть ярче прежней?

4. В кабине космического корабля «Восток-2» были созданы атмосферные условия. близкие к нормальным. Температура в кабине во время полета колебалась в пределах 10° С÷22° С. На сколько процентов при этом нзменялось давление?

5. На главной оптической оси вогиутого сферического зеркала находится отрезок  $AB$ . размеры которого н расположение указаны на рисунке 3. Найти положение изображения этого отрезка в зеркале, если фокус зеркала Е.

> В. Котельников. Р. Молодожникова

### Московский энергетический институт

Математика

Письменный экзамен

Вариант І

1. Упростив выражение, найти предел  
lim 
$$
\left( \frac{4}{x^2} - \frac{1-3x+x^2}{x^2} \right)^{-1} +
$$

$$
x \to 1 \quad \mathbf{L} \quad \chi x^2 - x^{-1} \qquad \qquad [-x^3 \qquad \qquad \mathbf{L} \quad \chi^4 - 1 \qquad \qquad \downarrow \qquad \mathbf{L} \quad \chi^4 - 1 \qquad \qquad \downarrow \qquad \mathbf{L} \quad \chi^4 - 1 \qquad \qquad \downarrow \qquad \mathbf{L} \quad \mathbf{L} \quad \chi^2 - 1 \qquad \qquad \downarrow \qquad \mathbf{L} \quad \mathbf{L} \quad \math
$$

$$
f(x) = \log_2\left[-\log_{\frac{1}{2}}\left(1+\frac{6}{\sqrt{x}}\right)-2\right].
$$

3. Сумма членов бесконечно убывающей геометрической прогрессии равна наибольшему значению функции  $f(x) = x^3 + 3x - 9$  на отрезке [-2; 3]; разность между нервым и<br>вторым членами прогрессии равна  $f'(0)$ . Найти знаменатель прогрессии.

4. Найти все кории уравнения

$$
2 \cos 4x + 5 \cos 2x - 1 = 2 \sin^2 x
$$
  
лежание на отрезке  $\left[-\pi; \frac{7}{6} \pi\right]$ .

5. Длина меныней стороны параллемо-грамма равна *а*, острый угол параллелограмма равен *а*, угол между меныней *диягона*лью и большей строной равен 
$$
\beta
$$
. Найти объем тела, иолученно враненем нараллелограмма вокруг его большей строны.

Вариант 2

1. Упростив выражение для  $f(x)$ , найти  $f'(x)$ , если

$$
f(x) = \left(\frac{2\sqrt{x} + 3\sqrt{x}}{\sqrt{16x} + 12\sqrt{x} + 9} + \frac{\sqrt{x} - 3}{2\sqrt{x} + 3}\right) (2 \cdot 3^{\log_{11} x} + 3),
$$

2. Решить систему уравнений

$$
\begin{cases}\n4\frac{x}{y} - \frac{3y}{x} = 16, \\
\sqrt{x} - \sqrt{2y} = \sqrt{12} - \sqrt{8}\n\end{cases}
$$

3. При каком значении длины высоты прямоугольная транеция с острым углом 45° и периметром 4 нмеет наибольшую плонтадь?

4. Найти все кории уравнения

 $\sin x$  tg  $2x + \sqrt{3}$  (sin  $x - \sqrt{3}$  tg  $2x$ ) =  $3\sqrt{3}$ . удовлетворяющие иеравенству  $2 + \log_{1} x < 0$ .

5. Определите площадь боковой поверхности конуса, вписанного в правильную треугольную нирамиду, если длина бокового ребра янрамиды равна *і* и боковая грань пирамиды образует с плоскостью основания угол α.

#### Физика

На разных факультетах экзамен по физике проводился по-разному: на одних - висьменно, на других - устио.

Письменный экзамен

Вариант 1

1. Механическая работа. Мощность. Энергия. Еднинаы работы, монности и энергии. Кинетическая энергия. Потенциальнан энергия. Закон сохранения энергии в механике

2. Написать уравнение первого закона термодинамики для изобариого и изотермического процессов. Как определить работу, совершенную газом при весьма малом изменении объема?

3. При электролизе раствора серной кислоты за время t=50 мин выделилась<br>m=3 · 10<sup>-4</sup> кг водорода. Определить количество теплоты, выделившееся при этом в электролите, если его сопротивление  $R = 0.4$  Ом. а электрохимический эквивалент водорода  $k = 10^{-8}$  KF/Ka.

4. Столб вбит в дно водоема так, что его верхняя часть возвышается над поверхностью воды на  $h = I$  м. Определить длину тени столба из дне водоема, если высота Солнца над горизонтом  $\varphi = 30^{\circ}$ , глубина водоема  $H = 2$  м. а относительный показатель преломления воды  $n = 4/3.$ 

5. Два одинаково заряженных шарика, подвешенных на тонких невесомых нитях равной длины, разонались на некоторый угол. Определить илотность материала шариков, если при погружении их в керосин угол между

нитями не изменился? Плотность керосина  $\rho_s = 800 \text{ Kr/m}^3$ , его дизлектрическая проницае-MOCTE  $r = 2$ .

#### Вариант 2

1. Идеальный газ. Законы Бойля-Мариотта, Гей-Люссака, Шарля. Графики этих<br>законов. Уравнение состояния идеального газа.

2. Совпадает ли траектория движения заряженной частицы в электростатическом поле с силовой линией этого поля?

3. В однородном магнитном поле, индукния которого  $|\overline{B}| = 0$ . Гл. расположен горизонтальный проводник длиной  $l = 0.2$  м и массой  $m = 2 \cdot 10^{-4}$  кг. Линин индукции магинтного поля горизонтальны и перпендикулярны к проводнику. Какой ток должен идти через проводник, чтобы он висел в магинтном поле?<br>4. ЭДС батарен  $\mathcal{E} = 2$  В, ее виутреннее

сопротивление r = 1 Ом. Определить силу тока, протекающего через источник, если внешняя нагрузка потребляет мощность  $P = 0.75$  Вт?

5. Лестница, масса которой  $m = 20$  кг. прислоиена к гладкой вертикальной стене под углом  $\alpha = 30^{\circ}$ . Центр тяжести лестницы находится на 1/3 ее длины от основания. Какую минимальную силу необходимо приложить к середине лестницы, чтобы оторвать ее верхний конец от стены? Нижинй конец лестницы при этом не скользит.

#### Задачи устного экзамена

1. Два тела одинаковой массой m = 1 кг соединены невесомой пружиной, имеющей коэффициент упругости  $k = 200$  Н/м. Тела находится на абсолютно гладкой горизонтальной поверхности. К одному из тел приложена горизонтальная сила  $F(F) = 20$  H). Определить удлинение пружины при движении тел с постоянным одинаковым ускорением.

2. Закрытый с обоих коицов инлиндр наполнен газом при температуре  $t$  - 30° С. Цилиндр разделен подвижным теплонепроницаемым поршнем на две равные части длиной 1-0.5 м. На сколько градусов необходимо нагреть газ в одной половине цилии пра, чтобы воршень сместнлся на  $x=0,2$  м?

3. В электрическом ноле плоского воздуниюго конденсатора, пластины которого расположены горизонтально, находится во взвешенном состоянии калелька масла, несущая заряд, равный заряду электрона. Определить радиус канельки, если разность потенциалов между пластинами конденсатора  $U = 5 \times$ <br> $\times 10^3$  В, расстояние между пластинами<br> $d = 5 \cdot 10^{-4}$  м, плотность масла  $\varrho = 900$  кг/м<sup>3</sup>. Заряд электрона е = 1,6 - 10 № Кл.

4. Динамомацииа питает током n= = Ю0 ламп, соединенных вараллельно, имеющих сопротивление  $R = 1200$  Ом каждая и рассчитанных на напряжение  $U = 220$  В. Сопротивление подводящих проводов  $R_{\text{up}} =$ = 0.4 Ом. Внутрениее сопротивление динамомашины r=0.8 Ом. Найти электродвижунгую силу машины и напряжение на ее зажимах.

5. Проекционный аннарат имеет объектив в виде тонкой одиночной линзы с фокуспым

зитив площадью  $S = \{0^{-4} \mid M^2 \text{ max}}$ одится на расстоянии d = 0,051 м от линзы. Определить илошадь изображения на экране.

> С. Манчха. В. Прохоренко,  $B.$   $4y$ doa

### Московский институт электронного машиностроения

#### Математнка

Письменный экзамен

Вариант 1

1. Решить уравнение  $|x-10| \log_2(x-3) = 2(x-10)$ .

2. Доказать, что точки  $A(3,0)$ ,  $B(0,1)$ ,  $C(2,7)$  и  $D(5,6)$  являются вершинами прямоугольника АВСД. Вычислить его площадь и указать все перемещения плоскости, при которых он переходит в себя.

3. Репить уравнение

 $4\cos x(2-3\sin^2 x) = -(\cos 2x + 1).$ 

и найти иаименьшее расстояние между его положительными корпями.

4. Расположить в порядке возрастания следующие числа:

$$
1; 0,37; \frac{65}{63}; \frac{61}{59}; \lg 33^\circ; \lg (-314^\circ).
$$

5. Обозначим через  $S(k)$  площадь, заключениую между параболой  $y = x^2 + 2x - 3$ <br>и прямой  $y = kx + 1$ . Найти  $S(-1)$  и вычислить наименьшее значение S(k).

Вариант 2

1. Найти все значения х из промежутка [а; 2л], удовлетворяющие уравнению

$$
2x-11=\frac{2\left|\cos x\right|}{\cos x}.
$$

2. Доказать, что точки А(5; 0), В(0; 2) в С(2; 7) являются вершинами прямоугольного треугольника. Найти его площадь и указать все неремещения плоскости, нереводящие его в треугольник с вершинами (-5; 0), (0; -2) и  $(-12; -7).$ 

3. Решить уравнение

sin  $\pi x^2$  - sin  $\pi (x^2 + 2x) = 0$ ,

и найти 7-й член возрастающей последовательности его ноложительных корней.

4. Расположить в норядке возрастания следующие числа:

0;  $\sqrt{0.8}$ ; 1,2;  $\frac{11}{30}$ ; 0,91846;  $\ln \frac{7}{5}$ .

5. Доказать, что кривая  $y = x^4 + 3x^2 +$  $+2x$  не пересекается с прямой  $y=2x-1$ . н найти расстояние между их ближайними точками.

В. Тонян

### Московский институт

### стали и сплавов

В нашем журнале неоднократно рассказырассказывалось о различных факультетах <sup>и</sup> кафедрах Московского ордена Трудового Красного Знамени института стали <sup>и</sup> сплавов (МИСиС)- Здесь мы хотели бы рассказать немного <sup>о</sup> кафедре инженерной кибернетики, сравнитель но недавно созданной на физико-химическом факультете.

ском факультете.<br>- Институт - стали - и - сплавов — институт<br>комплексный. Здесь изучают физику твердого тела и получение особо чистых веществ, производство стали <sup>и</sup> цветных металлов и рентгеноструктурный анализ, экономику металлургического производства и охрану окружаюокружающей среды, кристаллографию и инженерную психологию.

Назрела необходимость в подготовке спеспециалистов, способных взглянуть иа это мноциалистов, способных взглянуть иа это мно-<br>гообразие с единых позиций — с позиций теории управления <sup>и</sup> системного анализы. Вот почему <sup>и</sup> появилась <sup>в</sup> МИСиСе кафедра инженерной кибернетики, готовящая специалистов по кибериетике металлургических пропроцессов.

Анализ сложных технологических <sup>и</sup> пропроизводственных процессов, их моделирование <sup>н</sup> управление ими на базе широкого использования ЭВМ. - вот что мы называем инжеиериой кибернетикой. Комплексность задач, которые приходится решать инженерам кибернетикам, диктует и специфику обучения. Студенты должны изучать не отдельные дисииплниы. а целые комплексы взаимосвязанвых дисциплин, такие как

— математический комплекс, включаювключающий <sup>в</sup> себя математический анализ, современную алгебру, дискретную математику, функциональный анализ <sup>и</sup> топологию;

— кибернетический комплекс, содержасодержащий теорию оптимизации <sup>и</sup> вычислительные методы, математическую экономику, момоделирование металлургических процессов <sup>и</sup> производств, теорию обучения машин, распозраспознавание образов, системный анализ, теорию автоматического управления <sup>и</sup> инженерную психологию:

— вычислительный комплекс, включаюнций теорию и практику программирования иа цифровых <sup>и</sup> аналоговых вычислительных машинах.

На кафедре инженерной кибернетики нанаучной работой студенты начинают заниматься уже со второго курса (а наиболее успеся уже со второго курса (а наиоолее успе-<br>вающие — и с первого), поэтому дипломные работы являются, как правило, закончензаконченными научно-исследовательскими или ининженерными разработками, часто имеющими практическую ценность. Выполняются они обычно <sup>в</sup> тех научно-исследовательских институтах, вузах нли на предприятиях, куда позднее будут распределены студенты

Кафедра имеет и свой имчислительный центр, оборудованный современными отечественными и зарубежными вычислительными машинами.

Ниже приводятся материалы вступительвых экзаменов в МИСиС.

#### Математика

Письменный экзамен

Вариант <sup>I</sup>

(физико-химический факультет)

I. Решить неравенство

 $log_{0.5}^2 x + 6$ >5  $log_{0.5} x$ .<br>2. В арифметической прогрессии четвертый член равеи 4. При каком значении разразности этой прогрессии сумма попарных пропроизведений первых трех членов прогрессии будет наименьшей?

полменьшен:<br>3. Из точки (3/2; 0) к параболе  $y=2x^2-6x+9$  проведена касательная, образующая острый угол с положительным нанаправлением оси Ох. Определить площадь фигуры, заключенной между параболой, осью Оу. осью Ох <sup>и</sup> этой касательной.

4. В равнобедренную трапецию, длины оснований которой равны а <sup>и</sup> <sup>Ь</sup> (а>6), можно вписать окружность. Найти расстояние между центрами вписанной и описанной около этой транеции окружностей.

5. При какнх значениях *а* уравнения<br>sin 2x(sin 2x + 1) = 0 и |a + 3 |sin<sup>2</sup> 2x—sin 2x ×  $\times$  cos 4x—( $a+4$ )sin 2x = 0 равносильны?

#### Вариаит2

(факультет полупроводниковых материалов и приборов)

1. Решить уравнение  $f'(x) = 0$ , если  $f(x) =$  $= 2x - \frac{\sin 4x}{4} + \frac{\sin 2x}{2}$ 2. Решить неравенство

$$
\log_{\frac{1}{2}}(x^2-4x+6) < -2.
$$

3. Найти корни уравнения

$$
\sqrt[3]{512} - \sqrt{15x-21} - \sqrt{13} - \sqrt[3]{15-6x} = 0.
$$

нредставнмые несократимой дробью  $\frac{a}{6}$ , где<br>а — нелое число целое число.

4. Найти кратчайшее расстояние от па-<br>pаболы  $y = x^2 - 8x + 16$  до прямой  $y = -2x + 1$ .

5. B "Impavnize ABCS" rank 
$$
|\overrightarrow{AB}|=1
$$
,  
\n $|\overrightarrow{AC}|=2, |\overrightarrow{AS}|=4, |\overrightarrow{AB}|, \overrightarrow{AC}|=(\overrightarrow{AB}; \overrightarrow{AS}) =$   
\n $=\frac{\pi}{3} : (\overrightarrow{AC}; \overrightarrow{AS}) = \frac{\pi}{2}$ . Hañtn ofbem mtpamnzbl.

#### Физика

#### Задачи устного экзамена

(физико-химический факультет и факультет полупроводниковых материалов и приборов)

 $\overline{\mathbf{I}}$ . На стержень длиной  $\overline{\mathbf{I}} = 0.9$  м надета бусинка, которая может перемещаться по стержню без трения. В начальный момент бусинка находилась на середине стержня. Стержень начал двигаться поступательно в горизонтальной плоскости с ускорением  $\overrightarrow{a}$  $\left(\begin{smallmatrix} a & b \\ a & c \end{smallmatrix}\right) = 0, 6$  м/с<sup>2</sup>) в направлении, составляющем<br>угол  $\alpha$  = 60° со стержнем. Через сколько времени бусинка упадет со стержня?

2. На тележке стонт бак кубической формы, целиком заполненный водой и сверху плотно закрытый крышкой. Тележка движется с постоянным ускорением  $\overline{d}(\overline{a}) = 0.5$  м/ $c^2$ ). Определить давление на глубиие h=0,4 м в точке М. отстоящей от передней стенки на расстоянии  $L = 0.6$  м.

3. Но наклониой плоскости, составляющей угол  $a = 45^{\circ}$  с горизонтом, с высоты h соскальзывает иебольшое тело массой т. заряженное отрицательным зарядом - д. В точке пересечения вертикали, проведенной через иачальное положение тела, с основанием плоскости закреплен положительный заряд + Q. Определить скорость, с которой тело достигнет основания плоскости. Треннем пренебречь.

4. Двояковынуклая линза формирует<br>экране изображение предмета. Между на линзой и экраном поместняи плоскопараллельиую пластинку толщиной  $a = 3$  см из материала с показателем преломления  $n = 1.5$ . В каком направлении в на сколько нужно сдвинуть экран, чтобы сиова получить отчетливое изображение предмета?

> С. Емельянов, В. Докучаева. Н. Квачеви

## Московский институт инженеров геодезии, аэрофотосъемки и картографии

#### **Математика**

Письменный экзамен

Вариант 1

$$
\log_{x} 2 - \log_{4} x + \frac{r}{6} = 0.
$$

2. Решить уравнение

$$
\sin^4 x + \cos^4 x = \frac{1}{2} - \sin 2x
$$

3. Найти область определения функции

$$
y = \sqrt{\frac{x^2 - 7x + 12}{x^2 - 2x - 3}}
$$

4. Вычислить угол между векторами  $\vec{a} = \overline{2i + j}$  и  $\vec{b} = \overline{i - 2j}$  и определить длины днагоналей параллелограмма, построенного на этих векторах как на сторонах.

5. Найти наибольшее и наименьшее зна-<br>чения функции  $y = \frac{x}{3} + \frac{3}{x}$  на отрезке  $[-5; -1].$ 

$$
B a p u a u r 2
$$

1. Решить уравнение

$$
2\sin^3 x - \cos 2x = \sin x.
$$

2. Найти область определения функции

$$
y = \sqrt{\log_{0.3} \frac{x-1}{x+5}}.
$$

3. Решить уравнение

$$
\sqrt{\frac{x+1}{x-1}} - \sqrt{\frac{x-1}{x+1}} = \frac{3}{2}.
$$

4. Вершины треугольника находятся в TOURAX  $\vec{A}$   $(2, -3, 0)$ ,  $\vec{B}$   $(2, -1, 1)$  H C  $(0, 1, 4)$ . Найти величину угла ф. образованного медианой DB с основанием AC.<br>5. С помощью производиой исследовать

монотонность функцию  $y = \frac{3}{2}x - \sin^2 x$ . нa

#### Физика

Задачи устного экзамена

1. Тело брошено вертикально вверх с начальной скоростью  $|\overline{v}_0| = 24$  м/с. Какой путь<br>пройдет тело за время  $l = 4$  с?

2. Шар массой  $m=1$  кг подвешен на нерастяжимой нити. Нить отклонили от вертикального положения на угол  $a = 60^\circ$ . Определите натяжение нити в момент, когда шар будет проходить положение равновесия.

3. За какое время маятник удалится от положения равновесия на расстояние, равное половине амплитуды, если период его колебаний  $T = 3.0$  с?

4. В сообщающиеся сосуды налита ртуть. поверх которой в один из сосудов палита вода. Разность уровней ртути  $\Delta h = 20$  мм. Плот-<br>иость ртути  $\rho = 13.6$  г/см<sup>3</sup>. Найти высоту столба воды.

5. Сколько молекул водорода содержится в объеме V = 1 м<sup>3</sup> при нормальных условиях? Какова масса одной молекулы водорода? Число Авогадро  $N_A = 6.02 - 10^{23}$  моль

6. В вертикальном инлиндре под поршнем с поперечным сечением  $S = 20$  см<sup>2</sup> находится столб газа высотой h = 60 см при температуре  $t = 27^{\circ}$  С. Поршень может переме-<br>щаться без трения. Масса поршия  $M = 10$  кг. Цилиндр нагрели на ∆7 = 50 К. Определить работу А, совершенную газом. Атмосферное давление  $p = 10^5$  Па.

7. Шар радиусом  $r = 5$  см заряжен до нотенциала ф=150 В. Найти потенинал в точке, удаленной от поверхиости шара из расстояние  $l = 10$  см.

8. Квадратиая рамка со стороной 1=10 см врещается в однородном магнитиом поле с угловой скоростью  $\omega = 300$  рад/с. Определить максимальное значение тока в рамке, если ее сопротивление  $R = 10$  Ом, а индукция магнитного поля  $|\overline{B}|$  = 0.02 Тл. Ось вращения рамки периендикулярна к линиям магнитной индукции.

9. На дне реки лежит камень. Какова нстинная глубина реки Н. если человеку, смотрящему пернеидикулярно к ее поверхности, она кажется равной h=1 м? Показатель преломления воды  $n = 4/3$ .

10. Определить массу фотона видимого света, длина волны которого  $\lambda = 0.6$  мкм. Постоянная Планка  $h = 6.62 - 10^{-11}$  Дж - с.

> Ю. Нейман. И. Стрижкин

### **Московский** архитектурный институт

#### Математика

Зидичи устного экзамена

1. Построить общий периендикуляр диагонали куба и не пересекающей ее днагонали грани этого куба. Найти длину общего перпендикуляра, если ребро куба равно а. 2. Доказать тождество

$$
\sin 5x \cdot \cos 3x \cdot \cos 6x =
$$
  
=  $\frac{1}{4}$  (sin 14x + sin 2x + sin 8x - sin 4x).

3. Сумма трех чисел, составляющих<br>арифметическую прогрессию, равиа 30. Если от первого отнять 5, от второго 4, а третье оставить без изменения, то получим геометрическую прогрессию. Найти эти числа.

4. Решнть уравнение

$$
ig (6 \cdot 5^x + 25 \cdot 20^x) = x + 1g 25.
$$

5. Вычислить предел

$$
\lim_{x\to 0}\frac{\sqrt{1+x}-\sqrt{1-x}}{\sqrt[3]{1+x}-\sqrt[3]{1-x}}.
$$

6. Исследовать функцию  $y = \frac{e^x}{e}$  и по-

строить её график.

7. Объем правнльной треугольной призмы равен V. Какова должна быть сторона осно-.<br>вания, чтобы полная поверхность призмы была наименьшей?

8. Изобразите множество точек  $(x; y)$ . координаты которых удовлетворяют соотноше-HHO  $|x| + |y| = 1$ .

#### Физика

Задачи устного экзамена

1. К веревке *AB* а точке *B* привязаны<br>груз *P* и шнур *BCD*, перекинутый через<br>блок *C* (рис. 1). К другому коицу шнура<br>привязан груз *D* массой  $m_1 = 10$  кг. Определить натяжение веревки АВ и массу та груза Р, если углы, составлениые веревкой и шиуром с вертикалью, равны  $\alpha = 45^{\circ}$  и  $\beta = 60^{\circ}$ соответственно. Трением пренебречь.

2. Конический маятник имеет длину<br>|OA|=1=1 м (рис. 2). Может ли его период равняться: 1 с 3 с?

3. Летящая свинцовая пуля, ударнвшись о пренятствие, расплавилась. С какой скоростью летела пуля, если 50% выделившегося при ударе количества тенлоты понью на се погревавие? Пачальная температура пули

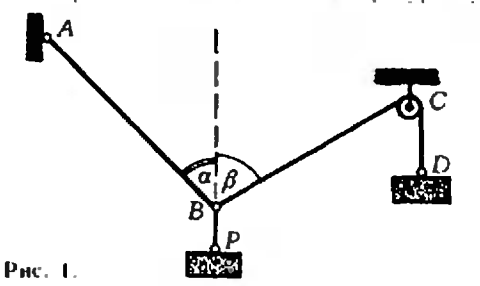

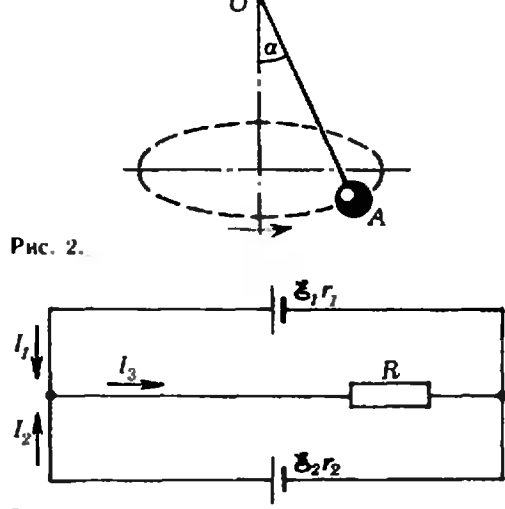

Puc. 3.

 $t=17^{\circ}$ С, температура плавления свинца  $t_{\text{m}}=$ =327°C, удельная теплосмикость  $c = 0.13 \times$ <br>×10° Дж/(кг · K), удельная теплота плавле-<br>ния  $\lambda = 25 \cdot 10^3$  Дж/кг.

4. Определить токи  $I_1$ ,  $I_2$  и  $I_3$  в цепи<br>(рис. 3), если  $\mathcal{E}_1 = 5 B$ ,  $\mathcal{E}_2 = 3 B$ ,  $r_1 = r_2 = 2 O M$ ,  $R = 1$  O<sub>M</sub>.

5. Два плоских зеркала образуют двуграниый угол у. Произвольно выбраниый луч, лежащий в плоскости, перпендикулярной к плоскостям зеркал, отражается по очереди от обоих зеркал. Выразить угол 8 между лучом, падающим на первое зеркало, и лучом, отраженным от второго, через плоский угол у.

> Ю. Мещеряков. В. Смирнов

### Московское высшее техническое училище им. Н. Э. Баумана

Московскому ордена Ленина и ордена Трудового Красного Знамени высшему техническому училищу им. Н. Э. Баумана<br>(МВТУ) — старейшему техническому вузу страны - в этом году исполняется 150 лет. За это время училище стало всемирно известной школой инженерных кадров. Фактически оно превратилось в технический университет, готовящий ниженеров по самым разным современным машиностроительным и приборостроительным специальностям.

В МВТУ имеется пять факультетов: авгоматизации и механизации производства, конструкторско-механический, машиностроительный, приборостроения и энергомашиностроения.

Расскажем немного о факультете приборостроення, самом большом по числу студентов. Факультет сравнительно молод - ему<br>недавно исполнилось 50 лет. За этот короткий промежуток времени ученым факультета удалось создать научную школу приборостроения, охватывающую целый ряд научных на-

kvant.mccme.ru

правлений. Среди них вычислительная <sup>и</sup> ининформационно измерительная техника, оптичеоптические и оптико-электронные приборы, радиоэлектроинка н электротехника, точная механика, гироскопические приборы, управле-<br>ние и техническая кибернетика, технология приборостроения.

Упомянем о некоторых завершенных нанаучных работах.

В Советском Союзе создан крупнейший <sup>в</sup> мире зеркальный телескоп. Площадь его зеркала составляет 28 квадратных метров. Учеными факультета была решена задача, казавшаяся многим неразрешимой казавшаяся многим неразрешимой - разраразработано устройство для контроля погрешности формы зеркала <sup>с</sup> точностью до одной десядесятой микрона.

На ряде предприятий Москвы внедрены новые технологические процессы <sup>и</sup> станки, что позволило существенно повысить чистоту обработки деталей электронных устройств <sup>н</sup> принесло огромный экономический эффект.

В процессе обучения на факультете широко используется добрая традиция учили-<br>ша — сочетание глубокой теоретической подсочетание глубокой теоретической подподготовки <sup>с</sup> практической работой в избраниой области. Студенты проходят четыре практики на предприятиях приборостроительной промышленности, выполняют три курсовых проекта <sup>и</sup> несколько курсовых работ, <sup>в</sup> также курсовую научно-исследовательскую работу.

Миогне студенты участвуют <sup>в</sup> работе студенческих конструкторских бюро (их на факультете семь) <sup>и</sup> не без успеха. Так, раработа «Лазерный телефон» была удостоена золотой медали ВДНХ, работа «Измеритель<br>момента» принесла немалый экономический эффект <sup>и</sup> была удостоена бронзовой медали ВДНХ, <sup>а</sup> работа «Бноэлектростимулятор» нанашла практическое использование для лечення некоторых заболеваний.

Ниже приводятся материалы вступительных экзаменов в МВТУ.

#### Математика

#### Письменный экзамен

Вариант <sup>I</sup>

1. Сумма бесконечной геометрической прогрессии, составленной нз членов данной бесконечной геометрической прогрессии с нечетнымн номерами, равна $\frac{64}{3}$ , а сумма прогрес-.<br>син, составленной нз членов той же прогрес<mark>сии</mark> с четными номерами, равиа  $\frac{32}{6}$ . Найти прогрессню.

2. Одно из оснований правильной треугольной призмы принадлежит большому кругу шара радиуса  $R$ , а вершины другого основания принадлежат поверхности этого шара. Определить высоту призмы, при которой сумма длин всех ее ребер будет наибольшей.

3. Решить уравиение

$$
\cos 3x - \cos 7x = \sqrt{3} \sin 2x.
$$

4. Найти область определения функцин  

$$
y = \log_2(2^{-x} - \frac{1}{x}).
$$

5. Определить, при каких значениях а верно неравенство

$$
\frac{1}{\sqrt{a}}\int\limits_{1}^{a}\left(\frac{3}{2}\sqrt{x}+1-\frac{1}{\sqrt{x}}dx<4\right)
$$

Вариаит2

1. Все члены арифметической прогрес- - 1. Все члены арифметической прогрес<br>«сни — натуральные числа. Сумма ее девяти последовательных членов, начиная <sup>с</sup> первого, больше 200, но меньше 220. Найти прогрессню, если ее второй член равен 12.

2. Всферу вписана правильная треугольная призма, длины всех ребер которой равравны а. Подобная ей прнзма нижним основаоснованием лежит на верхнем основании данной призмы, <sup>а</sup> вершины ее верхнего основания принадлежат сфере. Найти длину ребра второй призмы.

3. Найти наибольшее и наименьшее значения функции

$$
f(x) = 4x^3 - 9x^2 - 12x
$$

в промежутке  $[-1; 1]$ .

4. Решить уравнение

log<sub>3</sub>  $(5-x) + 2 \log_3 \sqrt{3-x} = 1$ .

5. Вычислить площадь фигуры, ограниченной линиями (сделайте рнсуиок)  $y =$  $=(x-\mathrm{i})^2, y=x+\mathrm{i}.$ 

#### Физика

#### Задачи устного экзамена

1. Дватела брошены вертикально вверх нз одной точки, одно вслед за другим <sup>с</sup> интервалом т = 2 с. с одинаковыми начальными скоростями  $|v_0| = 50$  м/с. Через сколько времени и на какой высоте тела встретятся?

2. Небольшоетело соскальзывает без трения с вершины полусферы радиусом  $R$ . На какой высоте оно оторвется от поверхности полусферы?

3. Орудие, масса ствола которого  $M = 450$  кг, стреляет в горизонтальном направлении. Масса снаряда m = 5 кг н начальная скорость его  $|\overline{v}_0|=450$  м/с. При выстреле ствол откатывается на s«45 см. Определить среднее значение силы торможения, развиваю-

щейся в противооткатном устройстве орудня.<br>4. В баллоне объемом  $V=10$  л содержится водород при температуре  $t = 20^{\circ}$  С под давленнем  $p=10^7$  Па. Какое количество водорода было выпущено из баллона, если при полполном сгорании оставшегося образовалось  $m = 50$  г воды?

5. Накакой глубине пузырек воздуха имеет диаметр, втрое меньший, чем <sup>у</sup> поверхповерхности воды, если барометрическое давление на уровне воды равно  $p_0=10^5$  Па? Температура воды считается неизменной на любой глубние. Плотность воды  $q=10^3$  кг/м<sup>3</sup>

в. Измерительный прибор с внутренним<br>сопротивлением R=75 Ом имеет шкалу на<br>n=150 делений. Цена деления Uo=10 мВ. Как этим прибором измерить: а) токи до  $I = 1.5$  А; б) напряжение до  $U = 750$  В?

7. Прямолинейный проводник массой  $m = 3$  кг, по которому протекает ток  $I = 5$  А. поднимается вертикально вверх в однородном магнитном поле с индукцией  $\overline{|\vec{B}|}$  = 3 Тл. двигаясь под углом  $\alpha = 30^{\circ}$  к магнитным линиям. Через  $t = 2$  с после начала движения он приобретает скорость  $|v|=10$  ч/г. Определить длину проводника.

8. Припадении на плоскую границу двух сред <sup>с</sup> абсолютными показателями преломления  $n_1$  н  $n_2$  луч света частично отражается, чачастично преломляется. При каком угле падения п отраженный луч перпендикулярен <sup>к</sup> преломленному лучу?

9. У призмы <sup>с</sup> преломляющим углом <р-30° одна грань посеребрена. Луч, падаюφ—ων сдна трань посереорена, утуч, падаю-<br>щий на другую грань под углом α=45°, после преломления и отражения от посеребренной грани вернулся назад по прежнему направлению. Чему равен показатель преломления материала призмы?

10. При бомбардировке изотопа азота <sup>с</sup> атомной массой <sup>14</sup> протонами образуются ядра кислорода <sup>с</sup> атомной массой 15. Получен ные ядра кислорода обладают позитронной активностью. В какие ядра превращаются ядра кислорода? Записать реакцию.<br>Л. Паршев.

Г. Тимошков

### Московский институт нефтехимической и газовой промышленности им. академика И. М. Губкина

В этом году Московский ордена Трудового Красного Знамени институт нефтехимической <sup>н</sup> газовой промышленности (МИНХнГП) ототмечает свое 50-летие. Подготовка будущих специалистов для нефтяной, газовой, нефтехимической и других отраслей народного хохозяйства осуществляется как на общеобразова тельных, так и на специальных кафедрах. Расскажем немного о кафедре физики, которая за несколько последних лет превратилась <sup>в</sup> ододну из ведущих кафедр института.

На кафедре физики МИНХнГП ведется большая научно-исследовательская работа и прикладного, н фундаментального характера. прикладного, и фундаментального характера.<br>Основное научное направление — теоретическое и экспериментальное изучение фазовых переходов. Для проведения серьезных экспериментальных исследований на кафедре имеется необходимое оборудование, например, уникальный лазерный спектрометр оптического смещения или прецизионное калориметрическое оборудование. Это позволяет измерять кикинетические и термодинамические характеристики газов и жидкостей с большой точностью.

К научной работе активно привлекаются студенты. Так, в рамках студенческого научного общества функционирует Клуб физиков. На его заседаниях обсуждаются актуальные проблемы физики. Ежегодно <sup>в</sup> институте пропроводится студенческая олимпиада по физнке. Кочанда МИНХнГП успешно выступает на городских физических олимпиадах.

Студенты, интересующиеся физикой, вывыполняют свои курсовые работы иа кафедре физики, <sup>а</sup> <sup>в</sup> этом году на кафедре были защизащищены и первые дипломные проекты.

Для учащихся 8—10 классов прн институте работает вечерняя физико-математическая школа. Ежегодно для школьников провопроводятся олимпиады по физике, <sup>а</sup> <sup>в</sup> помошь абитуриентам читаются обзорные лекции по разразличным разделам физики.

Ниже приводятся материалы вступи тельных экзаменов в МИНХиГН.

#### Математика

Письменный экзамен 1. Прикаком значении а площадь, ограииченная кривой $\mathbf{y} = a^2x^2 + ax + 1$  и прямыми *инченная* вражка у — и х — их — и наименьшей?

2. Прикаком значении параметра а зна- $\frac{1}{2}$ . При ваком значении параметра и зна-<br>чения функции  $y = x^3 - 6x^2 + 9x + a$  в точке  $x = 2$  н в точках экстремума, взятые в некотором порядке, образуют геометрическую пропрогрессию?

3. Трипункта. А. В <sup>и</sup> С расположены <sup>в</sup> вершинах равностороннего треугольника со сторонами <sup>166</sup> км. Из пункта А <sup>в</sup> пункт В выезжает машина со скоростью 64) км/час, из пункта В <sup>в</sup> пункт С одновременно выезвыезжает машина со скоростью 30 км/час. Череэ сколько времени после выезда расстояние между этими машинами будет наименьшим?

4. Биссектриса прямого угла прямоуголь- ного треугольника равна *I.* При каких веливеличинах острых углов треугольника его гипотенуза будет наименьшей?

5. Прнкаких значениях параметра р вершина параболы  $y = x^2 + 2px + 13$  лежит на расстоянии 5 от начала координат?

#### Физика

#### Задачи устного экзамена

1. Однороднаяпрямая призма, площадь основания которой  $S=1$  м<sup>2</sup> и высота  $h=0.4$  м. плавает на поверхности воды так, что в воле .находится половина ее объема. Найти наинаименьшую работу, необходимую для полного погружения призмы в воду.

2. Идеальный газ находится при температуре  $t_1 = 27^\circ$  С. Найти температуру  $t_2$  этого газа, если в результате расширения, происхо-<br>дящего по закону *pV<sup>3/2</sup>=* const, объем газа увеличился в 4 раза.

— 3. Электрон, ускоренный разностью по-<br>тенциалов  $U$ =1000 В, попадает в простраиство, в котором созданы скрещенные однородные электрическое н магнитные поля  $(E \downarrow B)$ . Напряженность электрического поля  $|\overline{E}|$  =  $= 1.9 \cdot 10^7$  В/м, индукция магнитного поля  $\|\overline{B}\|= 1$  Тл. Скорость электрона перпендикулярна к направленням полей и при движедвижении в этих полях не меняется ни по величине, ни по направлению. Определить удельный заряд электрона  $elm$ .

4. Неоновая лампа включена в сеть переменного тока с частотой  $v = 50$  Гц и действующим напряжением  $U=127$  В. Продолжительность вспышки лампы составляет  $\tau = 1/200$  с. Напряжения зажигания <sup>и</sup> гашения лампы одинаковы. Найти эти напряжения.

5. В микроскоп резко видна верхняя грань плоскопараллельной пластины толщиной  $H = 3$  см. Чтобы получить резкое изображение нижней грани, тубус микроскопа опу-<br>стндн на h=2 см. Определить показатель преломления пластины.

> А. Кулькин, В. Нагаев. Б. Писаревский

### Московский областной пелагогический институт им. Н. К. Крупской

Математика

Письменный экзамен

**Вариант I** (математический факультет)

f.  $\mathbf{1}$ 1. Доказать, что числа  $log_3 2$   $log_6 2$ 

- образуют арифметическую прогрессию.

.<br>2. Найти все значення α, принадлежащие отрезку [0; 2л] и удовлетворяющие уравнению

$$
\int_{\pi/2}^{\alpha} \sin x \, dx = \sin 2\alpha
$$

3. Две стороны треугольника равны 6 см и 8 см. Медианы, проведениые к этим сторонам, взаимио перпендикулярны. Найти длину третьей стороны треугольника.

4. Решить систему уравнений:

$$
\begin{cases} x+y+\sqrt{x+y} = 20, \\ x^2+y^2 = 136. \end{cases}
$$

5. Сторона основания правильной четырехугольной пирамиды SABCD равна 2. высота  $\sqrt{2}$ . Найти расстояние между боковым ребром SA и диагональю основания BD.

Вариант 2

(физический факультет)

1. Найти множество положительных значений а, удовлетворяющих уравнению

$$
\int_{0}^{a} (3x^{2} + 4x - 5) dx = a^{3} - 2.
$$

2. Решить уравнение

$$
\sqrt{\log_2 x} - 0.5 = \log_2 \sqrt{x}
$$

3. Боковые стороны равнобедренной трапеции при их продолжении пересекаются под прямым углом. Определить стороны трапеции, если ее площадь 12 см<sup>2</sup>, а длина высоты 2 см.

4. Решить уравнение

$$
\sin 2x = \cos^4 \frac{x}{2} - \sin^4 \frac{x}{2}.
$$

5. Дан куб АВСDА В С1D1. Вычислить величниу угла между прямыми ВС<sub>1</sub> и ВК,<br>где К — середина ребра АА<sub>1</sub>.

#### *<u>CHSRKA</u>*

Задачи устного экзамена

(физический факультет)

1. Тело массой  $m_1 = 3.0$  кг скользит по горизонтальной плоскости под действием груза массом  $m_2 = 1.0$  кг, прикрепленного к концу шнура. Шнур привязан к телу массой ти н перекннут через иеподвижный блок. Определить ускорение системы и силу натяжения шнура. Трением пренебречь.

2. В лодке массой  $m_1 = 240$  кг стоит че-<br>ловек массой  $m_2 = 60$  кг. Лодка плывет со<br>скоростью  $\vec{v}_1$  ( $|\vec{v}_1| = 2$  м/с). Человек прыгает с лодки в горизонтальном направлении со скоростью  $\vec{v}(|\vec{v}| = 4$  м/с) относительно лодки. Найти скорость движения лодки после прыжка человека вперед по движению лодки.

3. При какой посадочной скорости самолеты могут приземляться на посадочной полосе аэродрома длиной  $l = 800$  м при торможенни с ускореннем  $\vec{a}$ ( $|\vec{a}|$  = 5.0 м/ $c^2$ )?

4. При нагревании некоторой массы газа на  $\Delta T = \dot{I}$  К при постоянном давлении объем этой массы газа увеличился на  $n = 1/350$  часть первоиачального объема. Найти начальную температуру газа.

5. Баллон емкостью  $V = 20$  л содержит углекислый газ массой  $m = 500$  г под давлеинем  $p = 1,3$  МПа. Определить температуру газа.

6. В сосуд, содержащий  $m_1 = 2.35$  кг воды при  $t_1 = 20^\circ$  С, опускают кусок олова, нагретого<br>по  $t_2 = 230^\circ$  С, опускают кусок олова, нагретого<br>по  $t_2 = 230^\circ$  С. Температура воды в сосуде<br>повысилась на  $\Delta t = 15^\circ$ . Вычислить массу<br>олова  $m_2$ . Испарением воды п Удельные теплоемкости воды и олова равны  $c_1 = 4.19 \cdot 10^3$   $\text{Im}/(\text{kr} \cdot \text{K})$   $\text{H}$   $c_2 = 2.5 \cdot 10^2$ Дж/(кг • К) соответственно.

7. Расстояние между двумя точечными<br>зарядами  $q_1 = 10^{-6}$  Кл и  $q_2 = -10^{-6}$  Кл равно  $r=10$  CM. Определить силу, действующую на точечный заряд  $q=10^{-7}$  K, удаленный<br>на  $r_1=6$  см от первого н на  $r_2=8$  см от вто-<br>рого зарядов ( $e_0=8,85\cdot 10^{-12}$  Ф/м).

8. Гальванический элемент дает на внешнее сопротивление  $R_1 = 4$  Ом ток  $I_1 = 0.2$  А.<br>Если же внешнее сопротивление равно  $R_2 = 7$  Om, to элемент дает ток  $I_2 = 0.14$  A. Какой ток он даст, если его замкнуть нако-DOTKO?

9. Какое увеличение дает проекционный фонарь, если его объектив с фокусным расстоянием  $F = 18$  см расположен на расстоянии  $f = 6.0$  м от экрана?

10. Солнечные лучи падают на поверхность воды при угловой высоте Солнца над<br>горизонтом  $a = 30^{\circ}$ . Как пойдут эти лучи в воде после преломления? Показатель преломления воды  $n = 1.33$ .

> М. Петрова, В. Редкозубов

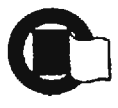

### Новые книги

Мы продолжаем публиковать аннотации на книги по математике и физике, доступные и интересные нашим читателям. В этом номере мы рассказываем о книгах, вышедших во втором квартале 1980 года.

#### Математика

#### Издательство «Наука»

1. Маркушевнч А. И. Комплексные числа и конформные отображения.. Издание 3-е. Объем 3 л., титираж 50 000 экз.. цена 10 к.

В основу книжки положеположена лекция, читанная автором для школьников 9—10 класклассов. Она знакомит читателей <sup>с</sup> комплексными числами и пропростейшими функциями от них (включая функцию Н. Е. Жу- Жуковского <sup>с</sup> применением <sup>к</sup> попостроению профиля крыла сасамолета). Изложению придана геометрическая форма: комплексные числа рассматриваются как направленные отрезкн. Чтобы привести читателя <sup>к</sup> такому пониманию комплексных чисел, автор иачниает <sup>с</sup> геометрического истолкования действительных чисел и действий над ними.

2. ВоробьевН. Н. Признаки делимости. (По- (Популярные лекции по математике.) Издание 3-е. Объем 4 л., тираж 200 000 экз.. цена 20 к.

В брошюре популярно налагаются некоторые вовопросы теории чисел и связвиные <sup>с</sup> ннми вопросы теории отношений <sup>н</sup> теории алгоритмов.

Признаки делимости опиописываются систематически и с обшей точки зрения.

3. Ши <sup>л</sup> <sup>о</sup> <sup>в</sup> Г. Е. Простая гамма (устройство музыкаль*ной шкалы).* (Популярные<br>лекцнн по математике.) Изда-Издание 2-е. Объем <sup>2</sup> л., тираж 100000 экз.. цена 10 к.

Основой музыки является музыкальный Звук, или той. представляющий собой колебание определенной частоты. Ухо человека способно воспринимать лишь весьма ограниченное число тонов.

Вопросу о том, какне именно тоны должна содерсодержать музыкальная шкала, посвящена данная брошюра, возникшая на основе лекции автора. прочитанной для школьников.

4. Бекишев Г. А., Кратко М. И. Элементирное введение в геометригеометрическое программирование. Объем <sup>10</sup> л., тираж 50 000 экз.. иеиа 35 к.

В книге элементарно изизлагаются общие методы отысотыскания экстремальных значезначений функций нескольких переменных. Изложение основано на классическом неравенстве между средним арифметиче ским и средним геометрическим и некоторых обобщеобобщениях этого неравенства.

#### Физика

#### Издательство «Наука»

1. Си <sup>б</sup> <sup>р</sup> <sup>у</sup> <sup>к</sup> В. Роберт — 1. Сибрук В. Роберт<br>Вуд — современный чародей физической лаборатории. Перевод с английского. Издание 4-е Объем <sup>16</sup> л., тнраж 200 000 экз.. цена <sup>I</sup> р. 10 к.

Роберта Вуда по праву считают одним из самых дерздерзких н оригинальных экспериментаторов. Его выдающиеся экспериментальные исследования оставили глубокий след в оптике, молекулярной физи физике, астрофизике <sup>н</sup> других разделах науки.

Вуд был не только крупкрупным ученым, но <sup>и</sup> интересиейшим человеком. Рассказ о научной работе Вуда искусно переплетается в книге <sup>с</sup> рассказом о его интересной, полной приключений жизни. Здесь <sup>и</sup> разгадка тайны пурпурпурного золота царя Тутан хамоиа, н раскрытие преступлений, и разоблачение «изобретателей» N—лучей и «лучей смерти», и интересные пупутешествия Вуда н другие не менее интересные веши

2. СамсоновВ. А. Очерки о межанике: некоторые задачи. Авления и парапарадоксы. Объем 3 л., тираж 40 000 экз.. иена 10 к.

Брошюра содержит три очерка, <sup>в</sup> каждом из которых обсуждается некоторый круг вопросов механики. В живой <sup>и</sup> увлекательной беседе о зназнакомых каждому явлениях яв-

тор подводит читатели <sup>к</sup> математической задаче, описываюшей эти явления. Затем, <sup>в</sup> процессе истолкования решения задачи, вскрываются ноновые, иногда парадоксальные, стороны обсуждаемых явлеявлении.

3. Воронцов-Вель яминов<sup>-</sup>Б. А. Очерки о Вселенной. Издание 8-е. пепереработанное. Объем 38 л., тираж <sup>100</sup> 000 экз.. пени <sup>I</sup> р. 60 к.

В книге <sup>в</sup> живой н зазанимательной форме расскарассказывается о многих важных вопросах астрономической науки, привлекающих <sup>в</sup> настояшее время наибольшее внимание астрономов. Учитывая разнообразный круг рассматриваемых <sup>в</sup> книге проблем, ее можно считать популярной астрономической энциклопедией. Восьмое изиздание переработано <sup>и</sup> дополдополнено <sup>с</sup> учетом последних додостижений астрономии. Изда-Издание выпускается <sup>с</sup> большим количеством иллюстраций, <sup>в</sup> том числе и цветных. Книга удостоена первой премии общества «Знание».

4. К <sup>л</sup> <sup>и</sup> м <sup>и</sup> ш <sup>и</sup> <sup>н</sup> И. А. Астрономия наших дней. Из-Издание 2-е. переработанное. Объем <sup>29</sup> л., тнраж 50 000 экз.. цеиа <sup>I</sup> р. 30 к. Книга охватывает очень широкий круг вопросов, изу изучаемых современной астрономией. В ней изложены ососновные представления, понятия н законы, на которых базируются наблюдательная и теоретическая астрономия, астрофизика, радиоастрономия. Описываются практически все известные небесные<br>объекты — Солине Луна. объекты — Солице, Луна, планеты, строение <sup>и</sup> эволюэволюция звезд и галактик. Много внимания уделено недавно внимания уделено недавно<br>эткрытым объектам — пульсарам, черным дырам, квазарам, галактикам Сейферта. взаимодействующим гагалактикам <sup>и</sup> другим небесным телам. Книга дает додостаточно полное представленне об успехах современной астрономии.

> А. Егоров, М. Смолянский

#### Шахматная страничка

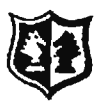

Консультирует - чемпнои мнра по шахматам, международный гроссмейстер А. Карпов. Ведет страничку - мастер спорта СССР по шахматам, кандидат технических наук Е. Гик.

#### Ход конем

Конь - самая необычная и удивительная шахматная фигура, и не случайно выраженне «ход конем» давно стало крылатым. «Презренный шут шахматной доски» - так называл коня нзвестный изобретатель математических и головоломок шахматных Г. Дьюдени А славнвшийся - своим остроумием гроссмей-<br>стер С. Тартаковер как-то заметнл, что «вся шахматная партия - это один замаскированный ход конем».

На наших шахматных страннчках мы нередко будем встречаться с различными задачами и комбниациями на шахматной доске, главный участник которых - коиь. Одна на самых старниных шахматных комбинаций носит название «спертый мат». Заключительный аккорд в такой комбинации всегда принадлежит коню. Интересный пример на спертый мат представляет собой одна из задач Блаты (см. «Квант», 1980, № 5). Приведем теперь эпизод из партин П. Морфи.

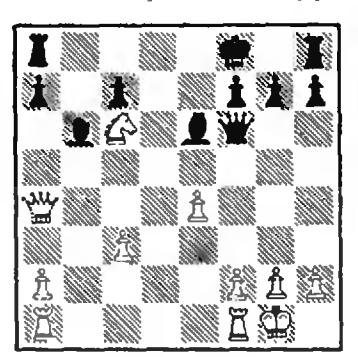

#### Морфи — Брэйн

Все готово к проведенню комбинации, осталось  $OT$ влечь ферзя от поля е7.

1. e5! Φg5 2. h4! Φg4<br>3. Φa3+ Kpg8 4. Ke7+ Kpf8 5.  $Kg6 + Kpg86$ .  $\Phi f8 + 1$  J.f8 **7. Ке7** $\times$ **. Мат объявляет конь,** а все поля отступления для неприятельского короля заняты собственными фигурами н пешками.

Одни белый конь может справиться со всей армией неприятельских фигур.

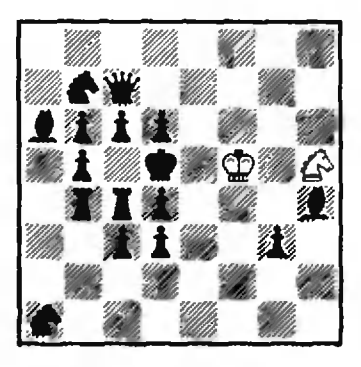

О. Блаты, 1922. Мат в 12 ходов.

1.  $Kf4 + Kpc5$  2.  $Ke6 +$ Kpd5 3.  $K: c7 + Kpc5$  4.  $5.$  Kc $7 +$ Kpc $5$  $\overline{\text{K}}$ :a6 +  $\overline{\text{K}}$ pd5 6.  $Ke6 + Kp d5$  7.  $Kf4 + Kpc5$ 8. Kpe4  $d5 + 9$ . Kpe5 Cf6+ 10. Kpe6 Kd8+ 11. Kpd7 H 12.  $K: d3 \times$ .

Следующие два примера (первый из области дебюта, второй - эндшлиля) относятся к другой теме. В них конь появляется на доске в результате неожиданного превращения пешки, после чего партия сразу заканчивается.

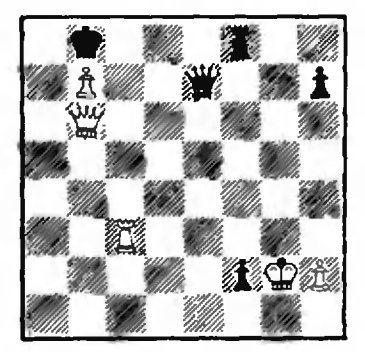

#### Белые выигрывают.

1.  $Jlc8 + 1$   $Jlc8$  2.  $\Phi a7 + 1$ Кр:а7 3. bcK+!! и после 4. К:е7 белые остаются с лишним конем и легко выигрывают.

В дебюте, который называется «контргамбитом Альбина», после ходов 1. d4 d5

 $2. c4 e5 3. de d4 4. e3 Cb4 + 5.$ Cd2 del 6. C:b4 ef + 7. Kpe2 pewaer 7...  $fgK+H$  8.  $J1:g1$  $(8$  Kpel  $\Phi$ h4 + H r. g.) Cg4 + с выигрышем ферзя.

В предыдущих примерах дело решало появление на доске коня, а теперь, наоборот, комбинация, в которой кони эффектно приносят себя в жертву.

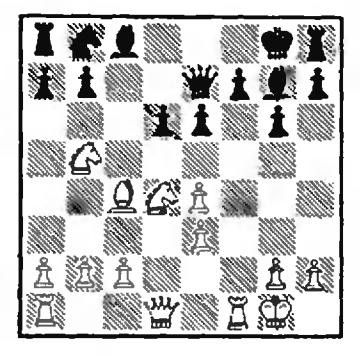

#### Злотник - Гик.

В этой партни, игранной двенадцать лет назад в Дубне, черные весьма оптимистически расценивали свои шансы, полагая, что неревод слона на е5 и короля на g7 сделает их позицию иеприступной. Однако последовали два удара коней, сразу решившие исход поединка.

1. K:d6l  $\Phi$ :d6 2. K:e6! Ф:e6 (после 2... Ф:d1 3. Ла:d1 у черных нет защиты от многочисленных угроз). 3. Фd8+<br>Cf8 4. J:f7! Kp:f7 5. Ф:с8  $\Phi$ :c4 6.  $\Phi$ :c4 + Kpg7 7.  $\Phi$ d4 + . Черные сдались.

В сегодняшней «Шахматной страннчке» мы умышленно не приводим позиций для самостоятельного решения. Дело в том, что в этом номере журнала мы начинаем наш шахматный конкурс, в котором вы сможете проявить все свое умение играть в шахматы и решать шахматные задачи и головоломки. Итак, приглашаем вас принять участие в шахматном конкурсе «Кван- $\text{max}!$ 

#### Ответы, указания, решения

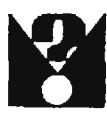

#### Олимпийские кольца

Очевидно, решив задачу 3, мы тем самым решим и обе предыдущие задачи.

Сначала покажем, что сцепить и колец так, чтобы каждое было сцеплено ровно с k другими, можно только при условии, что произведение n · k четно. Действительно, представим, каждое кольцо как вершину правильного п-угольника и соедниим отрезками те вершины миогоугольника, которым соответству-<br>ют сцепленные кольца. Теперь посчитаем количество таких отрезков. Из каждой вершины их выходит k штук, а вершии n; неремножив эти два числа, получаем  $n \cdot k$  - удвоенное количество отрезков, поскольку каждый отрезок при этом мы посчитали дважды. Но колнчество отрезков - целое число, поэтому число *n* • k должно делиться на 2.

Теперь покажем, что если n • k четно, то нужное сцепление произвести можно. Пусть сначала число k четио,  $k = 2p$ , где  $p$  — целое число. Соединив каждую вершину с р ближайшими соседями слева и с р ближайшими соседями справа, получим точное указание, какие кольца с какими нужно сцепить. Если же  $k$  - нечетное число, то оно представляется в виде  $k = 2p + 1$ ; при этом и обязано быть четным. В этом случае вновь соединяем каждую вершину с р ближайшими соседями слева и с р ближайшимн соседями справа, а также с<br>диаметрально противоположной вершиной (такая есть, так как  $n -$  четное число).

Поупражняйся и проверь себя

1. a)  $\frac{q^2-2}{4}$  npu  $q \in [1; 2]; \frac{(q-1)^2}{2}$  npu  $q \in \{2; 3\}$ ;  $\frac{q^2-3}{3}$  npw  $q \in \{3; +\infty\}$ . Указание. Так как  $\varphi'_q(x) = \frac{1-q^2}{x^2(x-2)^2}$  $\times\left(x-\frac{2q}{1+q}\right)\left(x-\frac{2q}{1-q}\right)$  **H**  $x_1=\frac{2q}{1+q}<3$ , поведение функции  $\varphi_q$  иа отрезке [3; 4] опре $x_2 = \frac{2q}{1-q}.$ деляется положением точки **EXECUTE:** CCJH  $x_2 < 3$ , TO  $\varphi_q'(x) < 0$  mpH<br>  $x \in [3; 4]$ , TO eCTL  $\max_{[3, 4]} \varphi_q(x) = \varphi_q(3) = \frac{q^2 - 3}{3}$ ; ecan  $3 < x_2 < 4$ , To  $\varphi_0$  Bospactaer Ha [3;  $x_2$ ]<br>  $\mu$  y b B B a [x2; 4]; no  $\varphi_0$  [3, 4]  $\varphi_q(x) =$ <br>  $= \varphi_q(x_2) = \frac{(q-1)^2}{2}$ ; ecan we  $x_2 > 4$ , To  $\varphi_q$  B 03. pacraer на отрезке [3; 4], а это значит, что<br>max  $\varphi_q(x) = \varphi_q(4) = \frac{q^2-2}{4}$ .<br>(5)  $\frac{1}{5q^2-16q+16}$  nph  $q \in (-\infty; 1)$ :  $\frac{1}{5q^2}$  nph  $q \in [1; +\infty].$ 

2. a)  $-2+\sqrt{\frac{4}{3}}$ . Указание Пара-

болы пересекаются при  $x_0 = \frac{a}{2}$ . Тангенсы углов наклона а<sub>з и аз касательных к пара-</sub> болам в этой точке равны tg  $\alpha_1 = y'_1(x_0) =$  $=2x_0+3=a+3$  H tg  $a_2 = y'_2(x_0) = 2x_0+1=$  $=a+1$ . Так как  $a>-1$ ,  $0<\alpha_2<\alpha_1<\frac{\pi}{2}$ . Beличнна угла ф между касательными равна  $\cos \alpha$   $\cos \phi = \tan (\alpha_1 - \alpha_2)$  $\alpha_1 - \frac{\alpha_2}{2}$  $=\frac{2}{(a+2)^2} = \sqrt{3}$ 6)  $-6+2\sqrt{7}$ . 3. a)  $x = 1$  npw  $a \in [0; 2]$ ;  $x_1 = 1$ ,  $x_2 =$ <br>= log<sub>2</sub> log<sub>2</sub>  $\frac{a^2}{4}$  npw  $a \in [2; +\infty]$ . Указание. Пусть  $2^{x} = u$ . Вычисляя интеграл, уравнение  $u^2 - 2u \cdot \log_2 a +$ получнм  $+4 \log_2 \left(\frac{a}{2}\right) = 0$ . Корни этого уравиення  $u_1 = 2$  и  $u_2 = 2(\log_2 a - 2)$ . Осталось решить<br>уравнения  $2^x = 2$  и  $2^x = 2(\log_2 a - 2)$ . 6)  $x_{1,2} = (2-a)^{\pm \sqrt{a}}$  np<sub>H</sub>  $a \in$   $]-\infty;$  0[; x=1] Apple  $a = 0$ ;  $x_{1,2} = (2-a)^{\pm \sqrt{5a}}$  apple  $a \in ]0; 1[$ 4. a)  $-\frac{1}{a}\sqrt{\sqrt{1-a}-\sqrt{1+a}}$  npn  $a \in [-1, 0]$ . Указание. Разложив на множители  $x^2-4ax+3a^2$   $\kappa$   $x^3-a^3$ , приведите функцию,<br>стоящую под знаком предела, к виду  $3(\sqrt{1+x}-\sqrt{1-x})(x-3a)$ . При  $a=0$  предел  $2x(x^2+ax+a^2)$ не существует. При α≠0, |а|≤ 1 получим  $L(a) = \sqrt{\frac{\sqrt{1-a}-\sqrt{1+a}}{a^2}}$ , откуда  $a < 0$ . 6)  $\log_{2a} a(1-a)$  при  $a \in$   $\left[0, \frac{1}{2}\right]$   $\left[\frac{1}{2}, 1\right]$ . 5. a) 11 npx  $a=2$ .<br>6) 17/4 npx  $a=-\frac{3}{4}$ 6. а) 6. Указание. Пусть  $\overrightarrow{a}$ ,  $\overrightarrow{b}$ ,  $\overrightarrow{c}$ ,  $\overrightarrow{d}$ —<br>векторы, идущие из некоторой вершины<br>октаэдра в соседние вершины, а  $\overrightarrow{R}$ — вектор,<br>идущий в противоположную ей вершину.<br>Рассмотрите  $(\overrightarrow{a} + \overrightarrow{b} + \overrightarrow{c}$  $+\overline{d^2} + \overline{R^2} + 2S$ ,  $\overline{R^2}$  bocnon-syntect rem, 470<br> $a^2 = b^2 = c^2 = d^2 = 1$ ,  $\overline{d} + \overline{b} + \overline{c} + \overline{d} = 2R$ ,  $\overline{R^2} = 2$ .  $6)$  18. 7. a)  $1^{\circ}$ ,  $\frac{a\sqrt{6}}{4}$  • 2<sup>o</sup>,  $\frac{a}{2\sqrt{14}}$ . *y* казание к  $1^{\circ}$ . Пусть (МN) - общий перпендикуляр к прямым (рис. 1) (AC) и  $(PQ)$ ,  $\lfloor \overline{MN} \rfloor$  — искомое расстояние. Ясно, что  $\overline{CM} = \alpha \overline{CA}$ .  $\overline{NP} =$  $\bullet$  β $\overline{Q}\overline{P}$ , где α и β — некоторые пока неиз-BecTHNE VICTOR TAK KAK  $\overrightarrow{CB} = \overrightarrow{CM} + \overrightarrow{MN} + \overrightarrow{NP}$  $\overrightarrow{MN} = \overrightarrow{CP} - \alpha \overrightarrow{CA} - \beta \overrightarrow{QP}$ . Умножая скалярно obe части этого равенства на  $\overline{QP}$  и  $\overline{CA}$ , полу-<br>чим  $\overline{CP} \cdot \overline{QP} = \alpha(\overline{CA} \cdot \overline{QP}) - \beta(\overline{QP})^2 \approx 0$  и<br> $\overline{CP} \cdot \overline{CA} - \alpha(\overline{CA})^2 - \beta(\overline{CA} \cdot \overline{QP}) = 0$ . Мы по-

лучили систему линейных уравнений относи-

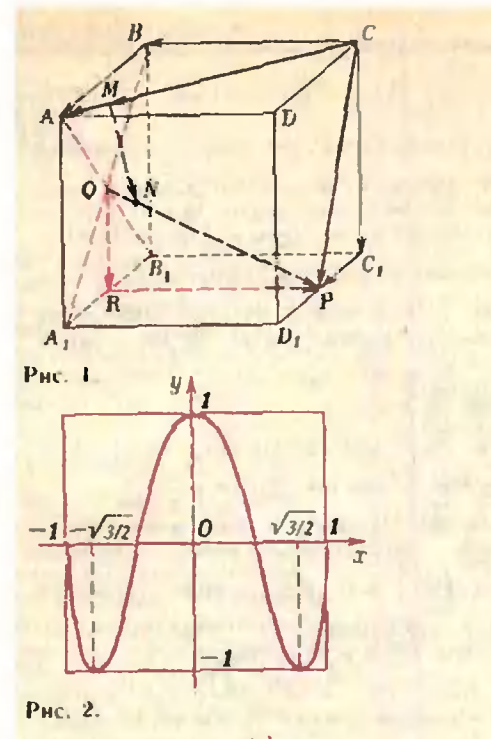

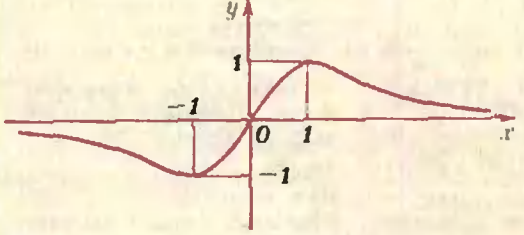

Рис. 3.

тельно и и В. Вычисляя коэффициенты этой системы и затем решая се, нолучим  $\alpha = \frac{3}{4}$ . β = 1. Для нахождении |  $\overrightarrow{MN}$ | удобно Bocilon Baches Continuum MNF  $-B(C\overline{P} \cdot \overline{QP})$ 6)  $\sqrt{2}u^2(1\pm\cos u) + h^2$ . 8. а)  $p = -2$ ,  $q = 2$ . Указание. Спачала необходимо и достаточно условие р = - - q. 6)  $p = -2, q = 3.$ 9. а) См. рис. 2. Указание. Докажите chamana, aro cost3 arcsin x) =  $\sqrt{1-x^2}(1-4x^2)$ . носле чего вселедуйте полученную функцию с помощью вроизводной. 6) См. рис. 3. 6) CM, pite, 5.<br>
10, a)  $x \in [-1; 1]$  uppe  $a \in [-\infty; -2]$ ;<br>  $x \in [-1; x_1]$  uppe  $a \in [-2; 2]$ ;  $x \in [x_2; x_1]$ <br>
uppe  $a \in [2; \sqrt{5}]$ ;  $x = -\frac{2}{\sqrt{5}}$  uppe  $a \in \sqrt{5}$ ; uer peniennä upp  $a > \sqrt{5}$ , r.g.e  $x_{1,2} = -2a \pm \sqrt{5-a^2}$ Указание, Кривая  $y = \sqrt{1 - x^2}$  является полуокружностью радиуса 1 с центром в начале координат. Уравнение  $y = 2x + a$  задает прямую с укловым

коэффициентом 2. Яспо, что решениями данного перавенства будут те точки отрезка<br>[-1: 1], для которых ординаты точск прямой не больше ординат точек волуокружности. 6)  $x \in [x_2; x_3]$  upu  $\{a\} \in \left\{\frac{4}{\sqrt{5}}, \frac{4}{2}\right\}$ ; ner pememm npn  $|a| \in \left[0, -\frac{4}{\sqrt{5}}\right]$ . rae  $x_{1,2} =$  $8 \pm \sqrt{5a^2 - 16}$ 

11. а) Указалие. Неследуйте функцию  $y - 6x - x^2 - 4 \ln x$  на монотовность при x (日): 4].

61 решается аналогично с а).

12. a)  $\vec{x} = (-1)^n$  arcsin  $(1 - \sqrt{2 + 2k}) + \pi n$ , r.w.<br> $k \in \{-1, 0, 1\}$ ,  $n \in \mathbb{Z}$ ,

6) 
$$
x_1 = \frac{3}{13}n
$$
,  $x_2 = \frac{3}{8}m$ ,  $\text{rac } m \neq 4p$  m

13. а) Ста. 10). С2(3; 0). Указание. Носкольку  $AB = (5; 6)$ ,  $BC = (x-4; y-5)$  и  $y=5(x-3)$ . matern  $BC = (x-4; 5(x-4))$ .

$$
S_{ABC} = \frac{1}{2} \left[ \overrightarrow{AB} \right] \cdot \left[ \overrightarrow{BC} \right] \cdot \sin \left( \overrightarrow{AB} \right) \overrightarrow{BC} \right] = \sqrt{\left( \overrightarrow{AB} \right)^2 \cdot \left( \overrightarrow{BC} \right)^2 \cdot \left( \overrightarrow{AB} \cdot \overrightarrow{BC} \right)^2}.
$$

Octalucts penarts ypamiente  $S_{ABC} = \frac{1}{2}$ . 19

6)  $y = 3x + 4$  **H**  $y = 11x + 4$ . *Nka3a* Hie. Уравнение нараболы, проходящей через заданные точки, имеет вид  $y = -2x^2 + 7x + 4$ . Уравнение искомой прямой  $y = kx + 4$ . Найдите тенерь точки нересечения прямой и нараболы и занишите требуемую площадь в виде витеграда.

Варианты вступительных экзаменов в вузы в 1979 году

Московский институт инженеров железнодорожного транспорта

1. ECM 
$$
x
$$
  $u$   $y$  =  $\frac{1}{b^2c}$ ,  $2$ ,  $a \cdot \sin a \cdot \sin \beta$ ,  $\cos \beta$   
\n $x = \frac{-k}{bc^2} \leftarrow b$ ,  $y = \frac{-k}{b^2c}$ ,  $2$ ,  $a \cdot \sin a \cdot \sin \beta$ .  
\n3.  $\{(2) 10\}, (10; 2)\}$ , 5, B rowsax  $(\sqrt{\frac{c}{u}})$ ;  $b\sqrt{\frac{c}{u}} + 2c$  and  $\sin \left(-\sqrt{\frac{c}{u}}\right)$ ;  $2c =$ 

при *ac* > 0; в точке (0; 0) при  $c = 0$ : upn  $ac < 0$  pennemni Het.

#### Варнант 2

1. 15 км. 2. Указание. Нусть точки  $H$  и  $G$ середины сторон ВС и АС соответственно.<br>Выразите векторы АН и ВС через векторы<br>СА и СВ и рассмотрите ЛН - ВС, 3. 5.  $\sqrt[3]{5}$ . 4.  $x = \pm \frac{\pi}{4} + \pi n \ (\sqrt{n} \in \mathbb{Z})$ . 5.  $(0; 2)$ .

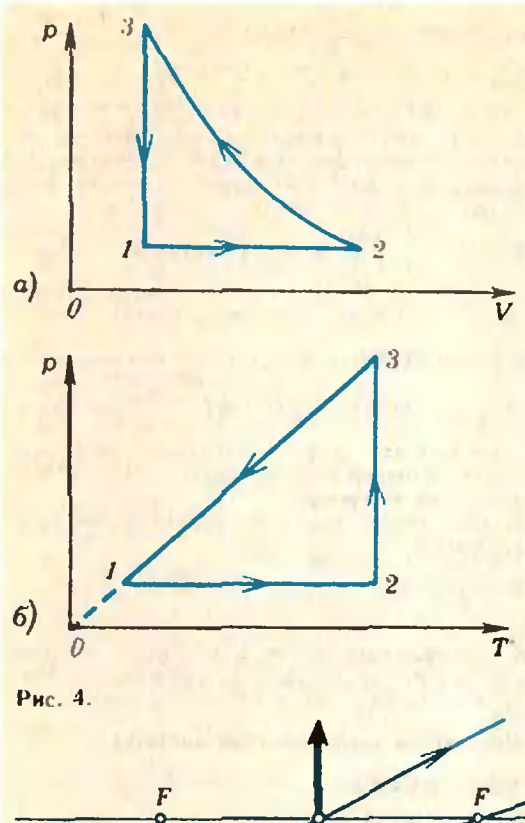

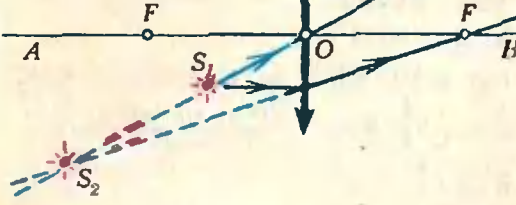

Рис. 5.

$$
\begin{aligned}\n\mathbf{Q} \mathbf{H} & \mathbf{S} \mathbf{H} \mathbf{K} \mathbf{B} \\
\mathbf{I} \cdot \begin{bmatrix} \frac{1}{U_{\rm B}} \\ \frac{1}{U_{\rm B}} \end{bmatrix} &= \mathcal{S} \sqrt{\frac{g}{2H}} \approx 10 \text{ m/s}; \qquad |\overrightarrow{U_{\rm B}}| \approx \\
&= \sqrt{|\overrightarrow{U_{\rm B}}|^2 + 2gH \approx 14 \text{ m/c}}.\n\end{aligned}
$$
\n
$$
\begin{aligned}\n\mathbf{Q} \cdot \begin{bmatrix} \overrightarrow{F} \\ \overrightarrow{F} \end{bmatrix} &= \frac{3mg}{4g} \approx 30 \text{ H}.\n\end{aligned}
$$
\n
$$
\begin{aligned}\n\mathbf{Q} \cdot \mathbf{A} &= \frac{|\overrightarrow{U_{\rm B}}|^2}{4g} = 61.25 \text{ M}.\n\end{aligned}
$$
\n
$$
\begin{aligned}\n\mathbf{Q} \cdot \mathbf{A} &= \sqrt{\frac{2gV_0}{R}(\overrightarrow{I_{\rm B}})^2}, \\
\mathbf{Q} \cdot \mathbf{A} &= \sqrt{\frac{2gV_0}{R}} \approx 60.7097444481.\n\end{aligned}
$$
\n
$$
\begin{aligned}\n\mathbf{Q} \cdot \mathbf{C} &= \mathbf{C}_1 \frac{U_1 - U_2}{U - U_2} = 10 \text{ mK} \Phi.\n\end{aligned}
$$
\n
$$
\begin{aligned}\n\mathbf{Q} \cdot \mathbf{C} &= \mathbf{C}_1 \frac{U_1 - U_2}{U - U_2} = 10 \text{ mK} \Phi.\n\end{aligned}
$$
\n
$$
\begin{aligned}\n\mathbf{Q} \cdot \mathbf{A} &= \frac{1}{|B|} \sqrt{\frac{2mU}{e}} \approx 9 \cdot 10^{-2} \text{ m}.\n\end{aligned}
$$
\n
$$
\begin{aligned}\n\mathbf{Q} \cdot \mathbf{A} &= \frac{1}{|B|} \sqrt{\frac{2mU}{e}} \approx 9 \cdot 10^{-2} \text{ m}.\n\end{aligned}
$$
\n
$$
\begin{aligned}\n\mathbf{Q}
$$

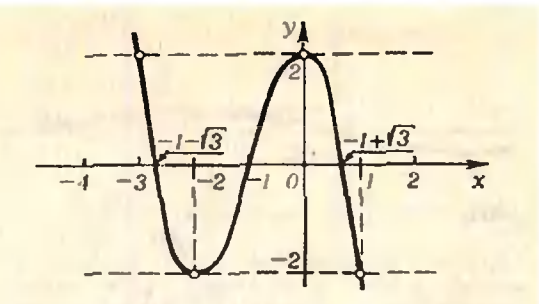

Рис. 6.

Московский авиационный институт нм. Серго Орджоникидзе

#### **Математика**

Вариант 1

2.  $\left\{3+\frac{2}{5}\sqrt{5}\right\}$ . 3.  $\max_{x\in\mathbb{R}} y=2$ ,  $\min_{x\in\mathbb{R}} y=-2$ . график см. на рисучке 6. 4.  $|-1; +\infty|$ .<br>Решение. Область определения неравен- $\frac{x+1}{x+2} > 0.$ ства задается условиями  $\frac{x+1}{x+2}$  = 1,  $x+3>0$ ,  $x+3 \ne 1$ . Решением этой системы служит объединение  $|-3; 2|\bigcup -1;$ <br>+ ∞ { Пусть  $x$ >-1; тогда  $x+3$ >1,  $x+2$ >  $>x+1>0$ , поэтому  $log_4 (x + 3) > 0$ ,  $log_4 \frac{x+1}{x+2} < 0$ . Значит, исходное перавенство справедливо при любых  $x$  -1. Если<br>-3<x<-2. ro 0<x+3<1. -1<x+2<0.  $log_4(x + 3) < 0$ ,  $-2 < x+1 < -1$  $\mathbf{H}$  $log_4 \frac{x+1}{x+2} > 0.$ 

5. 10: 2[U] 2:  $\frac{8}{3}$ . Решение. Прямая проходит через точку М (1; 2) и пересекает график функции  $y = \frac{a}{x}$  в двух точках, сумма ординат у1+ у2 которых равна а. Уравиение этой прямой:  $y = k(x-1) + 2$ , поэтому  $\frac{y-2}{k} + 1 = \frac{a}{y}$  (k=0), откуда  $y^2 - (2-k) y -ak = 0$   $u$   $y_1 + y_2 = 2-k = a$ , **4TO** дает  $k=2-a$  (a  $\neq$  2). Уравнение  $\frac{a}{x} = k(x-1)+2$ должно иметь два корня, поэтому дискрими-Hahr  $D = (2-k)^2 + 4ak > 0$ , To ects 8a-3a<sup>2</sup>>0.<br>3Hayur,  $a \in \int_0^{\infty} 0$ ;  $\frac{8}{3}$ ,  $a \neq 2$ .

Вариант 2 1.  $y_{\text{max}} = \frac{1}{3}$  npu  $x = 3$ ;  $y_{\text{min}} =$ при  $\overline{3}$  $x = -3$ . График рисунке 7. CM.  $HA$ 2.  $\{\frac{\pi}{3}, \pi, \frac{5}{3}\pi\}.$  $-\frac{17}{22}$ .  $3.$   $\vert$  $\mathbb{Z}^{\mathbb{Z}}$  . 4. 1)  $\frac{2 \cos a}{\cos a - 1}$ ; 2)  $\frac{1}{2}$  $1 - 9 \cos u$  $\sqrt{\frac{1-\cos a}{1-\cos a}}$  $P$  e III e II n e. Cornacho, рисунку 8  $\widehat{ABC} = a$ ,<br> $SAB = \varphi$ . Тогда  $\widehat{AS} \cdot \widehat{AB} = |AS| \cdot |\widehat{AB}| \cdot \cos \varphi =$  $-2\cos^2\varphi$ . Из  $\triangle AMO\frac{\sqrt{2}}{2}|\overrightarrow{AB}|=\sqrt{AM}\sin\frac{\alpha}{2}$ 

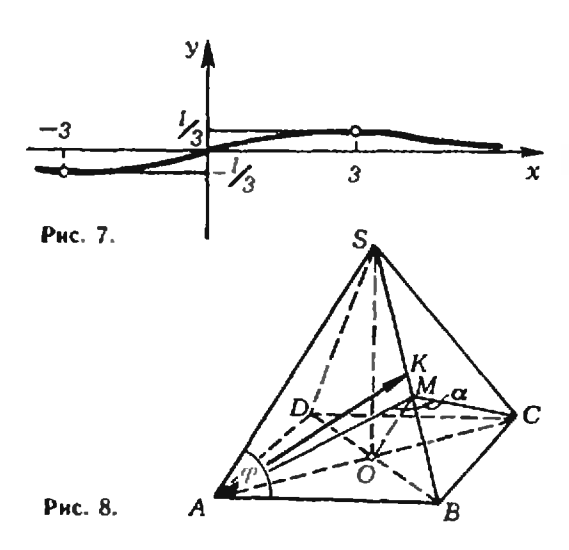

С другой стороны, из  $\triangle AMB$   $|\overline{AM}| = |\overline{AB}| \sin \varphi$ .  $\mathbf{I}$  $H \cos^2 \phi =$ Значит,  $sin \varphi =$  $\sqrt{2}$  · sin a/2

 $2 \cos \alpha$ COS IL TO ECTЬ  $\overrightarrow{AS} \cdot \overrightarrow{AB} =$  $\overline{\cos a - 1}$  $\overline{\cos (a-1)}$  $\overrightarrow{AS} + \overrightarrow{AB}$ 

$$
\overrightarrow{AS}^2 + \overrightarrow{AB^2} + 2\overrightarrow{AS} \cdot \overrightarrow{AB}^2 = \frac{9 \cos \alpha - 1}{4 \cos \alpha - 1}
$$
\n
$$
\overrightarrow{AA} = \frac{1}{2} \sqrt{\frac{1 - 9 \cos \alpha}{1 - \cos \alpha}}
$$
\n
$$
\overrightarrow{AB} = \frac{1}{2} \sqrt{\frac{1 - 9 \cos \alpha}{1 - \cos \alpha}}
$$

5. Если прямая  $y = kx + b$  касается двух парабол  $y = -x^2 + 4x + 1$  и  $y = 3x^2 + 4x + \frac{7}{3}$ , то каждое из двух уравнений относительно неизвестного х:  $-x^2+4x+1= kx+b$ 

 $\overline{M}$ 

$$
3x^2+4x+\frac{7}{3}=kx+b
$$

должно иметь единственный корень, то есть  $D_1 = (k-4)^2 + 4(l-b) = 0$ ,

$$
D_2 = (k-4)^2 - 12\left(\frac{7}{3} - b\right) = 0,
$$

откуда  $k_1 = 2$ ,  $b_1 = 2$ ;  $k_2 = 6$ ,  $b_2 = 2$ . Имеем<br>две прямые  $y = 2x + 2$  и  $y = 6x + 2$ . Легко показать, что пары  $(k; b)$ , где  $k \in \{3, 4, 5\}$  и  $b = 2$ , и только эти пары, являются решениями<br>системы неравенств  $D_1 < 0$ ,  $D_2 < 0$ .

#### Физика

Вариант 1

2. 
$$
n = \frac{1}{\pi} \sqrt{\frac{g}{R}} \approx 0.45 \text{ of/c.}
$$
  
\n3.  $I(t) = \frac{S|\overline{B_0}|m(t^2-n)}{R(n+t^2)^2}$   
\n $I_{\text{max}} = \frac{S|\overline{B_0}|m}{8Rn} \approx 4.2 \text{ A.}$  Y kasahwe. LIna

нахождения максимального значения тока надо функцию  $l = l(t)$  исследовать на экстре- $MVM$ .

4. 
$$
m_{O_2} = \frac{p_{O_2} V \mu_{O_1}}{RT} \approx 0.295
$$
 kr;

 $m_{N_1} \approx 0.96$  Kr;  $m_{Ar} \approx 0.017$  KF;  $N_{Q_2} = N_A \frac{m_{Q_2}}{\mu_{Q_2}} \approx 0.55 \cdot 10^{25} \text{ m}^{-3};$   $N_{N_2} \approx$ <br> $\approx 2.1 \cdot 10^{25} \text{ m}^{-3};$   $N_{Ar} \approx 0.26 \cdot 10^{24} \text{ m}^{-3}$  (agecb<br> $R = 8.31 \text{ J/K}/(\text{K} \cdot \text{mod})$  — универсальная га-<br>зовая постоянная,  $T = 273 \text{ K}$  — температура<br> гадро).

5. 
$$
U = \frac{1}{e} \left( \frac{hc}{\lambda} - A_{\text{bux}} \right) \approx 11.6 \text{ B}
$$
 (3accb  
\n $h = 6.62 \cdot 10^{-34} \text{ A/m} \cdot \text{c} - \text{norophhar Than}$   
\nka.  $c = 3 \cdot 10^8 \text{ M/c} - \text{exopoch opera}$ ).

2. 
$$
L_{\text{min}} = (|BO| - |AO|) \sqrt{\frac{1 + \cos a}{2}} \approx 850 \text{ m}
$$

Указание. Для определения минимального расстояния надо функцию  $L = L(t)$  исследовать на экстремум.

3. Нет, новая лампа не будет гореть ярче прежней.

4. 
$$
\frac{p_2-p_1}{p_2} = 1 - \frac{T_1}{T_2} \approx 0.04 = 40\%.
$$

5. Изображение точки А находится на расстоянни 4F от зеркала, а изображение точки  $B$  - на расстоянии 5/2  $F$  от зеркала.

#### Московский энергетический институт

#### Математика

B 
$$
a p_{\text{H}} a_{\text{H}} \tau
$$
  
\n1. 3. 2. |0; 16|. 3.  $\frac{2}{3}$ . 4.  $\left(-\frac{5}{6}\pi, -\frac{\pi}{6}, \frac{\pi}{6}\right)$   
\n $\frac{5}{6}\pi, \frac{7}{6}\pi$ . 5.  $\pi a^3 \cdot \frac{\sin^2 a \cdot \sin(a + \beta)}{\sin \beta}$ .

Вариант 2

1. 
$$
f(x) = 2\sqrt[4]{x} - 3
$$
,  $f'(x) = \frac{\sqrt[4]{x}}{2x}$ , 2.  $\{(12; 4)\}$ .  
3.  $2(\sqrt{2} - 1)$ .4.  $x = -\frac{\pi}{6} + \frac{\pi}{2}k$  ( $k = 3, 4, ...$ ).  
5.  $\frac{\pi l^2 \cos \alpha}{3 \cos^2 \alpha + 1}$ .

#### Физика

Письменный экзамен

\n- B a p n a H T
\n- 2. 
$$
Q = A + \Delta U
$$
;  $Q = A$ ;  $\Delta A = p\Delta V$ .
\n- 3.  $Q = \frac{m^2 R}{k^2 l^2} = 40$  Φ. K.
\n- 4.  $l = h \, \text{ctg } \varphi + H \frac{\cos \varphi}{\sqrt{n^2 - \cos^2 \varphi}} \approx 3.4$  M.
\n- 5.  $\varphi = \varphi_k - \frac{\varepsilon}{\varepsilon - 1} = 1.6 \cdot 10^3 \, \text{Kf/m}^3$ .
\n- B a p n a H T
\n- 2. Her, b of the cay.  $\varphi = 0.98$  A.
\n- 4. M3 үравнення  $P - 1 \, \mathcal{E} + P = 0$  толуча.  $\varphi = 0.98$  A.
\n

**4.** *13 YPABHEHHH* 
$$
P^2 - I
$$
 **6** +  $P = 0$  *ro T 0 Y 1 2 1 5 A 1 6 1 7 1 1 2 1 1 6 1 7 1 1 1 1 1 1 1 1 1 1 1 1 1 1 1 1 1 1 1 1 1 1 1 1 1 1 1 1 1 1 1 1 1 1 1 1 1 1 1 1 1 1 1 1 1 1 1 1 1 1 1 1 1 1 1 1 1 1 1 1 1 1 1 1 1 1 1 1 1 1 1 1 1 1 1 1 1 1 1 1 1*

3*udauu yctnoco* якзамена  
1. 
$$
x = \frac{|\vec{F}|}{2k} = 0,05
$$
 м.

2. 
$$
\Delta T = T \frac{2x}{l-x} = 404 \text{ K}
$$
  
\n3.  $r = \sqrt{\frac{3eU}{4\pi d\omega g}} \approx 3.5 \cdot 10^{-6} \text{ M}.$   
\n4.  $\mathcal{C} = U \left(1 + \frac{n(R_{np} + r)}{R}\right) = 242 \text{ B}.$   
\n $U_3 = U \left(1 + \frac{nR_{np}}{R}\right) \approx 227.3 \text{ B}.$   
\n5.  $S' = S \frac{F^2}{(d-F)^2} = 2.5 \text{ M}^2.$ 

#### Московский институт электронного машиностроения

#### Математика

Варнант 1

$$
1. \{10, \frac{13}{4}\}.
$$

2. Указание. Легко видеть, что  $\overrightarrow{AB} = \overrightarrow{DC}$ <br>  $\overrightarrow{AB} = |\overrightarrow{AC}| = |\overrightarrow{BD}|$ . Площадь прямоугольника<br>
ABCD равна 20. Пусть теперь  $l + m$  — серединиые перпендикуляры его сторон АВ и ВС.  $O$  — его центр. Прямоугольник *ABCD* переходит в себя при перемещениях  $E$ ,  $S_i$ ,  $S_m$  и  $Z_O$ . 3.  $x_1 = \frac{\pi}{2} + \pi k$ ,  $x_2 = \pm \frac{\pi}{3} + 2\pi l$ ,  $x_3 = \pm \left( \pi - \frac{1}{2} \right)$  $-\arccos \frac{2}{3}$  +  $2\pi m$  (k, l,  $m \in \mathbb{Z}$ ); наименьшее расстояние между его положительными корнями равно  $\frac{\pi}{6}$ . Указание.  $\frac{\pi}{4}$ < arccos  $\frac{2}{3} < \frac{\pi}{3}$ .<br>4. 0.37; tg 33°; 1; 65/63; 61/59; tg (-314°). Указанне. tg  $(-314^{\circ}) =$ tg  $46^{\circ} = \frac{1 +$ tg  $1^{\circ}}{1 -$ tg  $1^{\circ}} =$  $=$  $\frac{1+tg\frac{\pi}{180}}{1+tg\frac{\pi}{180}} > \frac{1+\frac{\pi}{180}}{1-\frac{\pi}{180}} > \frac{1+\frac{1}{60}}{1-\frac{1}{60}} = \frac{61}{59}.$ 5.  $S(-1) = \frac{125}{6}$ , min  $S(k) = S(2) = \frac{32}{3}$ . Вариант 2 1.  $\left\{\frac{9}{2}\right\}$  2. Площадь  $\triangle ABC$  равна  $\frac{29}{2}$ . Не- $x_2 = \frac{-1 \pm \sqrt{4l+3}}{2}$   $(l = 0, 1, 2, ...)$ ; нскомый илен равен  $\frac{\sqrt{23}-1}{2}$ . 4. 0; ln  $\frac{7}{5}$ ;  $\frac{11}{30}$ ;  $\sqrt{0.8}$ ; 0,9186; 1,2. Указанне.  $\ln \frac{7}{5}$  =  $\ln 7 - \ln 5 =$  $=\int_{0}^{7} \frac{dx}{x} = \int_{0}^{6} \frac{dx}{x} + \int_{2}^{7} \frac{dx}{x} < \frac{1}{5} + \frac{1}{6} = \frac{11}{30}$ 5. Наименьшее расстояние получается при<br> $x_0 = 0$  и равно  $\frac{1}{\sqrt{5}}$ .

#### Московский институт стали и сплавов

#### Математика

1. 
$$
\int 0; \frac{1}{8} \int \int \left[ \frac{1}{4}; +\infty \right] = 2 \cdot \frac{23}{11}
$$
. 3.  $\frac{45}{4}$ .  
4.  $\frac{a^2 - b^2}{8\sqrt{ab}}$ .  $Y \times a a + b$  (pnc. 9).

 $O_1$  и  $O_2$  - центры вписанной и описанной<br>окружностей соответственно,  $EF$  - средняя линия трапеции. Найдите длины отрезков<br>EG, GO<sub>1</sub>, EO<sub>1</sub> и воспользуйтесь подобнем<br>треугольников EGO<sub>1</sub> и EO<sub>1</sub>O<sub>2</sub>.<br>5.  $a \le -7$ ,  $a = -5$ . Указание. Из первого

уравнения получаем, что  $\sin 2x = 0$ , либо<br>sm  $2x = -1$ . Преобразуем второе уравнение. SIN 2X = -1. Typeoopasyem Bropoe ypakheline.<br>
Honaran y = sin 2x, получим уравнение<br>
y · (2y<sup>2</sup> + [a + 3]y - (a + 5)) = 0. Для корней<br>
y<sub>1</sub> и y<sub>2</sub> уравнения 2y<sup>2</sup> + [a + 3]y - (a + 5) = 0<br>
BO3MOMHb TpH CJY48R: a) y<sub>1</sub> = -

Baphahr 2  
\n1. 
$$
x = \pm \frac{\pi}{2} + \pi k
$$
 (kE2). 2.  $-\infty$ ; 2- $\sqrt{2}$  [U]  
\nU|2+ $\sqrt{2}$ ; + $\infty$ ]. 3.  $\left\{\frac{11}{6}\right\}$ .  $\sqrt{2}$  Kasan the.  
\nOGaacho onpearenhha aeboñ uacru ypa  
\nhha ranserca orpeaok  $\left[\frac{7}{5}; \frac{5}{2}\right]$ , noorony  
\n $\frac{7}{5} < \frac{a}{6} < \frac{5}{2}$ , ro cerb 9\frac{6\sqrt{5}}{5}.  
\n $\sqrt[3]{}$  kaaa a hhe. Ilpoecanre kacarenahyro k na-  
\npaôone, napanzenbnyo npanoñ y=-2x+1.  
\n5.  $V = \frac{2\sqrt{2}}{3}$ .  $\sqrt[3]{}$  Kaaa a hhe (c.M. phc. 10).  
\nIlyctb (SO). L(ABC). Torna  $\overline{SO} = \overline{AO} - \overline{AS} = \overline{AO} + \overline{AS} = \overline{AO} + \overline{AS} = \overline{AO} + \overline{AS} = \overline{AO} + \overline{AS} = \overline{AO} + \overline{AS} = \overline{AO} + \overline{SO} + \overline{AO} + \overline{AS} = 0$ .

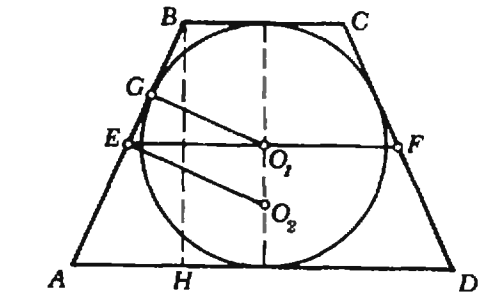

Рис. 9.

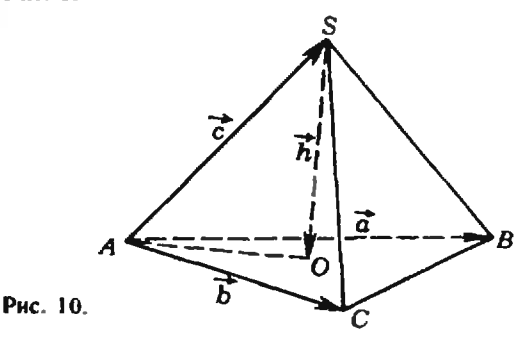

Физика  $\frac{l}{\sqrt{\frac{a}{c}} \cos \frac{a}{a}} \approx 1.7 \text{ c.}$ 1.  $t = \sqrt{ }$  $p_M = \rho (gh + \overline{|a|}L) \approx 4.3 \cdot 10^3$   $\Box$ a (3,9 eCb)  $\rho = 10^3$  кг/м<sup>3</sup> — плотность воды). 3.  $|\vec{v}| = \sqrt{2gh}$ . 4. Экран нужно отодвинуть от линзы на рас-

стояние  $l = a(1 - 1/n) = 1$  см.

Московский ниститут инженеров геодезии, аэрофотосъемки и картографни

#### Математика

Вариант 1

1.  $\{8, \frac{1}{\sqrt[3]{4}}\}$ . 2.  $x = \frac{(-1)^{k+1}}{2}$  arcsin  $(\sqrt{2} -1$ ) +  $\frac{\pi}{2}$  k (k  $\in \mathbb{Z}$ ). 3. ]  $-\infty$ ; -1 | U [4; +  $\infty$  [. 4.  $(\vec{a}, \vec{b}) = \frac{\pi}{2}$ , длина диагонали прямоуголь-<br>ника равна  $|\vec{a} + \vec{b}| = \sqrt{10}$ . 5.  $\min_{|-\delta_n|=1} y =$  $=y(-1)=-\frac{10}{3}$ ,  $\max_{-5,-1} y=y(-3)=-2$ .

Вариант 2

1. 
$$
x_1 = \frac{\pi}{4} + \frac{\pi}{2} k
$$
,  $x_2 = -\frac{\pi}{2} + 2\pi l$  (k.  $l \in \mathbb{Z}$ ).  
2. ]1;  $+\infty$  [. 3,  $\left\{\frac{5}{3}\right\}$ . 4.  $\frac{\pi}{4}$ . Y kasahine.

Найдите, скалярное произведение векторов<br> $\overline{BD}$  и  $\overline{AC}$ . 5. Функция возрастает на R.

$$
\Phi \text{ is a } \frac{|\nabla_0|^2}{|\nabla_0|^2} = \frac{1}{|\nabla_0|} \left(1 + \frac{g}{2}\right)^{2} \approx 41.6 \text{ m.}
$$
\n2.  $|\overrightarrow{T}| = mg (3 - 2 \cos \alpha) \approx 20 \text{ H.}$ \n3.  $t = T/12 = 0.25 \text{ c.}$ \n4.  $h_B = \Delta h_Q / Q_B = 2.72 \cdot 10^{-1} \text{ m}$  (since  $Q_B = 1 \text{ r/km}^3$  — inotrocts Bondi).  
\n5.  $N = N_A \frac{pV}{RT} \approx 2.7 \cdot 10^{25} \text{ m}^{-3}$ ;  
\n $m = \mu / N_A \approx 3.3 \cdot 10^{-27} \text{ sr}$  (3aecb  $\mu = 2 \cdot 10^{-3} \text{ Kf/mol} - \text{Monappaa macca BOMO-}$   
\n $p = 2 \cdot 10^{-3} \text{ Kf/mol} - \text{Monappaa macca BOMO-}$   
\n6.  $A = (pS + Mg) h\Delta T/T = 30 \text{ A.}$   
\n7.  $\phi' = \phi \frac{f}{\phi + l} = 50 \text{ B.}$   
\n8.  $I_M = |\overrightarrow{B}| l^2 \omega / R = 6 \cdot 10^{-3} \text{ A.}$   
\n9.  $H = nh = 4/3 \text{ m} \approx 1.3 \text{ m.}$ 

10.  $m = \frac{hc}{\lambda} \approx 3.7 \cdot 10^{-36}$  Kr.

#### Московский архитектурный институт

#### **Математика**

**1.**  $\frac{a\sqrt{6}}{6}$ . Указание. Проведите плоскость  $AD_1C_1B$ , опустите перпендикуляр MN на  $(BD_1)$  и докажнте, что  $(MN) \perp (B_1C)$  (рис. 11). 2. Воспользуйтесь формулами сов  $a \cdot \cos \beta =$  $=\frac{1}{2}(\cos{(\alpha-\beta)}-\cos{(\alpha+\beta)})$  H  $\sin{\alpha} \times$  $\times$  cos  $\beta = \frac{1}{2} (\sin (\alpha + \beta) + \sin (\alpha - \beta)).$ 3. 8, 10, 12; 17, 10, 3. 4.  $\left\{\frac{\lg 3 - \lg 5}{\lg 2}, \frac{\lg 2 - \lg 5}{\lg 2}\right\}$ .

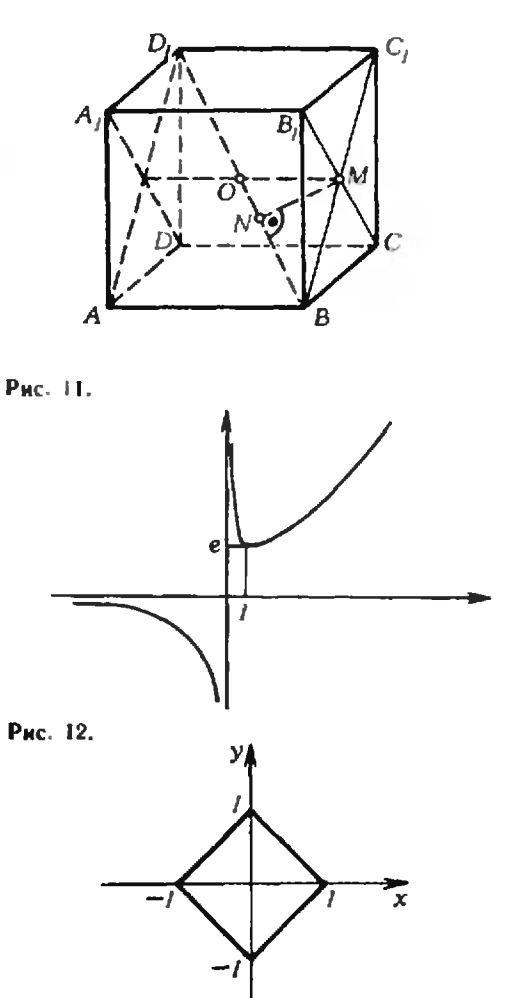

Рис. 13.

5.  $\frac{3}{2}$ . Указание. Домножьте числитель н знаменатель дробн на  $(\sqrt{1+x} + \sqrt{1-x}) \times$ <br> $\times (\sqrt[3]{(1+x)^2} + \sqrt[3]{(1-x)(1+x)} + \sqrt[3]{(1-x)^2})$ . 6. См. рис. 12. 7.  $\sqrt[3]{4V}$ . Указание. Пусть а — длина сто-

роны основания, h — высота призмы, S — пол-<br>ная поверхность. Тогда  $h = \frac{4V}{a^2\sqrt{3}}$  и S(a) ⇒

$$
=\frac{a^2\sqrt{3}}{4}+3\cdot\frac{4V}{a\sqrt{3}}
$$
8. CM. pnc. 13.

Физика

1. 
$$
|\overrightarrow{T}_{AB}| = m_1 g \frac{\sin \beta}{\sin \alpha} \approx 122 \text{ H};
$$
  
\n
$$
m_2 = m_1 \left( \frac{\sin \beta \cos \alpha}{\sin \alpha} + \cos \beta \right) \approx 135 \text{ Kr}.
$$

2. 
$$
0 < T = 2\pi \sqrt{\frac{r \cos \alpha}{g}} < 2
$$
 c.  
\n3.  $|\overline{v}| = 2\sqrt{c(t_{nn} - t) + \lambda} = 507$  M/c.  
\n4.  $I_1 = \frac{\mathcal{E}_1(r_2 + R) - \mathcal{E}_2 R}{r_2(r_1 + R) + r_1 R} = 1.5$  A;  
\n $I_2 = \frac{\mathcal{E}_1 - I_1(r_1 + R)}{R} = 0.5$  A;  $I_3 = I_1 + I_2 = 2$  A.  
\n5.  $\delta = 2\gamma$ .

Московское высшее техническое училище им. Н. Э. Баумана Математика Вариант 1 **1.**  $q = \frac{1}{2}$ ,  $a = 16$  **2.**  $\frac{R}{\sqrt{13}}$  **3.**  $x_1 = \frac{\pi}{2}k$ ,  $x_2 =$  $= (-1)^l \frac{\pi}{15} + \frac{\pi}{5}l$   $(k, l \in \mathbb{Z})$  4.  $|\text{---}\infty, 1|$  $5.10.41$ Варнант 2 1.  $d = 4$ ,  $a = 8$ <br>  $=f\left(-\frac{1}{2}\right) = \frac{13}{4}$ ,  $\min_{1 \text{ odd}} f(x) = f(x) = -17$ 4.  $\{2\}$  5.  $\frac{5}{3}$ Физика 1.  $t_1 = \frac{|\overrightarrow{v_0}|}{g} + \frac{\tau}{2} = 6 \text{ c.}$   $h = \frac{|\overrightarrow{v_0}|^2}{2g} - \frac{g\tau^2}{8} = 120 \text{ m}$ 2.  $H = \frac{g}{2R/3}$ <br>
3.  $|\overrightarrow{F}_{1}| = \frac{m^2 \overline{v_0}|^2}{2Ms} = 12.5 \text{ kHz}$ 4.  $m_{\text{shell}} = \frac{pV\mu_{\text{H}_2}}{RT} - m \frac{\mu_{\text{H}_2}}{\mu_{\text{H}_2}} \approx 0.076 \text{ K}r =$  $= 76$ 5.  $h = \frac{(3^3 - 1)p_0}{Qg} = 260$  м<br>6. а) Параллельно прибору надо включить шунт сопротивлением  $R_{\rm II} = R \frac{nU_0}{IR - nU_0}$ = 1,01 Ом, 6) последовательно с прибором<br>надо включить дополнительное сопротивление Hano BRAKINHIN HONOTHER SISHOE CO.<br>  $R_{\text{Aon}} = R \left( \frac{U}{nU_0} - 1 \right) = 37425 \text{ On}$ <br>  $7. \quad l = \frac{m (g + |\vec{U}|/l)}{|\vec{B}| l \sin n} = 6 \text{ m}$ <br>
8.  $\alpha = \arctg \frac{n_2}{n_1}$ 9.  $n = \sin \alpha / \sin \varphi \approx 1.4$ 

10. Нензвестным элементом является изотоп<br>aзота  ${}^{14}_{7}N + {}^{1}_{1}p \rightarrow {}^{12}_{8}O$ ,  ${}^{52}_{8}O \rightarrow {}^{19}_{8}e + {}^{15}_{7}N$ 

#### Московский институт нефтехимической и газовой промышленности нм. академика И. М. Губкина

#### Математика

1.  $\frac{3}{4}$  2.  $-\frac{4}{3}$  3. Через 2 часа Указанне Пусть в момент времени *t* машины<br>находятся в точках  $M_1$  н  $M_2$  Тогда<br> $\{M_1M_2\}^2 = \{M_1B\}^2 + \{BM_2\}^2 - \{M_1B\} \cdot \{M_2B\}$ 4.  $\alpha = \beta = \frac{\pi}{4}$  Указание Если  $\alpha$  — один из острых углов треугольника, то длина гипо-<br>тенузы равна  $\frac{l}{\sqrt{2}}\left(\frac{1}{\sin \alpha} + \frac{1}{\cos \alpha}\right)$  Исследуйте затем эту функцию с помощью производной на интервале  $\begin{bmatrix} 0, \frac{\pi}{2} \end{bmatrix}$  5. {-4, - 3.  $3, 4$ 

#### Физика

1. 
$$
A_{min} = \frac{0.05h^2}{8} = 200 \text{ J} \text{m}
$$
  
\n2.  $T_2 = T_1 \sqrt{V_1/V_1} = 150 \text{ K}, t_2 = -123^\circ \text{ C}$   
\n3.  $\frac{e}{m} = \frac{|E|^2}{2U|B|^2} \approx 1.8 \cdot 10^{11} \text{ K}.7/\text{kr}$   
\n4.  $U_3 = U_r = \sqrt{2} U \sin \pi \left(\frac{1}{2} - \tau v\right) = 127 \text{ B}$   
\n5.  $n = H/h = 1.5$ 

#### Московский областной педагогический институт им. Н. К. Крупской

#### **Математика**

Вариант 1 2.  $\left\{\frac{\pi}{2}, \frac{7}{6}\pi, \frac{3}{2}\pi, \frac{11}{6}\pi\right\}$  3.  $2\sqrt{5}$  4.  $\{(6, 10),$ (10, b) 5. I Указание Если  $O$  - осно-<br>ванне высоты пирамиды и  $[OH]$  - высота треугольника ASO, то  $(OH) \perp (BD)$ Ronuout 9

$$
\frac{1}{1} \cdot \left\{ \frac{1}{2}, 2 \right\} \frac{1}{2} \cdot 2 \cdot (2) \cdot 3. \text{ Основания } -4 \text{ см } n \cdot 8 \text{ cm.}
$$
  
60KOBNE CTOPOHBI  $- \text{no } 2\sqrt{2} \text{ cm } 4. \text{ X}_1 = \frac{\pi}{2} + \pi k.$   

$$
x_2 = (-1)^l \frac{\pi}{6} + \pi l \text{ (}k, l \in \mathbb{Z} \text{)} \text{ 5. arc } \cos \frac{1}{\sqrt{10}}
$$

$$
\Phi \text{ is a K a}
$$
\n1. 
$$
|\overline{a}| = g \frac{m_2}{m_1 + m_2} = 2.5 \text{ m/s}^2,
$$
\n
$$
|\overline{f}| = \frac{m_1 m_2 g}{m_1 + m_2} = 7.5 \text{ H}
$$
\n2. 
$$
|\overline{v_1}| = \frac{m_1 |\overline{v_1}| - m_2 |\overline{v}|}{m_1} = 1 \text{ m/s}
$$
\n3. 
$$
|\overline{v}| = \sqrt{2|\overline{a}|} = 350 \text{ K}
$$
\n4. 
$$
T = \Delta T/n = 350 \text{ K}
$$
\n5. 
$$
T = pV\mu/(mR) \approx 276 \text{ K}
$$
\n6. 
$$
m_2 \approx m_1 \frac{c_1 \Delta t}{c_2 (t_2 - t_1 - \Delta t)} \approx 3 \text{ m}
$$
\n7. 
$$
|\overline{f}| = \frac{q}{4\pi e_0} \sqrt{\frac{q_1^2}{r_1^2} + \frac{q_2^2}{r_2^2}} \approx 0.29 \text{ H}
$$
\n8. 
$$
I = \frac{t_1 I_2 (R_2 - R_1)}{t_2 R_2 - I_1 R_1} \approx 0.47 \text{ A}
$$
\n9. 
$$
F = \{ |F - 1 \approx 32 \}
$$
\n10. 
$$
\beta = \arcsin \frac{\sin (90^\circ - \alpha)}{n} \approx 41^\circ
$$

#### Ростовский государственный университет (механико-математический факультет)  $(cu \times K \text{Bant} \times \mathcal{N} \circ \delta)$

\n
$$
\mathbf{M} \mathbf{a} \mathbf{r} = \mathbf{M} \mathbf{a} \mathbf{r} + \mathbf{M} \mathbf{a}
$$
\n

\n\n
$$
\mathbf{B} \mathbf{a} \mathbf{b} \mathbf{a} \mathbf{a} \mathbf{r} + \mathbf{M} \mathbf{a} \mathbf{r} + \mathbf{M} \mathbf{a} \mathbf{r}
$$
\n

\n\n
$$
\mathbf{L} \cdot \frac{1}{3} \mathbf{H} \quad \mathbf{2}, \quad \{-\log_2 3\} \quad \mathbf{3}, \quad x_i = \frac{\pi}{8} + \frac{\pi}{4} \mathbf{k}, \quad x_2 = \frac{\pi}{3} + \pi \mathbf{H} \quad (k, \, i \in \mathbf{Z})
$$
\n

\n\n
$$
\mathbf{B} \mathbf{a} \mathbf{b} \mathbf{a} \mathbf{a} \mathbf{n} \mathbf{a} \mathbf{n} \mathbf{a} \mathbf{n}
$$
\n

\n\n
$$
\mathbf{L} \quad \frac{2}{3} \sqrt{3} \mathbf{R} \quad \mathbf{2}, \quad \left(\frac{1}{2}, \quad -\frac{15}{32}\right) \quad \mathbf{3}, \quad |\log_2(5 + 1)\mathbf{A}|
$$
\n

+ 
$$
\sqrt{33}
$$
) - 1; + $\infty$  [- 4, {  $\frac{\pi}{8}$  }.  
\nB a p n a n T 3  
\n1.  $\arctg \sqrt{2}$ , 2.  $p = 1$ ,  $q = 1$ , 3. ] = $\infty$ ; -1{U  
\nU] -  $\frac{1}{10}$ ; 0{. 4.  $x_1 = \frac{\pi}{2} + \pi k$ ,  $x_2 = \pm \frac{2}{3} \pi + 2\pi l$ ,  
\n $x_3 = (-1)^m \frac{\pi}{6} + \pi m$  (*k*, *l*,  $m \in \mathbb{Z}$ ).

Московский государствениый педагогический<br>ниститут нм. В. И. Ленииа

(см. «Квант» № 6)

**Математика** 

Вариант і 1. 2 $\frac{2}{3}$ . 2. Уравнение не имеет решений. 3.  $X \in$  $\epsilon$  -  $\sqrt{5}$ ; -2[U|1;  $\sqrt{5}$  [. 4. |BD| = 2 $\sqrt{6}$ ]<br>5. arccos  $\frac{a\sqrt{17}}{\sqrt{17a^2+2h^2}}$  6. X =  $\begin{pmatrix} 2 & 1 \\ 1 & 3 \end{pmatrix}$ .

Вариант 2 1. 12. 2. См. рисунок 14. 3. 4. 5. 4.  $V =$  $=\frac{a^3\sqrt{\cos a}}{6\sin\frac{a}{2}}$ ,  $S_6 = a^2 \text{ ctg } \frac{a}{2}$ ,  $S_7 = \frac{\pi}{4}(1 +$  $+(-1)^k + nk, k \in \mathbb{Z}$ .

Физика

1.  $t = (2 + \sqrt{2}) \tau \approx 3.4 \text{ c}; h = gt^2/2 \approx 58 \text{ m}.$ 2.  $\omega = \sqrt{\mu g/R} \approx 0.7$  pan/c. 3.  $Q = m\left[\frac{1}{2} |2/2|2\right] = 2 - 10^8$   $\text{H}_{\text{2}}$ . 4.  $t = \frac{m_3(r + ct_3) - \lambda m_2}{c(m_1 + m_2 + m_3)} \approx 13.3^{\circ}$  C.<br>5.  $h = \frac{[v_0]^2 - 4\lambda}{c} \approx 3 \cdot 10^3$  M. 5.  $h = \frac{100}{2g} = 3 \cdot 10^3$  M.<br>
6.  $T = 2T_0 = 546$  K.<br>
7.  $A = \frac{q_1 q_2}{4 \pi \epsilon_0} \left( \frac{1}{r_1} - \frac{1}{r} \right) \approx 1.2 \cdot 10^{-6}$   $\pi$ w.<br>
8.  $I_0 = I(R + r)/R = 5.025$  A. 9.  $U_1 = U_2 = U/3 \approx 73$  B:  $U_3 = 2U/3 \approx 147$  B; наибольшая мощность выделяется в третьей ламночке. 10.  $l = \frac{c_p V (l_2 - l_1)}{n l / t} 100\% \approx 11 \text{ A}$ <br>= 10<sup>3</sup> Kr/n<sup>3</sup> - nnothocth **80**.00).  $(3 \text{aech} \ \theta =$ 

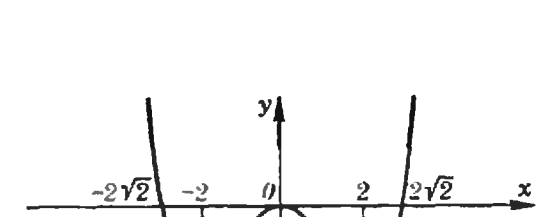

Рис. 14.

#### Ленинградский государственный педагогический институт им. А. И. Герцена

 $(cM. \kappa K$ вант»  $N\hat{e}$  6) **Математика** Варнант 1 1.  $n^2/m^2$ . 2.  $x = 14$ . 3.  $S = 4 - \frac{3}{2 \ln 2}$ . 4. Точки максимума  $x_{\text{max}} = \frac{\pi}{3} + k\pi$ ,  $k \in \mathbb{Z}$ ; при этом  $y_{\text{max}} = \frac{\pi}{3} + k\pi + \frac{\sqrt{3}}{2}$ . Точки минимума  $x_{min} = \frac{\pi}{3} + k\pi$ ,  $k \in \mathbb{Z}$ ; при этом  $y_{min} = -\frac{\pi}{3} +$  $+k\pi - \frac{\sqrt{3}}{2}$  5. Объем пирамиды равен

$$
\frac{V}{4\pi} \frac{\text{ctg} \frac{\alpha}{2} \text{tg } \varphi}{\text{tg}^3 \frac{\varphi}{2} \text{tg}^2 \left(\frac{\pi - \alpha}{4}\right)}
$$
  
B a p n a n T 2  
1. 1. 2. {(2: 4), (4: 2)}. 3.  $x_{1,2} = 2 \pm \sqrt{\frac{7}{2}}$ .  
4.  $y = 2$ . 5.  $V = \frac{1}{4} Sd \cos \frac{\alpha}{2}$ .

Физика

1. 
$$
|\vec{v}_{max}| = \frac{2s}{2s/v_{cp} - t_1 - t_2} \approx 58.3 \text{ km/s} \approx 16.2 \text{ m/c.}
$$
  
\n2.  $\Delta \phi = 2\pi I v/v = \pi$ .  
\n3.  $m = \frac{pV\mu}{RT} \approx 0.13 \text{ r}$  (nposaseenee pV on-  
\npeae-naerra na pruyhka K ygaobho saqavH).  
\n4.  $m = (\rho_{st}r/100\% - \rho_{s2}) \text{ } St \approx 1.6 \cdot 10^7 \text{ Kr.}$   
\n5.  $q = mgd/U \approx 8.2 \cdot 10^{-16} \text{ K} \text{m.}$   
\n6.  $I = \frac{n}{R + nr + pH/S} \approx 0.09 \text{ A}$ ;  $U = IR \approx 8.1 \text{ B}$ .  
\n7.  $I = \frac{mgh}{\eta Ut} \approx 30 \text{ A}$  (aneck  $\eta = 0.9$ ).  
\n8.  $t = \frac{\rho d}{k!} \approx 9 \cdot 10^4 \text{ c} \approx 25 \text{ u.}$   
\n9.  $L = \frac{T}{2\pi} \sqrt{\frac{2}{6} \frac{2}{m\pi k}H_{max}^2 - R^2} \approx 0.01 \text{ Th.}$   
\n10.  $f = \frac{d}{Dd-1} = 0.6 \text{ m} = 60 \text{ cm.}$ 

#### Заочная школа программирования

(см. «Квант» № 3) Урок 7 7.1 O T B e T: 7.<br>
7.2 0 - > X; ΠOKA X = < 6.29::<br>
REYATb ('X = ',X,' COS(X) = ',<br>
COS(X),'SIN(X) = ',SIN(X));  $X+0.1->X$  BCE:

7.4 ПРОЦ КАМЕНЬ Т  $V = H$ ;  $V*T-(G*T!2)/2->H;$ KHU: 9.81 - > G:V!2/(2+G) - > MAKC;<br>P(2+V/G, MAKC); $\Pi$ (0,0);  $\overline{\text{DOKA}}$  T = < MAKC ::  $\overline{\text{I(T,KAMEHb(T))}}$ ;  $IIEYATb^T = 'T' H = 'KAMEI(b(T));$  $T + 0.1 - T$  BCE;

.<br>КОНЕЦ: САРДЕЛЬКА

7.6 KAPAYJ'  $\rightarrow$  X; X [5] + X [3:4]  $\rightarrow$  X;

**Ypok 8** 

- 8.1 ИМЯ ЗНАЧЕНИЕ <• КИНОКАДР', 'КЕДР', A
	- 'ДРАКОН'+> R
- <•<•'КИНОКАДР,',КЕДР', **APAKOHA ARANGELA ARANGELA ARANGELA ARANGELA ARANGELA ARANGELA ARANGELA ARANGELA ARANGELA ARANGELA ARANGELA AR**<br>The The Members are the Members are the Members are members are members are members are the members of the st
	-
- 8.3  $\neq$  KEHT YPY-2
- -<br><\*РУ, КРОЛИК, ВИННИ-ПУХ\*><br>КУДА УБЕЖАЛ ПЯТАЧОК?
- 8.4 ЗЕБРА БЕЛКА
- 8.5 ДЛЯ УЧ ИЗ ШКОЛА: ECJH  $Y4[6] = 1969$  TO<br>
ECJH  $Y4[6] = 1969$  TO<br>
TEYATL  $(Y4[1]^{\dots}Y4[2]^{\dots}Y4[7]^{\dots}$ <br>  $X9[4]$ ,  $Y, Y4[5]$ ,  $X9[6]$ **BCE** BCE:

#### Шахматиая страничка

 $(cM. \ \kappa K$ вант»  $N\!2$  6)

1. Cf6!!  $\Phi$ :h5 2. Jl:g7 + Kph8 3. Jl:f7 + (жернова мельницы заработали) 3... $Kpg8$  4.<br> $Jlg7 + Kph8$  5.  $J1: b7 + Kpg8$  6.  $Jlg7 + Kph8$ 7. Лg5+ (седьмой ряд черных достаточно разрушен, теперь белые возвращают ферзя, брать пешку а7 не нмело смысла) 7... Kph7<br>8. Л:h5 Kpg6 9. Лh3 Kp:f6 10. Л:h6+. Черные сдались, так как у них не хватает целых трех пешек.

2.1. Франц Пользуясь слабостью последней<br>горнзонтали черных (они забыли сделать «форточку»), белые хотят отвлечь их ферзя от защиты ладын на  $e8 - 1...\Phi$ : g4 2. Л: e8+ ФЬ5 4. а41 (послешное 4. Ф:b7? губило все старання - 4...Ф:е2!, и мат получают уже белые: 5. Л:e2 Лc1+ 6. Кe1 Л:e1+7. Л:e1<br>Л:e1 ×) 4...Ф:a4 5. Лe41 Фb5 6. Ф:b71 (белая ладья покниула поле е2, н теперь это взятне решает). Черные сдалнсь.

#### Задачи наших читателей

 $(CM.$  «Квант» № 6, с. 13)

5. Поскольку  $p$  — нечетно,  $p^{60}$  — 1 делится на 4. Согласно Малой теореме Ферма (если  $p$ —*npocroe число и а не делится на р, то*<br> $a^{p-1}$ —1 *делится на р*), разность  $p^{60}$ —1 при<br> $p > 11$  делится на 5 и 11. По той же теореме разность  $p^{20} - 1$  делится на 3, откуда легко<br>вывести, что  $p^{60} - 1$  делится на 9. Поэтому  $p^{60}$ —1 делится на 4 · 5 · 9 · 11 = 1980.

6. Поскольку 199879 = 101 · 1979 и чнола 101 и 1979 взанмио просты, достаточно доказать, что данное выражение одновременно делится на 101 и 1979.

Делимость на 1979 вытекает из следующего представления:

 $1979^{100} - (1978^{100} - 1^{100}) + (1977^{100} - 2^{100})$ 

(каждая разность  $a^{2n} - b^{2n}$  делится на  $a + b =$  $= 1979$ .

Для доказательства делимости на 101 заметим, что в данном выражении имеется 10 чисел

101100, 303100, ..., 1919100,

делящихся на 101 со знаком «илюс», и 9 чисел  $202^{100}$ ,  $404^{100}$  ...,  $1818^{100}$ 

- со знаком «мниус», так что среди оставшихся 1960 чисел имеется по 980 чисел со знаками «плюс» и «минус». Поэтому данное выражение можно (прибавив и отняв по 980 единни) представить в виде

$$
(1^{100}-1)-(2^{100}-1)+(3^{100}-1)-...
$$
  
...+(1979<sup>100</sup>-1)+101 A,

где каждая из разностей делится на 101<br>(см. Малую теорему Ферма́, упомянутую в решении задачи 5).

#### (см. «Квант» № 6, 3-ю с. обложки)

1. Среди медных монет (1, 2, 3 и 5 коп) двухколеечная является единственной «четной монетой». Кроме того, нечетным колнчеством нечетных монет нельзя составить четную сумму, а их четным количеством - нечетиую сумму. Поэтому если числа М н N имеют разные четности, в копилке должна быть наверняка хоть одна двухкопеечная монета (более того, двухкопеечных - обязательно нечетное количество). В случае же, если числа М н N имеют одинаковую четность, то двухкопеечная может как быть, так и не быть (а если двухкопеечные монеты есть, то их обязательно четное количество; заметим, что две двухкопеечиые монеты могут быть заменены однокопеечной и трехкопеечной монетами без нзменення количества и суммы монет). о средний срок службы лампочки можно включить свет в первый вечер и выключить в четвертый вечер и так далее. В течение двух месяцев лампочка будет гореть в среднем месяц и будет включаться и выключаться около 30 раз. Такой режим обеспечивает, очевндно, максимальный срок службы лампочки.

#### «Квант» для младших школьников

#### (см. «Квант» № 6)

1. На билет в кино школьник истратна не менее 30 коп; за обед он заплатил в два раза больше, то есть не менее 60 коп. Но так как обед был оплачен тремя монетами, получаем, что обед стоил ровно 60 коп., а билет в кино 30 коп. Учитывая теперь, что двадцатикопеечных монет у школьника было больше, чем пятнадцатикопеечных, находим, что у него было две монеты по 15 коп. и шесть монет по 20 коп.

2. См. рисунок 15.

Поправка. По вние типографии в диаграмму к партии Рети - Тартаковер вкралась ошибка: на поле b8 должен стоять черный конь.

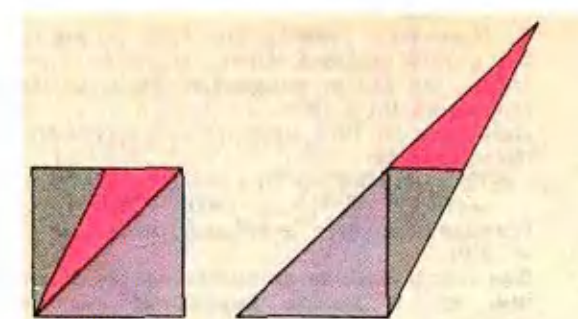

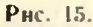

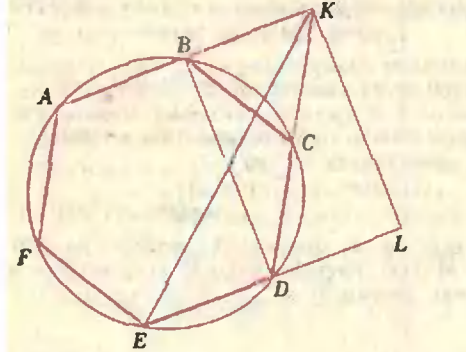

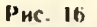

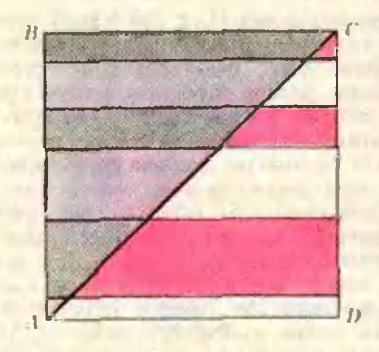

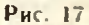

3. Соединим точки В и D (рис. 16). Треугольник  $BDK$  — прямоугольный, причем  $|BK| = 1$ .  $|DK| = 2$ . По теореме Пифагора

$$
|BD| = \sqrt{DK}|^2 - |BK|^2 = \sqrt{3}
$$

Треугольник *ELK* - тоже прямоугольный. причем  $|EL| = 2|DE| = 2$ ,  $|KL| = |BD| = \sqrt{3}$ . Поэтому

$$
|EK| = \sqrt{EL|^2 + |KL|^2} = \sqrt{4+3} = \sqrt{7}.
$$

4.  $5329 = 73^2$ .

5. Обозначим площадь квадрата через S. Тогда суммарная площадь серых и красных «поло-<br>сок» (рис. 17) равна S/2. Но и площадь гольник АВС составлен из серых и синих «полосок», получаем, что суммарная площадь синих «полосок» та же, что суммарная площадь красных «полосок».

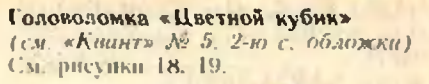

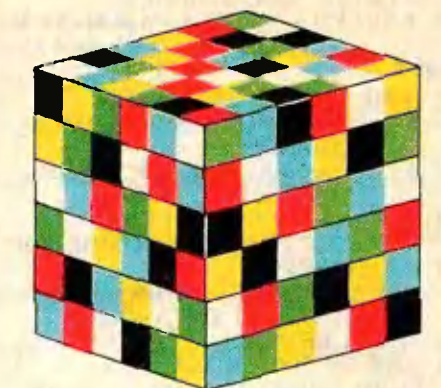

Рис. 18

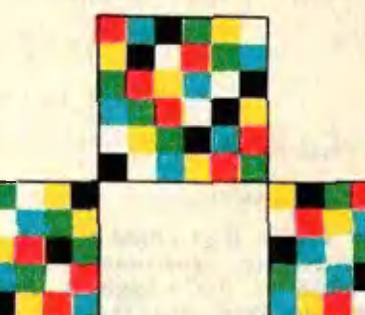

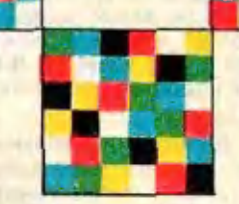

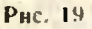

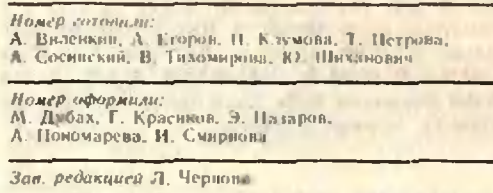

Художественный редактор Т. Макарова

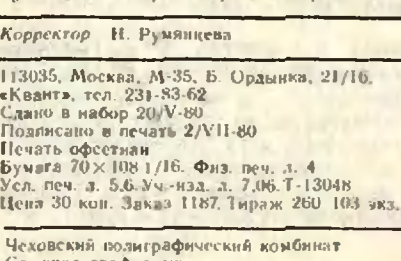

Союзнолиграфпрома<br>Государственного комитета СССР по делам издательств, волиграфии<br>в книжной торговли,<br>г. Чехов Московской области **"Шахиатный конкурс «Кванта» (2011)** 

и

\

В этом номере журнала открывается шахмат-<br>ный конкурс. Вам будут ный конкурс. предложены различные<br>шахматные задачи, этюзадачи, этюды, комбинации и головоломки. Мы будем стремиться к тому, чтобы задачи и позиции конкурса служили как бы дополнением <sup>и</sup> иллюстрацией к материалам «Шахматной странички», выпускаемой в том же номере журнала.

в

§5

§

Э უ<br>ე 医第四次射线病毒病 医血液病

В этом году шахмат-

ный конкурс «Кванта» бубудет состоять из шести туров.

Итоги конкурса будут подведены <sup>в</sup> мае 1981 года. Победители конкурса будут награждены шахматной <sup>и</sup> математической литературой с автографом чемпиона мира по шахматам Анатолия Карпова.

Читатели журнала, кокоторые придумают свои собственные интересные задачи с шахматно-математическим сюжетом, получат л по.жнтельные очки.

Решение конкурсных заданий следует присылать в одном экземпляре, в отдельном конверте по адреадресу: 113035, Москва, М-35, Б. Ордынка 21/16, «Квант». На конверте обязательно должна быть пометка «Шяхматный конкурс № 7-80».

Крайний срок отправления ответов на конкурсные задания этого номера-31 августа 1980 г. .

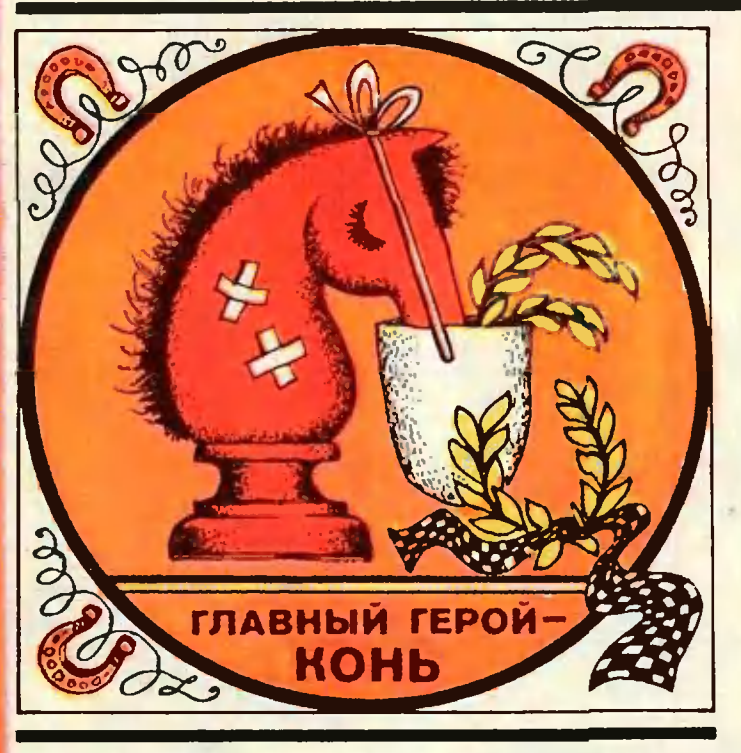

Задача <sup>I</sup> —'позиция из партии Л. Карпопа, игранная им с Жолдошем в 1973 году в Венгрии. Эф-<br>Фектный удар, который удар, который провел здесь будущий чемпион мира, сразу решил исход поединка.

Найдите его.

Задача. 2. составленная почти сто лет назад, в 1885 году, принадлежит известному немецкому про-<br>блемисту В. Шинкману. Шникману. |В № <sup>2</sup> за <sup>1980</sup> год мы прй- <sup>I</sup> водили одну любопытную головоломку Шннкмана, (связанную с перестановкой [фигур на доске. Данная задача представляет собой настоящее шахматное пропроизведение, так сказать, без «фокусов»

Задача <sup>3</sup> В. Королько- ва не совсем обычная. Мат <sup>в</sup> одни ход здесь могут попоставить и белый, и черный конь. Задача состоит в том, чтобы выяснить, чей сейчас ход. Если белые <sup>и</sup> черные сделали поровну ходов, то мат ставят белые. Если же белые сделали иа ход больбольше, то тогда, очевидно, их король получает мат. Вам придется произвести соответствующий расчет.

Задача о путешествии коня по всем полям шахматной доски является класклассической как в занимательной математике, так и в заннматс.чьных шахматах. Ей посвящена обширная лите-<br>ратура (см., например, ратура (см., например, «Квант». 1971 г., № 9). В задаче 4, которую мы предлапредлагаем вам решить, доска додовольно необычная; прежде чем обходить ее конем, поподумайте, можно ли это сделать.

Шахиатный конкурс «Кванта»

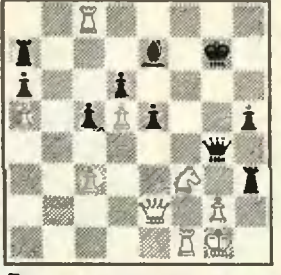

I. Белые начинают и выигрывают.

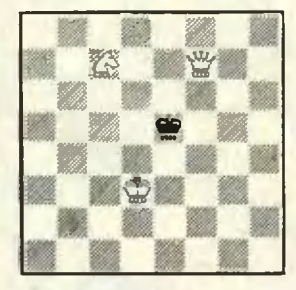

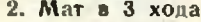

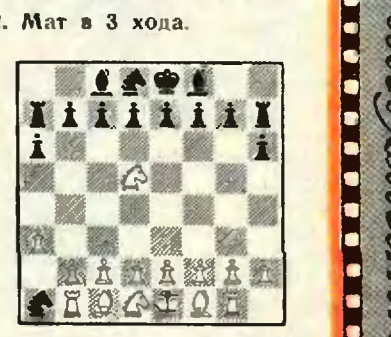

3. Мат <sup>в</sup> <sup>I</sup> ход.

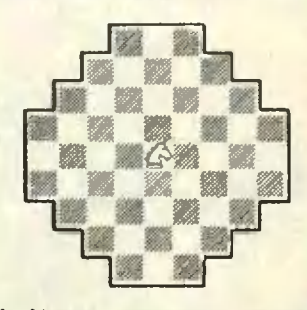

4. Может ли конь обойти все поля этой доски, посепосетив каждое из них по одному разу?

на 30 коп. нденс 7046S

Как многие произведения голландского хулозкнмка Эшсря, эта гравюра больше всего поражает воображение математиков <sup>и</sup> фи зиков. Глядя на нее, нам сразу хочется спро-<br>сить — каким образом, хуложник «увирет» сить - каким образом художник «увидел» сферически выпуклый кусок сказочного горола? Физик, любящий оптику, наверное, предложит такой ответ — автор смотрел на свой город через стеклянную пластину, плосплоско параллельную по краям <sup>и</sup> утолщенную а центре (вроде линзы, но не сферической, <sup>а</sup>

<sup>с</sup> переменной кривизной). Геометр, возможвозможно, подумает, что геометрия пространства на глазах художника «сошла <sup>с</sup> ума» <sup>и</sup> из евклидовой по краям превратилась в сфери-<br>ческую в центре. А математик-тополог скажет, наверное, что картина была нарисована правильно на тонкой резинопой пленке, а хитрец-автор подкрался к ней сзади <sup>и</sup> стал раздувать, как мыльный пузырь. А вы как воспринимаете эту странную гравюру Эпюра?

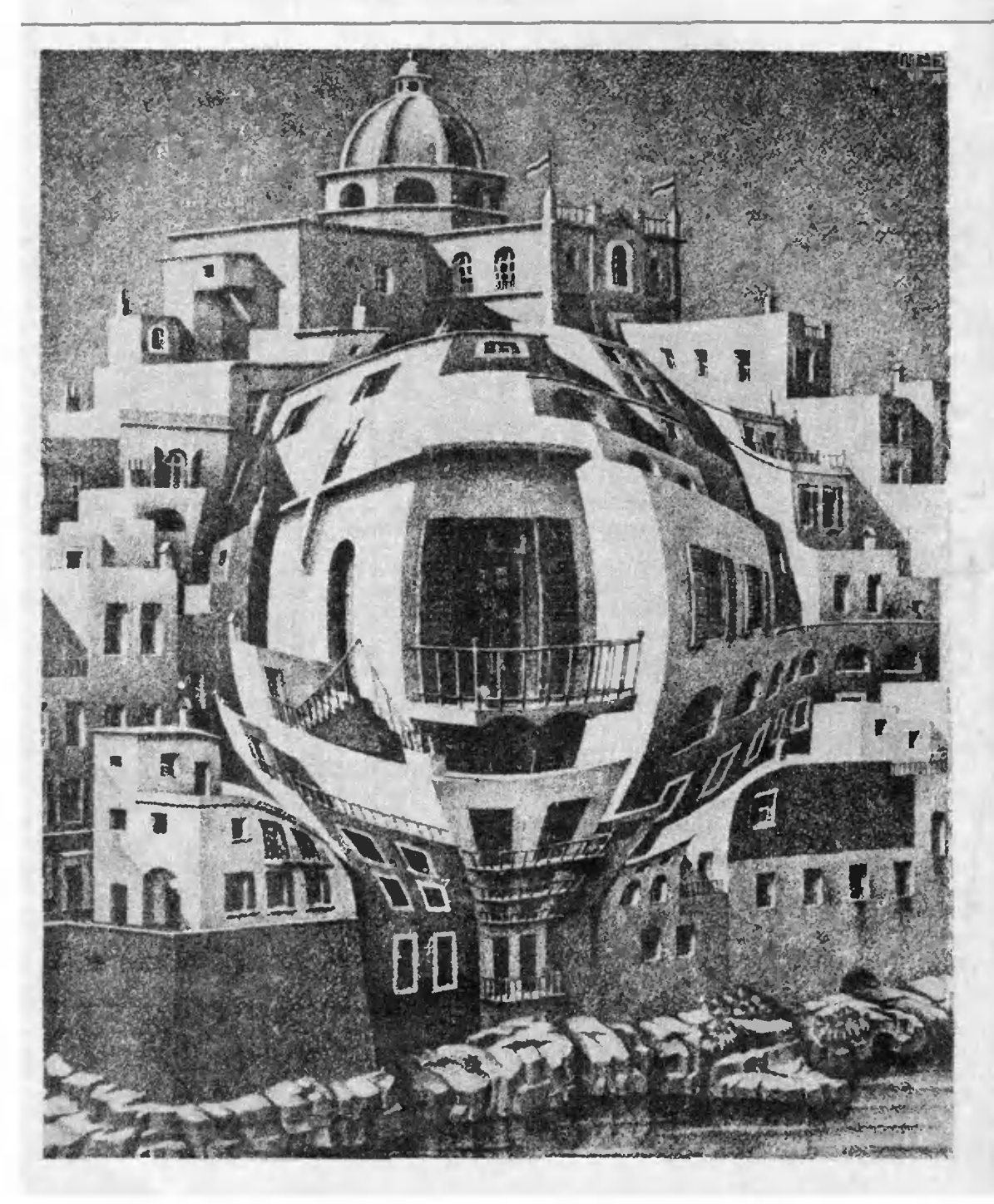